## **Oracle® Communications Services Gatekeeper**

RESTful Application Developer's Guide Release 5.0 **E16621-02**

April 2011

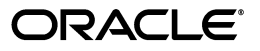

Oracle Communications Services Gatekeeper RESTful Application Developer's Guide, Release 5.0

E16621-02

Copyright © 2007, 2011, Oracle and/or its affiliates. All rights reserved.

This software and related documentation are provided under a license agreement containing restrictions on use and disclosure and are protected by intellectual property laws. Except as expressly permitted in your license agreement or allowed by law, you may not use, copy, reproduce, translate, broadcast, modify, license, transmit, distribute, exhibit, perform, publish, or display any part, in any form, or by any means. Reverse engineering, disassembly, or decompilation of this software, unless required by law for interoperability, is prohibited.

The information contained herein is subject to change without notice and is not warranted to be error-free. If you find any errors, please report them to us in writing.

If this software or related documentation is delivered to the U.S. Government or anyone licensing it on behalf of the U.S. Government, the following notice is applicable:

U.S. GOVERNMENT RIGHTS Programs, software, databases, and related documentation and technical data delivered to U.S. Government customers are "commercial computer software" or "commercial technical data" pursuant to the applicable Federal Acquisition Regulation and agency-specific supplemental regulations. As such, the use, duplication, disclosure, modification, and adaptation shall be subject to the restrictions and license terms set forth in the applicable Government contract, and, to the extent applicable by the terms of the Government contract, the additional rights set forth in FAR 52.227-19, Commercial Computer Software License (December 2007). Oracle USA, Inc., 500 Oracle Parkway, Redwood City, CA 94065.

This software is developed for general use in a variety of information management applications. It is not developed or intended for use in any inherently dangerous applications, including applications which may create a risk of personal injury. If you use this software in dangerous applications, then you shall be responsible to take all appropriate fail-safe, backup, redundancy, and other measures to ensure the safe use of this software. Oracle Corporation and its affiliates disclaim any liability for any damages caused by use of this software in dangerous applications.

Oracle is a registered trademark of Oracle Corporation and/or its affiliates. Other names may be trademarks of their respective owners.

This software and documentation may provide access to or information on content, products, and services from third parties. Oracle Corporation and its affiliates are not responsible for and expressly disclaim all warranties of any kind with respect to third-party content, products, and services. Oracle Corporation and its affiliates will not be responsible for any loss, costs, or damages incurred due to your access to or use of third-party content, products, or services.

# **Contents**

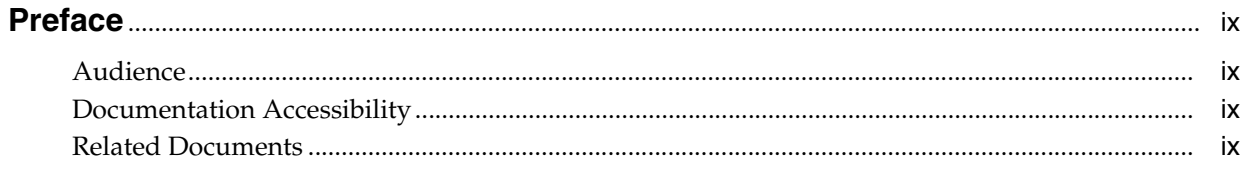

### 1 Overview of How Applications Interact with Services Gatekeeper

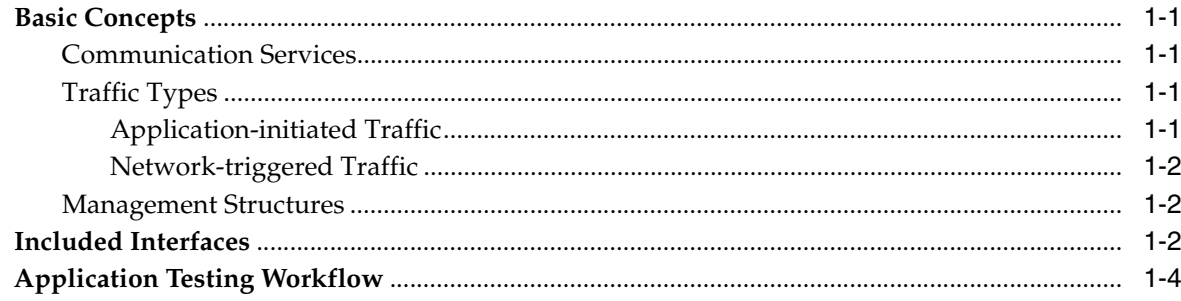

## 2 Interacting with the RESTful Facade

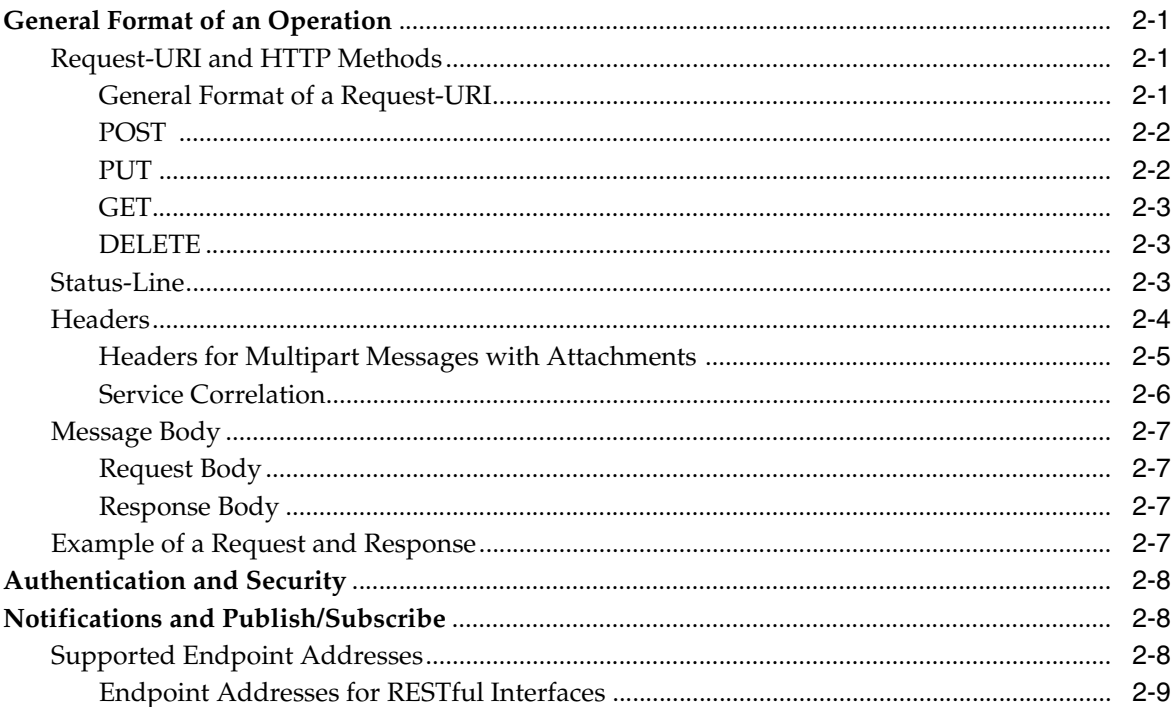

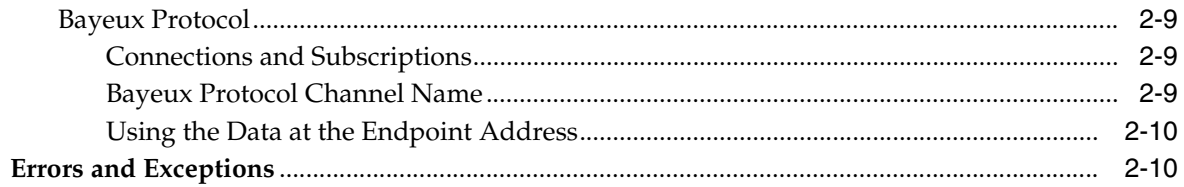

## 3 Third Party Call

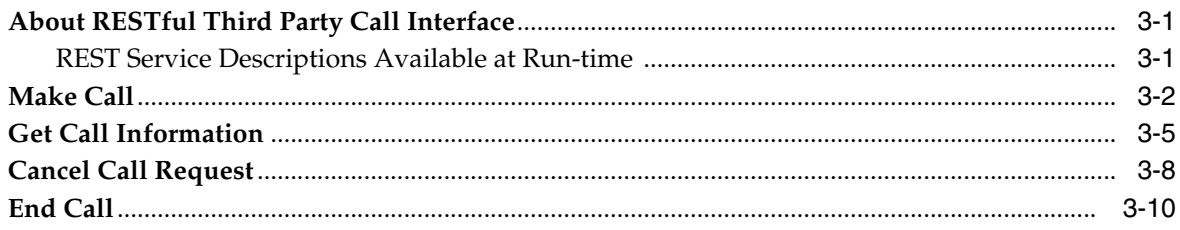

### 4 Call Notification

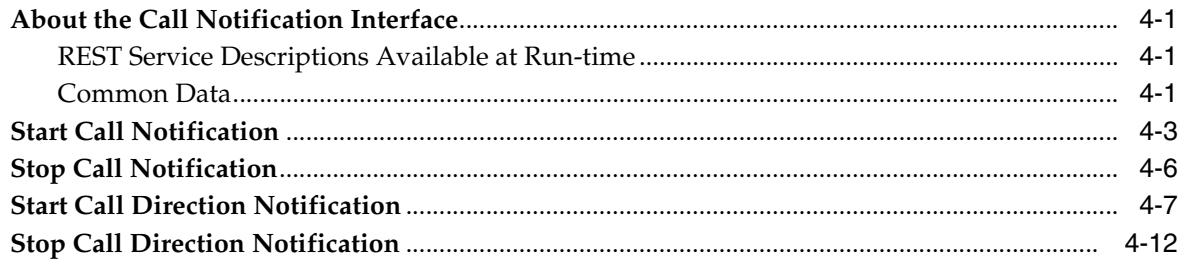

## 5 Short Messaging

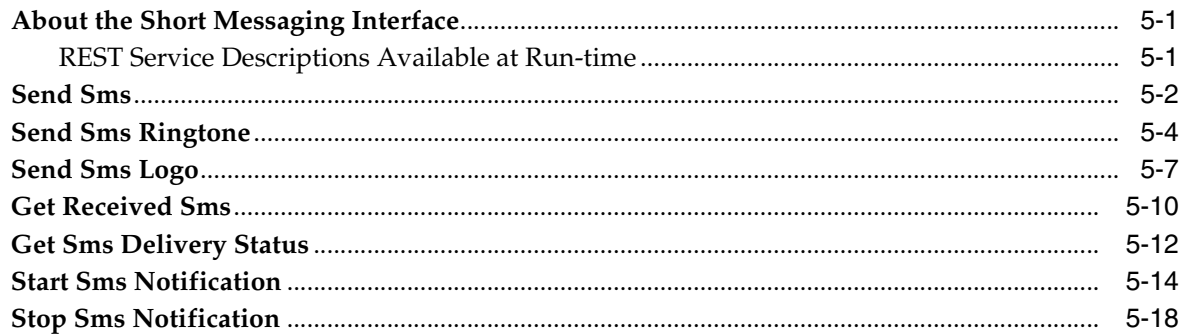

## 6 Multimedia Messaging

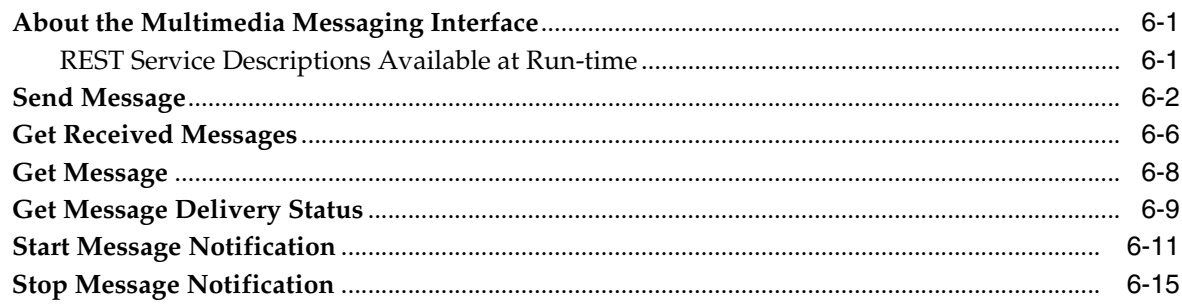

## **7** Terminal Status

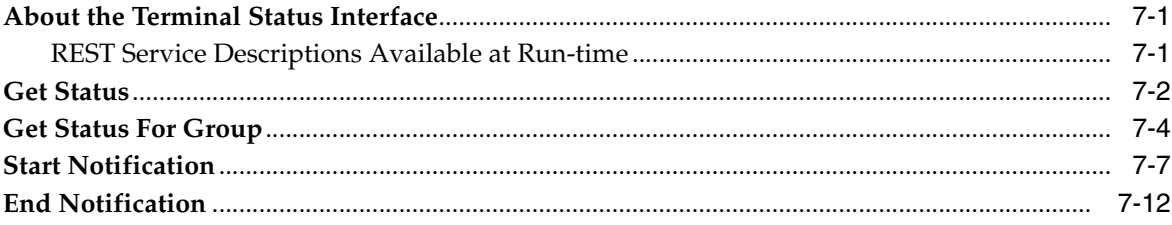

## 8 Terminal Location

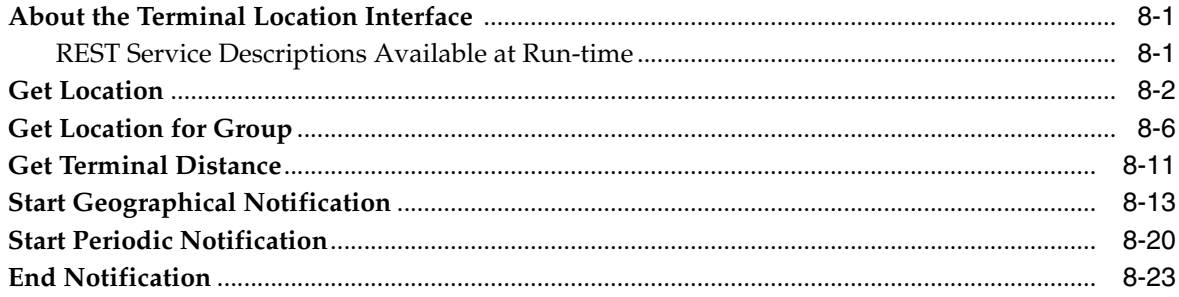

## 9 Payment

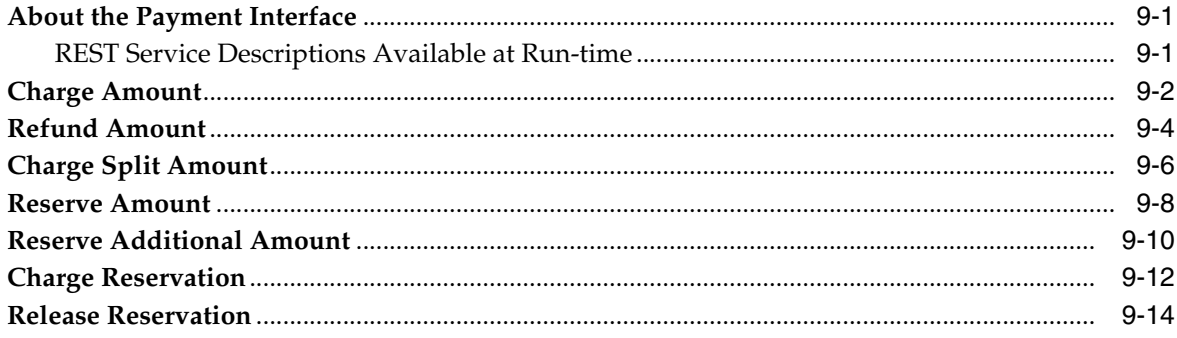

## 10 Audio Call

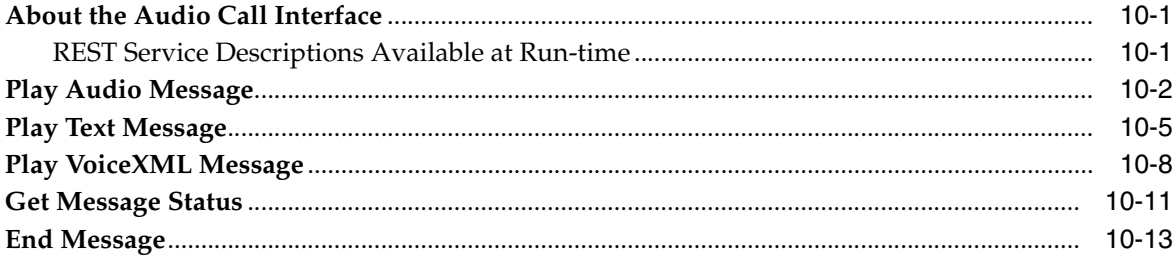

## 11 Presence

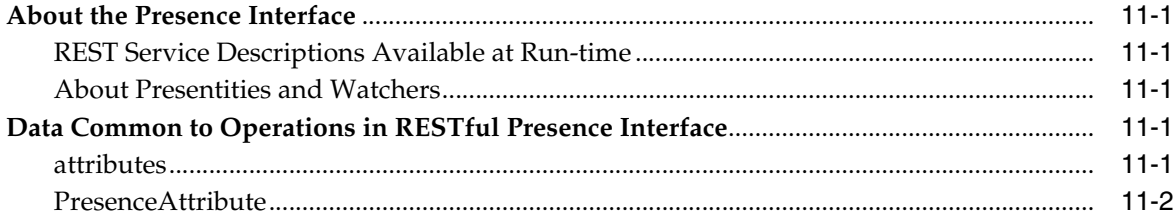

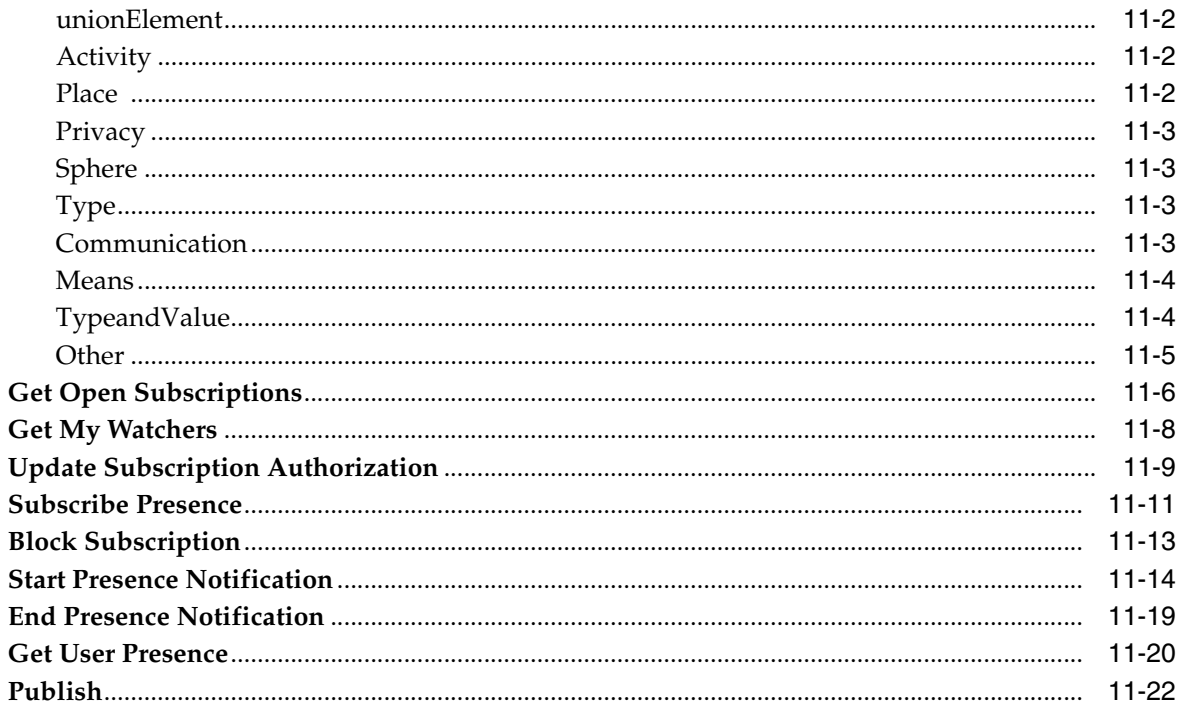

## 12 Device Capabilities

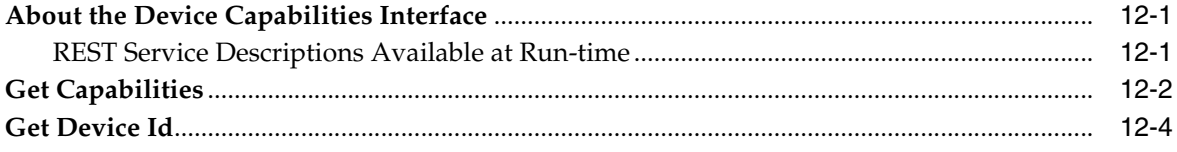

## **13 Binary Short Messaging**

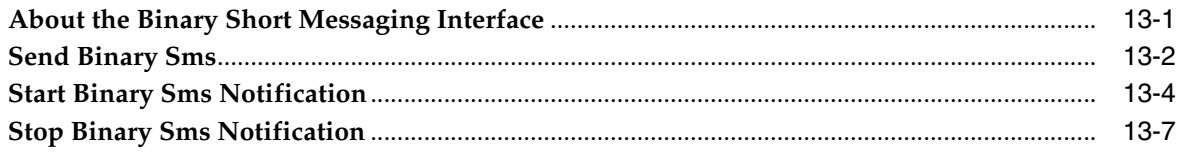

## **14 Session Manager**

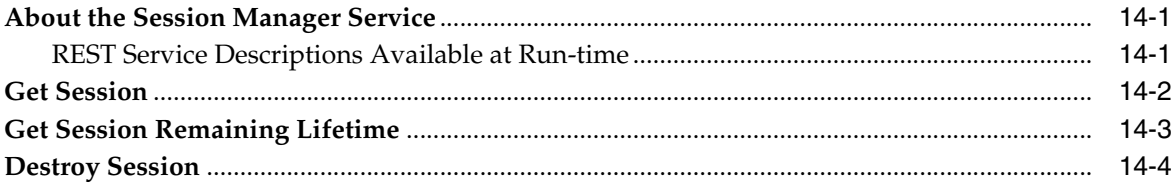

### 15 Subscriber Profile

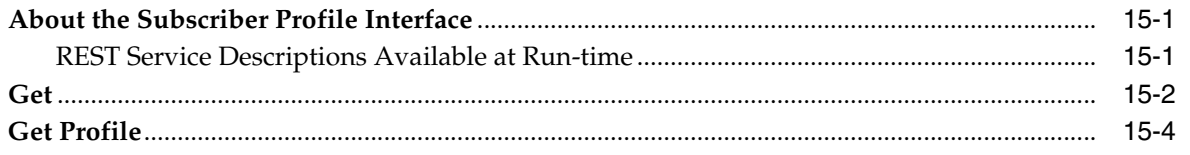

## 16 WAP Push

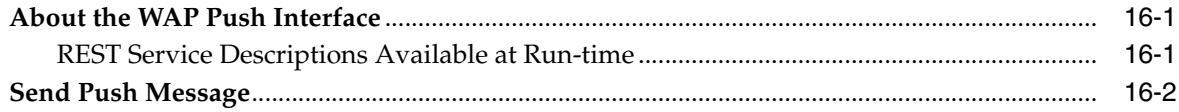

# **Preface**

<span id="page-8-0"></span>This document describes the RESTful Web Services offered by Oracle Communications Services Gatekeeper. It includes a high-level overview of the interfaces and operations.

## <span id="page-8-1"></span>**Audience**

This book is intended for software developers who wish to integrate functionality provided by telecom networks into their programs by using the RESTful Web Services in Services Gatekeeper.

## <span id="page-8-2"></span>**Documentation Accessibility**

Our goal is to make Oracle products, services, and supporting documentation accessible to all users, including users that are disabled. To that end, our documentation includes features that make information available to users of assistive technology. This documentation is available in HTML format, and contains markup to facilitate access by the disabled community. Accessibility standards will continue to evolve over time, and Oracle is actively engaged with other market-leading technology vendors to address technical obstacles so that our documentation can be accessible to all of our customers. For more information, visit the Oracle Accessibility Program Web site at http://www.oracle.com/accessibility/.

#### **Accessibility of Code Examples in Documentation**

Screen readers may not always correctly read the code examples in this document. The conventions for writing code require that closing braces should appear on an otherwise empty line; however, some screen readers may not always read a line of text that consists solely of a bracket or brace.

#### **Accessibility of Links to External Web Sites in Documentation**

This documentation may contain links to Web sites of other companies or organizations that Oracle does not own or control. Oracle neither evaluates nor makes any representations regarding the accessibility of these Web sites.

#### **Access to Oracle Support**

Oracle customers have access to electronic support through My Oracle Support. For information, visit http://www.oracle.com/support/contact.html or visit http://www.oracle.com/accessibility/support.html if you are hearing impaired.

## <span id="page-8-3"></span>**Related Documents**

For more information, see the following documents in the Oracle Communications Services Gatekeeper set:

- *Accounts and SLAs Guide*
- *Alarms Handling Guide*
- *Application Developer's Guide*
- **Communication Service Guide**
- *Concepts Guid*e
- *Installation Guide*
- *Licensing Guide*
- *Partner Relationship Management Guide*
- *Platform Development Studio Developer's Guide*
- *Platform Test Environment* Guide
- *SDK User Guide*
- *Statement of Compliance*
- *System Administrator's Guide*
- *System Backup and Restore Guide*

**1**

# <span id="page-10-0"></span><sup>1</sup>**Overview of How Applications Interact with Services Gatekeeper**

This chapter presents an overview of Oracle Communications Services Gatekeeper functionality, and the ways that application developers can use this functionality to interact with Services Gatekeeper.

### <span id="page-10-1"></span>**Basic Concepts**

This section provides an overview of the basic concepts you need to know in order to create applications that successfully interact with Services Gatekeeper.

#### <span id="page-10-2"></span>**Communication Services**

All application service request data flows through Services Gatekeeper using communication services. A communication service consists of a service type (such as Multimedia Messaging and Terminal Location and so on), an application-facing interface (also called a "north" interface), and a network-facing interface (also called a "south" interface).

Services Gatekeeper supplies facades for traditional SOAP Web Services interfaces, RESTful interfaces, and, in some cases, native telephony interfaces. This document focuses on the RESTful interfaces in Services Gatekeeper.

For more information on communication services, see *Communication Service Guide*.

#### <span id="page-10-4"></span><span id="page-10-3"></span>**Traffic Types**

In some Services Gatekeeper communication services, request traffic can travel in two direction: from the application to the underlying network and from the underlying network to the application. In other communication services, traffic flows in one direction only.

#### **Application-initiated Traffic**

In application-initiated traffic, the application sends a request to Services Gatekeeper, the request is processed, and a response is returned synchronously.

For example, an application uses the Third Party Call interface to set up a call. The initial operation, **Make Call**, is sent to Services Gatekeeper (which sends it on to the network) and a string that identifies the call is returned to the application synchronously. To query the status of the call, the application makes a new request, **Get Call Information,** using the call identifier string to identify the specific call, and then receives the requested information back from Services Gatekeeper synchronously.

#### <span id="page-11-0"></span>**Network-triggered Traffic**

In many cases, application-initiated traffic provides all the functionality necessary to accomplish the desired tasks. But there are certain situations in which useful information may not be immediately available for returning to the application.

For example, an application might send an SMS to a mobile phone that the user has turned off. The network will not deliver the message until the user turns the phone back on. The application can poll to find out whether or not the message has been delivered, using **Get SMS Delivery Status**, which functions much like **Get Call Information** described above.

The period of time involved in delivering the message could be hours or extend to days. As a result, it would be convenient simply to have the network notify the application once delivery to the mobile phone has been accomplished. To do this, two things must happen:

- The application must inform Services Gatekeeper that it wishes to receive information that originates from the network. It does this by beginning a notification via an application-initiated request. Depending on the underlying network configuration, Services Gatekeeper itself, or the operator using manual steps, informs the underlying network about the kind of data that is requested. These notifications may be status updates, as described above, or, in some instances, may even include short or multimedia messages from a terminal on the telecom network
- The application must arrange to receive the network-triggered information, either by setting up a subscription with Services Gatekeeper or by polling Services Gatekeeper directly to retrieve them. (Bayeux is the protocol that Services Gatekeeper requires applications to use to communicate with the server in association with RESTful interfaces. See ["Bayeux Protocol"](#page-22-4).) Such notifications are kept in Services Gatekeeper for retrieval for only limited amounts of time.

#### <span id="page-11-1"></span>**Management Structures**

Services Gatekeeper uses a hierarchical system of accounts and service level agreements to regulate the contractual agreements between the telecom operator and the application service provider. For more information on management structures, see *Accounts and SLAs Guide*.

### <span id="page-11-2"></span>**Included Interfaces**

RESTful Web Services consist of interfaces that provide applications with the operations they use to interact with Services Gatekeeper. The following interfaces are included in Services Gatekeeper:

Third Party Call

Applications use the Third Party Call interface to set up a call, get information on that call, cancel the call request before it is successfully completed, or end a call that has been successfully set up.

Call Notification

Applications use the Call Notification interface to set up and remove call notifications. Such notifications inform the application about the state of a call (busy, unreachable and so on) or to set up and remove call direction notifications (in which the application is queried for information on handling a call that is in a particular state).

**Short Messaging** 

Applications use the SMS interface to send an SMS, a ringtone, or a logo, and to fetch SMSs and delivery status reports that have been received for the application and stored on Services Gatekeeper. It also allows an application to start and stop a notification.

Multimedia Messaging

Applications use the MMS interface to send an MMS and to fetch information on MMSs for the application that have been received and stored on Services Gatekeeper. It also allows the application to fetch those messages. The application can also get delivery status on sent messages, and start and stop a notification.

Terminal Location

Applications use the Terminal Location interface to get a location for an individual terminal or a group of terminals; to get the distance of the terminal from a specific location; and to start and stop notifications, based on geographic location or on a periodic interval.

Audio Call

Applications use the Audio Call interface to get an audio file from an independent location and send it to a terminal.

■ Presence

Applications use the Presence interface to act as either of two different parties to a presence interaction: as a presentity or as a watcher.

A presentity agrees to have certain data (called attributes) such as current activity, available communication means, and contact addresses made available to others. As a presentity, an application can publish presence data about itself, check to see if any new watchers wish to subscribe to its presence data, authorize those watchers it chooses to authorize, block those it wishes not to have access, and get a list of currently subscribed watchers.

A watcher is a consumer of such information. As a watcher, an application can request to subscribe to all or a subset of a presentity's data, poll for that data, and start and end presence notifications.

Payment

Applications use the Payment interface to charge an amount to an end-user's account using Diameter, refund amounts to that account, and split charge amounts among multiple end-users. An application can also reserve amounts, reserve additional amounts, charge against the reservation or release the reservation.

■ WAP Push

Applications use the WAP Push interface to send a WAP Push message and to receive status notifications about that message.

Subscriber Profile

Applications use the Subscriber Profile interface to query an operator's database for the attributes of an individual subscriber profile (for example, the terminal type), or for entire subscriber profiles.

■ Session Manager

Applications use the Session Manager interface to establish a session with the Services Gatekeeper operator. Operators can choose whether to use Services Gatekeeper in session-based mode.

## <span id="page-13-0"></span>**Application Testing Workflow**

You can develop applications and test them using the Application Test Environment (ATE).

This tool hosts a set of virtual communication services that correspond to many of the communication services provided by Services Gatekeeper. For example, you can test tasks such as opening sessions, sending and receiving messages, and examining delivery reports through a set of virtual communication services without having to connect to the network operator´s Services Gatekeeper installation.

For more information on using the Application Test Environment, see *SDK User's Guide*.

# <span id="page-14-0"></span><sup>2</sup>**Interacting with the RESTful Facade**

This chapter provides an overview of how Oracle Communications Services Gatekeeper's RESTful Web Services work.

It describes the ways in which applications use standard HTTP methods in association with the RESTful Web Services facade to interact with Services Gatekeeper. Applications add specific information to the request headers, and, in some cases, they send their message payload as an attachment.

## <span id="page-14-1"></span>**General Format of an Operation**

The following basic elements are present in the requests that an application makes to the RESTful facade and/or the responses it receives from the facade:

- [Request-URI and HTTP Methods](#page-14-2) in requests and [Status-Line](#page-16-2) in responses
- **[Headers](#page-17-0)**
- [Message Body](#page-20-0)
- Attachments: Sometimes messages (for example, multimedia messaging) contain attachments. Special headers are provided to specify the details when a message has multiple parts. See ["Headers for Multipart Messages with Attachments"](#page-18-0).

#### <span id="page-14-2"></span>**Request-URI and HTTP Methods**

Applications use one of four methods, ["GET",](#page-16-0) ["POST"](#page-15-0), ["PUT",](#page-15-1) or ["DELETE"](#page-16-1), to request a required action to be performed on an abstract or physical resource, a specific Uniform Resource Identifier (URI). The Request-URI, the abstract or physical resource which an HTTP method acts upon or uses is therefore the most important part of any request that an application makes to the RESTful facade.

Here is the GET method used to query for the status of a terminal:

```
GET /rest/terminal_status/status?query="%7B%22address%22%3A%22tel%3A123%22%7D" 
HTTP/1.1
```
where, the string %7B%22address%22%3A%22telA123%22%7D is the address of the terminal (or the {"address":"tel:123"} JavaScript Object Notation (JSON) object).

#### <span id="page-14-3"></span>**General Format of a Request-URI**

A fully qualified Request-URI is made up of a sequence of sections, concatenated as:

https://*host*:*port*/*rest\_facade\_context\_root*/*URI*/*path\_info\_param*/*query-string*

where,

- host:port: The hostname and port of your Services Gatekeeper installation; for example, *127.0.0.1* and *8001*.
- *rest\_facade\_context\_root*: The location of the set of resources that the particular interface uses; for example, rest, in the above section.

In Services Gatekeeper, the *rest\_facade\_context\_root* entry is always **rest**.

- URI: The location of a specific kind of functionality within the interface; for example terminal\_status, as in the above section.
- path\_info\_param: An identifier of a specific resource, for example, calls. This is seen in the Make Call request, POST /rest/third\_party\_call/calls HTTP/1.1. See Example 2-4. The path-info-param entry does not occur in all URIs.
- *guery\_string*: A set of name-value pairs that describes what is being requested; for example, status?query="%7B%22address%22%3A%22tel%3A123%22%7D, in the above section. The query-string entry is not seen in every URI.

#### <span id="page-15-0"></span>**POST**

The POST method accesses a resource factory to create a new resource that does not yet have a URI. Multiple requests to a resource factory can create multiple new resources.

The following statement will set up a call between two parties:

```
POST /rest/third_party_call/calls HTTP/1.1
```
For the POST method:

- The URI in the request represents the factory resource accessed to create a new resource. In the above example, (**/rest/third\_party\_call/calls**) is the factory resource accessed to create a resource.
- The request body contains the information required to create the resource. See [Example 2–4](#page-20-4).
- If the resource is created, the response body will contain the identifier for the new resource. See [Example 2–5.](#page-21-3) If the operation fails, the response body will contain the error response.

#### <span id="page-15-1"></span>**PUT**

The PUT method creates a resource that has a pre-determined URI. This method can be used to update a resource (or to start a stateful process). For example, an application uses the following statement to start notifications on a specific terminal:

PUT /rest/terminal\_location/periodic\_notification HTTP/1.1

For the PUT method:

- The URI in the request represents the resource to update or to start a stateful process. In the example, (**/rest/terminal\_location/periodic\_notification**) represents the resource accessed to start periodic notifications on a terminal's location.
- The request body for this operation will contain the required information. (The JSON object will contain for example, information on the terminal, the criteria to monitor, the frequency and duration for the monitoring, where to place the notification, and the correlator to identify the session.

■ The Location header in the response will specify the location that contains the resulting notifications. For example, the application may see the following header for the above PUT request:

Location://10.182.100.245:9001/rest/terminal/notifications

In order to complete the operation, the application must access the specified location and use the correlator to retrieve the notifications.

If the operation fails, the response body will contain the error response.

#### <span id="page-16-0"></span>**GET**

The GET method retrieves the state of a specific resource that has been previously set up. The specific resource is identified in the query string, as shown above. An application attempts to retrieve the status of a terminal whose address is "tel:123" with the following:

GET /rest/terminal\_status/status?query=%7B%22address%22%3A%22tel%3A456%22%7D HTTP/1.1

#### For the GET method:

- The URI in the request represents the query string that uniquely identifies the resource whose status the application wishes to retrieve. In the example, the value for (**status?query=**) is the unique address of the terminal. (It is the address of the terminal, {"address":"tel:456"} in JSON representation).
- The request body for this operation will be empty.
- The response will provide information on the state of the resource. If the operation fails, it will contain the error response

In order to complete the operation, the application must access the specified location and use the correlator to retrieve the notification.

#### <span id="page-16-1"></span>**DELETE**

The DELETE method removes a specified resource. The application provides the correlator or the identifier for the resource that must be removed in the Request-URI. For example:

DELETE /rest/terminal\_status/notifications/*6789* HTTP/1.1

For the DELETE method:

- The URI in the request contains the correlator, a value that uniquely identifies the resource the application wishes to remove. In the example, *6789* is the value which the application provided as the correlator when it requested for notifications on a terminal's status.
- The request body for this operation will be empty.
- The response body will be empty. If the operation fails, it will contain the error response.

#### <span id="page-16-2"></span>**Status-Line**

The Status-Line is the first line in any response that an application receives when it interacts with the RESTful services interface in Services Gatekeeper. It takes the form:

HTTP/1.1 Status-Code Reason-Phrase

where,

- Status-Code: A three-digit indicator of the success or failure to fulfill the request.
- Reason-Phrase: A brief description of the (successful) action performed; or the reason for the failure.

For example:

HTTP/1.1 201 Created

[Table 2–1](#page-17-1) lists some of the status codes and reason-phrases commonly encountered when interacting with Services Gatekeeper's RESTful interfaces:

<span id="page-17-1"></span>

| <b>Status-Code</b> | <b>Reason-Phrase</b>         | <b>Description</b>                                                                                 |
|--------------------|------------------------------|----------------------------------------------------------------------------------------------------|
| 200                | OK                           | Success.                                                                                           |
| 201                | Created                      | Success. The requested resource was created.                                                       |
| 204                | No Content                   | <b>Success</b>                                                                                     |
| 501                | <b>Internal Server Error</b> | Indicates failure. An unexpected condition<br>prevented the server from fulfilling the<br>request. |

*Table 2–1 A Sampling of Status Codes and Reason Phrases*

For a complete listing of the HTTP Status Codes and their definitions, see RFC 2616 at http://www.ietf.org/rfc/rfc2616.txt

#### <span id="page-17-0"></span>**Headers**

The requests and responses for RESTful operations include the following header fields:

Authorization: The Authorization header field is a required field and is found in all requests. It indicates the type of authentication and security. For example:

Authorization: Basic QWxhZGRpbjpvcGVuIHNlc2FtZQ==

For more information, see ["Authentication and Security".](#page-21-0)

Session ID: When Services Gatekeeper is running in Session mode, the X-Session-ID header must be present in all request messages to identify the application.

In session mode, an application's first task is to obtain a session ID from the Session Manager. All traffic requests (for that session) include this identifier in the key-value pair for the X-Session-ID key. For example:

X-Session-ID: app: -1780934689905632396

The X-Session-ID header is not present when Services Gatekeeper is running in Sessionless mode. For more information on sessions, see [Chapter 14, "Session](#page-188-3)  [Manager."](#page-188-3)

- Service correlation ID (X-SCID): The X-SCID header will be present if the application wishes to set up service correlation. This is a key-value pair with key=X-SCID. For more information on service correlation, see ["Service](#page-19-0)  [Correlation"](#page-19-0).
- Tunneled parameters: Tunneled parameters (also called xparams) are present if the application wishes to supply parameters that are not supported in the RESTful interface itself and need to be passed on to the network. The key-value pairs are:
- **–** X-Param-Key and X-Param-Values: The X-Param-Key and X-Param-Values headers are found in the requests.
- **–** X-Plugin-Param-Key and X-Plugin-Param-Values: The X-Plugin-Param-Key and X-Plugin-Param-Values headers are returned in the response headers.

See the appropriate sections in the *Communication Service Guide* for descriptions of the tunneled parameters that are applicable to your communication service.

Location: Location headers are found in responses to certain requests. They are used for the identification of a new resource or to redirect the recipient to a location other than the Request-URI for completion of the request.

The Location header in [Example 2–5](#page-21-3) contains the call identifier for a newly-setup call. In [Example 8–12](#page-116-0), it specifies the location that the application must access to receive notifications about a terminal (for which the application had previously initiated a notification request).

- Content-Length: The length of the request (or response) body.
- Content-Type: The MIME-type value for the Content-Type header field may be multipart/form-data or application/json. The multipart/form-data value for the Content-Type header field is described in the next section.

#### <span id="page-18-0"></span>**Headers for Multipart Messages with Attachments**

The RESTful-based communication services for Multimedia Messaging and WAP Push use HTTP attachments to transport their content. Both interfaces support multipart/form-data POST requests. When you use RESTful interfaces with the base Services Gatekeeper product, multiple attachments are supported in both application-initiated and network-triggered messages.

When a request message contains one or more messages embedded within it, a specified boundary is placed between the parts of the message and at the beginning and end of the message. For multipart message requests:

- The MIME-type value for the Content-Type header field may be multipart/form-data or application/json. If the MIME-type value for the Content-Type header field is multipart/form-data, the **boundary=** entry is used to provide a value for the boundary between the message parts.
- Each message part contains the following:
	- **–** Content-Disposition header field whose value is form-data and a name attribute with the appropriate value. For example, the Message Part name is messagePart.
	- **–** Content-Type header field whose value is application/json and the charset attribute with the appropriate value.
	- **–** Content-Transfer-Encoding field with the appropriate value.
- If the content of the message is pure ASCII, the response body contains the message. Otherwise the response body contains an identifier that is used to fetch the actual message.

#### *Example 2–1 Example of a Multipart Message Request*

```
POST /rest/multimedia_messaging/messages HTTP/1.1
X-Session-ID: app: -123456789012346789
Authorization: Basic ZG9tY1uX3VzZXI6ZG9tYWluX3VzZXI=
X-Param-Keys:
X-Param-Values:
```

```
User-Agent: Jakarta Commons-HttpClient/3.0
Host: localhost:8001
Content-Length: 1215
Content-Type: multipart/form-data; boundary=kboiiFPAakDPYKeY7hBAW9I5c0rT48
--kboiiFPAakDPYKeY7hBAW9I5c0rT48
Content-Disposition: form-data; name="messagePart"
Content-Type: application/json; charset=US-ASCII
Content-Transfer-Encoding: 8bit
{
   "addresses":["tel:8765"],
   "subject":"Hello World",
   "priority":null,
   "senderAddress":"tel:1234",
  "charging":null
   "receiptRequest":
        \{ "correlator":"981234",
            "endpoint":"http://10.182.100.229:13444/jaxws/MessageNotification",
           "interfaceName":"interfaceName",
         }
  }
--kboiiFPAakDPYKeY7hBAW9I5c0rT48
Content-Disposition: form-data; name="Attachment-txt-1"
Content-Type: text/plain; charset=US-ASCII
Content-Transfer-Encoding: 8bit
This is the attachment text.
--kboiiFPAakDPYKeY7hBAW9I5c0rT48
```
#### <span id="page-19-0"></span>**Service Correlation**

In some cases the service that an application provides to its end-users may involve accessing multiple Services Gatekeeper communication services.

For example, a mobile user might send an SMS to an application asking for a pizza restaurant nearest to his current location. The application then makes a Terminal Location request to find the user's current location, looks up the address of the closest pizza restaurant, and then sends the user an MMS with all the appropriate information. Three Services Gatekeeper communication services are involved in executing what for the application is a single service.

Services Gatekeeper uses a Service Correlation ID to correlate the three communication service requests. The Service Correlation ID (SCID) is a string that is captured in all the Charging Data Records (CDRs) and Event Data Records (EDRs) generated by Services Gatekeeper. The CDRs and EDRs can then be orchestrated in order to provide special treatment for a given chain of service invocations, by, for example, applying charging to the chain as a whole rather than to the individual invocations.

**How Service Correlation IDs are Provided** Services Gatekeeper does not provide the Service Correlation ID. The type of request determines the Service Correlation ID:

Application-Initiated Requests: When the chain of services is initiated by an application-initiated request, the application must provide and ensure the uniqueness of the SCID within the chain of service invocations.

In certain circumstances, it is also possible for a custom service correlation service to supply the SCID, in which case it is the custom service's responsibility to ensure the uniqueness of the SCID.

■ Network-Triggered Requests: When the chain of services is initiated by a network-triggered request, Services Gatekeeper calls an external interface to get the SCID.

Note that, this interface must be implemented by an external system. Integration of such an external interface must be a part of a system integration project. It is the responsibility of the external system to provide, and ensure the uniqueness of, the SCID.

#### <span id="page-20-1"></span><span id="page-20-0"></span>**Message Body**

The message body for a request or response is present only when required. The message body is a JSON object.

#### **Request Body**

When present, the request body provides additional data required to complete the specific request. The following request body for an example Make Call operation provides the addresses of the called and calling party and any charges to apply for the call:

#### *Example 2–2 Request Body for Make Call*

```
{"calledParty":"sip:ann@10.182.100.229:1",
"charging":null,
"callingParty":"sip:zach@10.182.100.229:5020"
}
```
#### <span id="page-20-2"></span>**Response Body**

When present, the response body provides data that the application will need for later action. The following response body for the Make Call operation provides the application with the identifier for the call that was set up. The application will use this identifier to end the call, when necessary.

#### *Example 2–3 Response Body for Make a Make Call Operation*

```
{"result":"app-1q39oi07wpvjl|e9674e8214447c1663a016d434c@10.182.100.229|-50d94925a
b34bf0"}
```
#### <span id="page-20-4"></span><span id="page-20-3"></span>**Example of a Request and Response**

[Example 2–4](#page-20-4) shows an application's request to set up a call between two parties using the Make Call operation in Service Gatekeeper's RESTful interface.

#### *Example 2–4 Request associated with a Make Call Operation*

```
POST /rest/third_party_call/calls HTTP/1.1
X-Session-ID: app: -1780934689905632396
Authorization: Basic ZG9tY1uX3VzZXI6ZG9tYWluX3VzZXI=
X-Param-Keys:
X-Param-Values:
User-Agent: Jakarta Commons-HttpClient/3.0
Host: localhost:8001
Content-Length: 105
```

```
Content-Type: application/json
{"calledParty":"sip:alice@10.182.100.229:1",
 "charging":
     {
       "description":"init_call",
       "amount":"11",
       "code":"1111",
       "currency":"rmb"
      },
 "callingParty":"sip:bob@10.182.100.229:5020"
}
```
[Example 2–5](#page-21-3) shows the response which the application receives for a successful setup of the requested call.

<span id="page-21-3"></span>*Example 2–5 Response associated with a Make Call Operation*

```
HTTP/1.1 201 Created
Date: Wed, 20 Oct 2010 06:58:06 GMT
Location: http://local:host:8001/rest/third_party_
call/call/app-1q39oi07wpvjl|e9674e8214447c1663a016d434c@10.182.100.229|-50d94925ab
34bf0
Content-Length: 96
Content-Type: application/json
X-Plugin-Param-Keys:
X-Plugin-Param-Values:
X-Powered-By: Servlet/2.5 JSP/2.1
```
{"result":"app-1q39oi07wpvjl|e9674e8214447c1663a016d434c@10.182.100.229|-50d94925a b34bf0"}

### <span id="page-21-0"></span>**Authentication and Security**

The RESTful interfaces use HTTP basic authentication, using username/password. SSL is required. For instance:

Authorization: Basic QWxhZGRpbjpvcGVuIHNlc2FtZQ==

For more information on HTTP basic authentication, see RFC 2617 at <http://www.ietf.org/rfc/rfc2617.txt>

### <span id="page-21-1"></span>**Notifications and Publish/Subscribe**

When an application needs to receive a notification, (about a message delivery receipt for example), the application uses the publish/subscribe functionality in Services Gatekeeper.

An application can subscribe only to its own notifications (that is, to the notifications associated with its start notification requests). Any attempt to subscribe to notifications for other applications will be rejected.

#### <span id="page-21-2"></span>**Supported Endpoint Addresses**

The application provides an endpoint address that resides on a publish/subscribe server. It is possible to specify one of the following endpoint addresses:

RESTful: a Bayeux protocol channel name

SOAP: a Web service implemented by the application

A SOAP endpoint for the notification of a message sent using RESTful interfaces in Services Gatekeeper is valid only if the SOAP and RESTful interfaces reside in the same cluster.

#### <span id="page-22-0"></span>**Endpoint Addresses for RESTful Interfaces**

The RESTful interfaces in Services Gatekeeper rely on the publish/subscribe model supported by the Publish-Subscribe Server functionality of Oracle WebLogic Server 10.3.1.

For more information on the publish/subscribe model, please see "Using the HTTP Publish-Subscribe Server" in *Oracle Fusion Middleware Developing Web Applications, Servlets, and JSPs for Oracle WebLogic Server* at: [http://download.oracle.com/docs/cd/E15523\\_](http://download.oracle.com/docs/cd/E15523_01/web.1111/e13712/pubsub.htm) [01/web.1111/e13712/pubsub.htm](http://download.oracle.com/docs/cd/E15523_01/web.1111/e13712/pubsub.htm).

#### <span id="page-22-4"></span><span id="page-22-1"></span>**Bayeux Protocol**

When using RESTful interfaces, the application client must use the Bayeux protocol to communicate with the server. In this model, clients subscribe to a channel (similar to a topic in JMS) and receive messages (notifications) as they become available. The **endpoint** address resides on a Bayeux server.

#### <span id="page-22-2"></span>**Connections and Subscriptions**

The mechanisms for connecting to the server and subscribing to a channel are covered by the Bayeux protocol itself. The Bayeux client manages connections to the server and subscriptions to a channel. If the channel does not exist when the client subscribes to it, the channel is created.

Once the Bayeux client connects to the server and subscribes to a channel, the RESTful client can start sending notifications. It does so by providing the Bayeux protocol channel name as the **endpoint** in a start notification request.

#### <span id="page-22-3"></span>**Bayeux Protocol Channel Name**

The Bayeux protocol channel name begins with **/bayeux/***appInstanceID* where *appInstanceID* is the client application's application instance account ID. In [Example 2–6](#page-22-5), the *appInstanceID* is domain-user.

An application places the endpoint address for such delivery notifications in the body of the request message. Below, it is inside a **reference** object.

#### <span id="page-22-5"></span>*Example 2–6 Example of an Endpoint Address in a Reference Object*

```
...
"reference":
       {"interfaceName":"interfaceName",
        "correlator":"6789",
        "endpoint":"/bayeux/domain-user/ts"
       }
...
```
See [Example 7–5](#page-93-0) for the complete request body.

For more information on application instances, see "Creating and Maintaining Service Provider and Application Accounts" in *Accounts and SLAs Guide*.)

#### <span id="page-23-0"></span>**Using the Data at the Endpoint Address**

Services Gatekeeper delivers notifications to the Bayeux channel name provided by the application in the associated request. It is the client's responsibility to interact with the Publish-Subscribe Server to access the messages/data placed at the **endpoint** address. The mechanisms to do so are outside the scope of the Services Gatekeeper RESTful Web Services.

For more information about the Bayeux protocol, see the Bayeux specification document at

<http://svn.xantus.org/shortbus/trunk/bayeux/bayeux.html>

### <span id="page-23-2"></span><span id="page-23-1"></span>**Errors and Exceptions**

The Status-Line in the response message indicates the protocol version, the three-digit Status Code and the reason for the failure of the request.

In addition, Service Exception and Policy Exception objects are represented in the response body as JSON with the following form:

```
{"error":
\{ "type":"class name of the error object"
           "message":"error message, variable substitution will be performed for 
PX exceptions"
           }
  }
```
For Service Exceptions, the value for **type** is:

"type":"org.csapi.schema.parlayx.common.v2\_1.ServiceException"

For Policy Exceptions, the value for **type** is:

"type":"org.csapi.schema.parlayx.common.v2\_1.PolicyException"

# <sup>3</sup>**Third Party Call**

<span id="page-24-0"></span>This chapter describes the operations in the Third Party Call interface of the RESTful Web Services provided in Oracle Communications Services Gatekeeper.

## <span id="page-24-1"></span>**About RESTful Third Party Call Interface**

Applications use the RESTful Third Party Call interface in Services Gatekeeper to set up a call, get information on that call, cancel the call request before it is successfully completed, or end a call that has been successfully set up.

Additionally, applications use this interface to specify the data required for the billing operation associated with the calls.

#### <span id="page-24-2"></span>**REST Service Descriptions Available at Run-time**

When the Administration Server for your Services Gatekeeper domain is in the running state, the REST service descriptions of these operations can be found at

http://*host*:*port*/rest/third\_party\_call/index.html

where *host* and *port* are the host name and port of the machine on which Services Gatekeeper is installed.

### <span id="page-25-0"></span>**Make Call**

The Make Call operation sets up a call between two parties referred to as the calling party and the called party.

To set up a call, provide the SIP-formatted URI of the calling party and the called party in the body of the request for the Make Call operation. Optionally, the request can also indicate any cost-charging parameters to be applied to the call.

If the Make Call operation is successful, the response header will contain the URI of the newly created resource as the value of the **Location** header field. Additionally, the response body will contain the call identifier for the newly created call object. Use this call identifier to reference the call for later.

#### **Authorization**

Basic

#### **HTTP Method**

POST

#### **URI**

http://*host*:*port*/rest/third\_party\_call/calls

where *host* and *port* are the host name and port of the machine on which Services Gatekeeper is installed.

#### **Request Header**

The MIME-type for the Content-Type header field is **application/json**.

#### **Request Body**

The request body for the Make Call operation accepts the following parameters:

- **calledParty**. String. Required. The address (URI) of the party to whom the call is made. Specified as sip:*uname*@*destination\_ip*:*destination\_port*.
- **callingParty**. String. Required. The address (URI) of the party making the call. Specified as sip:*uname*@*origin\_ip*:*origin\_port*.
- **charging**. a JSON object. Optional. This object defines the cost charging properties for the call. A call with no charging parameters can be entered as "charging": null.

If a charge is to be applied, provide values for the following in the **charging** object:

- **description**. String. Required if the **charging** object is present in the body of the request. The text to be used for information and billing.
- **amount**. Number (integer, or decimal). Optional. The amount to be charged.
- **code**. String. Optional. The charging code, from an existing contractual description.
- **currency**. String. Optional. The currency identifier as defined in ISO 4217 [9].

The request body for this operation is represented by the following JSON data structure, where the value part of each name/value pair indicates its data type:

```
{
   "calledParty": "URI",
   "callingParty": "URI",
   "charging": {
    "description": "String",
    "amount": "BigDecimal",
    "code": "String",
     "currency": "String"
  }
}
```
#### **Response Header**

The value in the Location header field is a single absolute URI in the following format:

```
http://host:port/rest/third_party_call/${result}
```
where *\${result}* is a String-formatted call identifier for the newly-created call. See [Example 3–2](#page-26-0).

If the request fails, the Status-Line header field will contain the status code and the reason for the failure. See ["Errors and Exceptions"](#page-23-2).

#### **Response Body**

The response body for the Make Call operation contains the call identifier returned in the Location header field. The call identifier is the value for the **result** term in the response body represented by the following name/value pair structure:

```
{"result": "String"}
```
See [Example 3–2.](#page-26-0)

#### **Examples**

#### *Example 3–1 Make Call Request*

```
POST /rest/third_party_call/calls HTTP/1.1
X-Session-ID: app: -1780934689905632396
Authorization: Basic ZG9tY1uX3VzZXI6ZG9tYWluX3VzZXI=
X-Param-Keys:
X-Param-Values:
User-Agent: Jakarta Commons-HttpClient/3.0
Host: localhost:8001
Content-Length: 105
Content-Type: application/json
{"calledParty":"sip:alice@10.182.100.229:1",
 "charging":
      {
       "description":"testing",
      "amount":"11",
      "code":"1111",
      "currency":"rmb"
      },
 "callingParty":"sip:bob@10.182.100.229:5020"
}
```
#### <span id="page-26-0"></span>*Example 3–2 Make Call Response*

HTTP:/1.1 201 Created

```
Date: Wed, 20 Oct 2010 06:58:06 GMT
Location: http://local:host:8001/rest/third_party_
call/call/app-1q39oi07wpvjl|e9674e8214447c1663a016d434c@10.182.100.229|-50d94925ab
34bf0
Content-Length: 96
Content-Type: application/json
X-Plugin-Param-Keys:
X-Plugin-Param-Values:
X-Powered-By: Servlet/2.5 JSP/2.1
```

```
{"result":"app-1q39oi07wpvjl|e9674e8214447c1663a016d434c@10.182.100.229|-50d94925a
b34bf0"}
```
### <span id="page-28-0"></span>**Get Call Information**

The Get Call Information operation retrieves the information on a previously-established call.

To retrieve the information on such a call, provide the appropriate call identifier in the GET request for this operation. This identifier should have been obtained by the initial set up request for the call.

If the operation is successful, the response body will contain the time the call started and the current status of the call. Additionally, if the call was terminated, the response body will indicate the total duration of the call and the reason for its termination.

#### **Authorization**

Basic

#### **HTTP Method**

GET

#### **URI**

http://*host*:*port*/rest/third\_party\_call/call/*\${callIdentifier}*

where:

- host and *port* are the host name and port of the machine on which Services Gatekeeper is installed.
- *\${callIdentifier}* is the call identifier obtained from the response to the Make Call request.

#### **Request Header**

The MIME-type for the Content-Type header field is **application/json**.

#### **Request Body**

There is no request body.

#### **Response Header**

Standard header fields. If the request fails, the Status-Line header field will contain the status code and the reason for the failure. See ["Errors and Exceptions".](#page-23-2)

#### **Response Body**

When the Get Call Information operation is successful, the response body contains the appropriate values for the following parameters that describe the call:

- callStatus. String. The current status of the call as one of the following values:
	- **CallInitial**: The call is being established.
	- **CallConnected**: The call is active.
	- **CallTerminated**: The call was terminated.
- duration: Integer. The duration of the call in seconds. Present in the response body when **callStatus** is **CallTerminated**.
- **startTime**. String. The start time for the call in ISO 8601 extended format yyyy-mm-ddThh-mm-ss.
- **terminationCause**. String. The reason for the termination of the call. Present in the response body only when **callStatus** is **CallTerminated**. Its value can be one of the following:
	- **CallAborted**
	- **CalledPartyBusy**
	- **CalledPartyNoAnswer**
	- **CalledPartyNotReachable**
	- **CallHangUp**
	- **CallingPartyBusy**
	- **CallingPartyNoAnswer**
	- **CallingPartyNotReachable**

These values are placed in a data structure as the value for **result** in the following JSON structure, where the value part of each name/value pair indicates its data type:

```
{"result": {
   "callStatus": "CallInitial|CallConnected|CallTerminated",
   "duration": "Integer",
   "startTime": "Calendar", 
  "terminationCause":"CallingPartyNoAnswer|CalledPartyNoAnswer|CallingPartyBusy|Ca
lledPartyBusy|CallingPartyNotReachable|CalledPartyNotReachable|CallHangUp|CallAbor
ted"
}}
```
#### **Examples**

#### *Example 3–3 Get Call Information Request*

The GET command to get information on the call contains the call identifier.

```
GET /rest/third_party_
call/call/app-1q39oi07wpvjl|e9674e8214447c1663a016d434c@10.182.100.229|-50d94925ab
34bf0 HTTP/1.1
X-Session-ID: app: -123456789012346789
Authorization: Basic ZG9tY1uX3VzZXI6ZG9tYWluX3VzZXI=
X-Param-Keys:
X-Param-Values:
User-Agent: Jakarta Commons-HttpClient/3.0
Host: localhost:8001
```
#### *Example 3–4 Get Call Information Response*

```
HTTP:/1.1 201 Created
Date: Wed, 20 Oct 2010 06:58:06 GMT
Content-Length: 124
Content-Type: application/json
X-Plugin-Param-Keys:
X-Plugin-Param-Values:
X-Powered-By: Servlet/2.5 JSP/2.1
{"result":
  {"startTime":"2010-10-20T4:58:18.254+08:00",
   "terminationCause":null,
```

```
"duration":"0",
  "callStatus":"CallConnected"
 }
}
```
### <span id="page-31-0"></span>**Cancel Call Request**

The Cancel Call Request operation cancels a previously-requested call that is in its initial state and not yet active. This operation will have no effect if the call is already established.

To cancel a call, provide the appropriate call identifier in the Request-URI for this operation. This identifier should have been obtained by the initial setup request for the call.

There is no request or response body for the Cancel Call operation. If the request fails, the body of the error response will contain the call identifier and the type of exception.

#### **Authorization**

Basic

#### **HTTP Method**

POST

#### **URI**

http://*host*:*port*/rest/third\_party\_call/cancel-call/*\${callIdentifier}*

#### where:

- host and *port* are the host name and port of the machine on which Services Gatekeeper is installed.
- *\${callIdentifier}* is the call identifier obtained from the response to the Make Call request.

#### **Request Header**

The MIME-type for the Content-Type header field is **application/json**.

#### **Request Body**

There is no request body.

#### **Response Header**

Standard header fields. If the request fails, the Status-Line header field will contain the status code and the reason for the failure. See ["Errors and Exceptions".](#page-23-2)

#### **Response Body**

There is no response body.

#### **Examples**

#### *Example 3–5 Cancel Call Request*

The POST command to cancel the call contains the required call identifier.

```
POST /rest/third_party_
call/cancel-call/app-1q39oi07wpvjl|e9674e8214447c1663a016d434c@10.182.100.229|-50d
94925ab34bf0 HTTP/1.1
```

```
X-Session-ID: app: -123456789012346789
Authorization: Basic ZG9tY1uX3VzZXI6ZG9tYWluX3VzZXI=
X-Param-Keys:
X-Param-Values:
User-Agent: Jakarta Commons-HttpClient/3.0
Host: localhost:8001
Content-length: 0
```
#### *Example 3–6 Cancel Call Response*

If the Cancel Call Request operation succeeds, you will see a response similar to the following:

```
HTTP:/1.1 204 No Content
Date: Wed, 20 Oct 2010 07:48:14 GMT
Content-Length: 0
X-Plugin-Param-Keys:
X-Plugin-Param-Values:
X-Powered-By: Servlet/2.5 JSP/2.1
```
#### *Example 3–7 Error Response Example*

If the Cancel Call Request operation fails, you will see an error response similar to the following. The error body will contain the call identifier as the value for the correlator attribute.

```
HTTP:/1.1 500 Internal Server Error
Date: Wed, 20 Oct 2010 07:48:26 GMT
Content-Length: 261
Content-Type: application/json
X-Powered-By: Servlet/2.5 JSP/2.1
```
{"error" :

 {"message":"Invalid input value for message part Could not find a plugin for this message: correlator:

```
app-1q39oi07wpvjl|e9674e8214447c1663a016d434c@10.182.100.229|-50d94925ab34bf0",
```

```
"type":"org.csapi.schema.parlayx.common.v2_1.ServiceException"
}
```

```
}
```
### <span id="page-33-0"></span>**End Call**

The End Call operation ends a call that is active.

To end a call, provide the appropriate call identifier in the Request-URI for this operation. This identifier should have been obtained by the initial setup request for the call.

There is no request or response body for this operation. If the request fails, the body of the error response will contain the call identifier and the type of exception.

#### **Authorization**

Basic

#### **HTTP Method**

**POST** 

#### **URI**

http://*host*:*port*/rest/third\_party\_call/end-call/*\${callIdentifier}*

#### where:

- host and *port* are the host name and port of the machine on which Services Gatekeeper is installed.
- *\${callIdentifier}* is the call identifier obtained from the response to the Make Call request.

#### **Request Header**

The MIME-type for the Content-Type header field is **application/json**.

#### **Request Body**

There is no request body.

#### **Response Header**

Standard header fields. If the request fails, the Status-Line header field will contain the status code and the reason for the failure. See ["Errors and Exceptions".](#page-23-2)

#### **Response Body**

There is no response body.

#### **Examples**

#### *Example 3–8 End Call Request*

```
POST /rest/third_party_
call/end-call/app-1q39oi07wpvjl|e9674e8214447c1663a016d434c@10.182.100.229|-50d949
25ab34bf0 HTTP/1.1
X-Session-ID: app: -123456789012346789
Authorization: Basic ZG9tY1uX3VzZXI6ZG9tYWluX3VzZXI=
X-Param-Keys:
X-Param-Values:
```

```
User-Agent: Jakarta Commons-HttpClient/3.0
Host: localhost:8001
Content-length: 0
```
#### *Example 3–9 End Call Response*

If the End Call operation succeeds, you will see a response similar to the following:

HTTP:/1.1 204 No Content Date: Wed, 20 Oct 2010 07:48:14 GMT Content-Length: 0 X-Plugin-Param-Keys: X-Plugin-Param-Values: X-Powered-By: Servlet/2.5 JSP/2.1
# <sup>4</sup>**Call Notification**

This chapter describes the operations in the Call Notification interface of the RESTful Web Services provided in Oracle Communications Services Gatekeeper.

# **About the Call Notification Interface**

Applications use the RESTful Call Notification interface to set up and remove call notifications which inform the application about the particular state of a call (such as busy, unreachable, and so on).

Additionally, applications use this interface to set up and remove call direction notifications (which require the application to provide further directions on handling a call that is in a particular state).

For such operations, the application client subscribes to and uses the Bayeux channel to which Services Gatekeeper is subscribed. The application provides the Bayeux channel name as the location for Services Gatekeeper to publish the notifications that the application client requires. See ["Notifications and Publish/Subscribe"](#page-21-0).

# **REST Service Descriptions Available at Run-time**

When the Administration Server for your Services Gatekeeper domain is in the running state, the REST service descriptions of these operations can be found at

http://*host*:*port*/rest/call\_notification/index.html

where *host* and *port* are the host name and port of the machine on which Services Gatekeeper is installed.

# <span id="page-36-0"></span>**Common Data**

The details of a call event about which the application receives information are identical whether the called party was busy **Busy**, not reachable **NotReachable**, did not answer **NoAnswer**, and a call was being attempted **CalledNumber**.

These details are provided to the application in a JSON object which contains the following parameters:

- calledParty. String. Required. The address (URI) of the party to whom the call is made.
- callingParty. String. Required. The address (URI) of the party making the call.
- correlator. String. Required. The correlator used to identify the notification and provided in the Start Call Notification request.
- callingPartyName. String. Optional. The name of the party making the call.

These details are specified in the following structure:

```
{
   "calledParty": "URI",
   "callingParty": "URI",
   "correlator": "String",
   "callingPartyName": "String"
}}
```
You will find this object in the following operations:

- Start Call Notification: This object is used to provide the call details in the notifications sent (by Services Gatekeeper) to the application following a successful Start Call Notification Request. See ["Notification Data Object Delivered](#page-39-0)  [to Bayeux Channel Name"](#page-39-0)
- Start Call Direction Notification: This object is used to provide the call details in the notifications sent (by Services Gatekeeper) to the application to request instructions (from the application) on handling a call event that has occurred. See ["Notification Data Object Requesting Instruction from Application"](#page-44-0)

# **Start Call Notification**

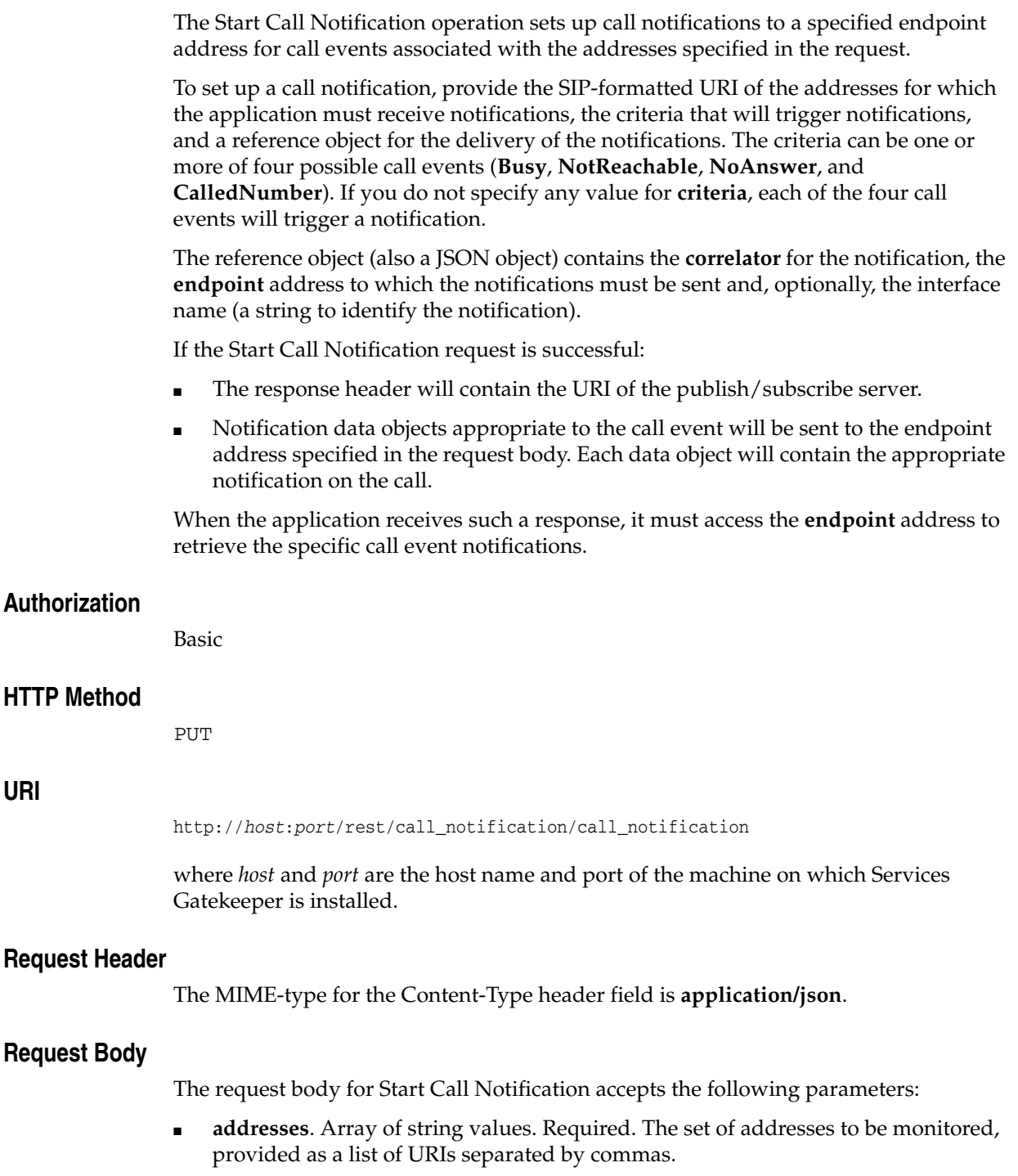

■ **criteria**. String. Optional. The call event for which the notification is required.

 If you do not specify any value for **criteria**, all of the four call events will trigger a notification. The four call events are:

**– Busy**: This entry indicates that the called party is busy.

- **CalledNumber**: This entry indicates that a call between the two parties is being attempted.
- **NoAnswer**: This entry indicates that the called party does not answer.
- **NotReachable**: This entry indicates that the called party is not reachable.
- **reference**. A JSON object. Required. Use this object to provide the following information about the endpoint address that is to receive the notification:
	- **correlator**. String. Required. The correlator used to identify the call notifications for the specified addresses.
	- **endpoint**. String. Required. The endpoint address to which the notification should be delivered. This string should be a Bayeux protocol channel name that begins with **/bayeux/***appInstanceID* where *appInstanceID* is the client application's application instance account ID.

For more information on application instances, see the discussion on creating and maintaining service provider and application accounts in *Accounts and SLAs Guide*.

**– interfaceName**. String. Optional. A descriptive string to identify the notification.

The request body for this operation is represented by the following JSON structure, where the value part of each name/value pair indicates its data type:

```
{
  "addresses": ["String"],
  "reference": {
    "correlator": "String",
     "endpoint": "URI",
     "interfaceName": "String"
  },
   "criteria": ["Busy|NotReachable|NoAnswer|CalledNumber"]
}
```
#### **Response Header**

The Location header field contains the URI of the publish/subscribe server as:

http://*host*:*port*/rest/call\_notification/notifications

If the request fails, the Status-Line header field will contain the status code and the reason for the failure. See ["Errors and Exceptions"](#page-23-0).

#### **Response Body**

There is no response body. The appropriate notifications (described below) are sent to the **endpoint** address provided by the application in the request body of this operation.

#### <span id="page-39-0"></span>**Notification Data Object Delivered to Bayeux Channel Name**

Services Gatekeeper delivers the appropriate notification for each of the following call events:

**Busy:** When the called party is busy, the notification is sent as the value for **notifyBusy** represented by the following JSON structure:

```
{"notifyBusy": {
  "calledParty": "URI",
  "callingParty": "URI",
```

```
 "correlator": "String",
  "callingPartyName": "String"
}}
```
■ **NotReachable**: When the called party is not reachable, the notification is sent as the value for **notifyNotReachable** represented by the following JSON structure:

```
{"notifyNotReachable": {
   "calledParty": "URI",
  "callingParty": "URI",
  "correlator": "String",
   "callingPartyName": "String"
}}
```
■ **NoAnswer**: When the called party does not answer, the notification is sent as the value for **notifyNoAnswer** represented by the following JSON structure:

```
{"notifyNoAnswer": {
  "calledParty": "URI",
  "callingParty": "URI",
  "correlator": "String",
   "callingPartyName": "String"
}}
```
■ **CalledNumber**: When the called party call is being attempted, the notification is sent as the value for **notifyCalledNumber** represented by the following JSON structure:

```
{"notifyCalledNumber": {
   "calledParty": "URI",
   "callingParty": "URI",
  "correlator": "String",
  "callingPartyName": "String"
}}
```
# **Stop Call Notification**

The Stop Call Notification operation generates a request that terminates a previously set up call notification.

To stop a previously set up call notification, use the appropriate correlator in the DELETE method for this operation. This correlater should have been specified earlier in the request body of the Start Call Notification operation.

There is no request or response body for the Stop Call Notification operation. If the request fails, the body of the error response will contain the identifier for the notification and the type of exception.

### **Authorization**

Basic

### **HTTP Method**

DELETE

#### **URI**

http://*host*:*port*/rest/call\_notification/call\_notification/*\${correlator}*

#### where:

- host and *port* are the host name and port of the machine on which Services Gatekeeper is installed.
- *\${correlator}* is the correlator for the notification provided in the **reference** object of the initial Start Call Notification request.

#### **Request Header**

The MIME-type for the Content-Type header field is **application/json**.

#### **Request Body**

There is no request body.

#### **Response Header**

Standard header fields. If the request fails, the Status-Line header field will contain the status code and the reason for the failure. See ["Errors and Exceptions".](#page-23-0)

#### **Response Body**

There is no response body.

# **Start Call Direction Notification**

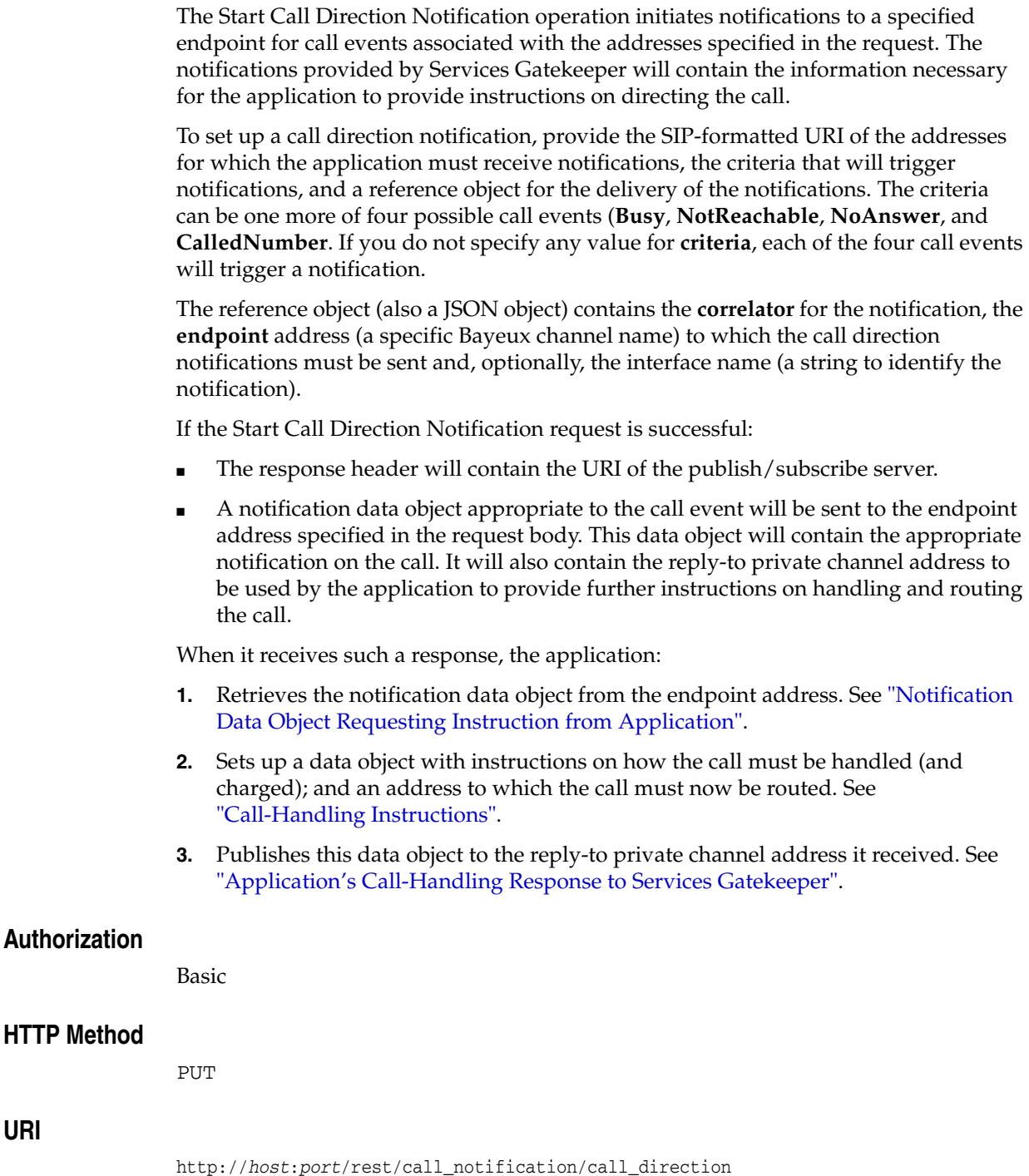

where *host* and *port* are the host name and port of the machine on which Services Gatekeeper is installed.

# **Request Header**

**URI**

The MIME-type for the Content-Type header field is **application/json**.

# **Request Body**

The request body for the Start Call Direction Notification accepts the following parameters:

- addresses. Array of string values. Required. The set of addresses to be monitored, provided as a list of SIP-formatted URIs separated by commas.
- criteria. String. Optional. The call event for which the notification is required.

 If you do not specify any value for **criteria**, all of the four call events will trigger a notification. The four call events are:

- **Busy**: This entry indicates that the called party is busy.
- **CalledNumber**: This entry indicates that a call between the two parties is being attempted.
- **NoAnswer**: This entry indicates that the called party does not answer.
- **NotReachable**: This entry indicates that the called party is not reachable.
- reference: a JSON object. Required. Use this object to provide the following information about the call direction notification:
	- **correlator**. String. Required. The correlator used to identify the call direction notification for the specified addresses.
	- **endpoint**. String. Required. The URI which represents the endpoint address to which the call direction notification should be delivered. This string should be a Bayeux protocol channel name that begins with **/bayeux/***appInstanceID* where *appInstanceID* is the client application's application instance account ID.

For more information on application instances, see the discussion on creating and maintaining service provider and application accounts in *Accounts and SLAs Guide*.

**– interfaceName**. String. Optional. A descriptive string to identify the notification.

The request body for this operation is represented by the following JSON structure, where the value part of each name/value pair indicates its data type:

```
{
  "addresses": ["String"],
  "reference": {
    "correlator": "String",
     "endpoint": "URI",
    "interfaceName": "String"
  },
   "criteria": ["Busy|NotReachable|NoAnswer|CalledNumber"]
}
```
### **Response Header**

The Location header in the response displays the URI of the publish/subscribe server:

http://*host*:*port*/rest/call\_notification/notifications

The application must access this location to retrieve the notification or delivery status information about the request.

If the request fails, the Status-Line header field will contain the status code and the reason for the failure. See ["Errors and Exceptions"](#page-23-0).

#### **Response Body**

There is no response body.

The **endpoint** address holds the appropriate notification data object containing information on the type of call event when there is a match for the **criteria** value specified in the request body of this operation.

#### <span id="page-44-0"></span>**Notification Data Object Requesting Instruction from Application**

When the application needs to take further action on a call event, Services Gatekeeper provides the application with a corresponding notification data object for the application to act upon.

It places this notification data object at the **endpoint** address mentioned above. The notification data object is a nested JSON object containing the following parameters:

- **reply-to**. String. The Bayeux channel address to which the application must deliver its instructions for handling the call. This is a private Bayeux channel set up by Services Gatekeeper.
- **data**. Nested JSON object. Services Gatekeeper provides the appropriate call details as the value for **handleBusy**, **handleNotReachable**, **handleNoAnswer**, **handleCalled Number** named for the four types of call events. These details have been described under ["Common Data"](#page-36-0).
	- **handleBusy**: For a **Busy** call event, Services Gatekeeper provides the appropriate call details as the value for the attribute **handleBusy** in the following JSON structure:

```
{"handleBusy": {
  "calledParty": "URI",
  "callingParty": "URI",
  "correlator": "String",
   "callingPartyName": "String"
}}
```
**– handleNotReachable**: For a **NotReachable** call event, Services Gatekeeper provides the appropriate call details as the value for the attribute **handleNotReachable** in the following JSON structure:

```
{"handleNotReachable": {
  "calledParty": "URI",
   "callingParty": "URI",
   "correlator": "String",
   "callingPartyName": "String"
}}
```
**– handleNoAnswer**: For a **NoAnswer** call event, Services Gatekeeper provides the appropriate call details as the value for the attribute **handleNoAnswer** in the following JSON structure:

```
{"handleNoAnswer": {
  "calledParty": "URI",
  "callingParty": "URI",
  "correlator": "String",
   "callingPartyName": "String"
}}
```
**– handleCalledNumber**: For a **CalledNumber** call event, Services Gatekeeper provides the appropriate call details as the value for the attribute **handleCalledNumber** in the following JSON structure:

```
{"handleCalledNumber": {
  "calledParty": "URI",
   "callingParty": "URI",
  "correlator": "String",
  "callingPartyName": "String"
}}
```
# <span id="page-45-0"></span>**Call-Handling Instructions**

Whether the call event is **Busy**, **NotReachable**, **NoAnswer** or **CalledNumber**, the application needs to specify the following:

■ **actionToPerform**. String. Required. Specifies the required action to take on the call. [Table 4–1](#page-45-2) lists the actions that Services Gatekeeper must perform with respect to the call:

*Table 4–1 Possible Values for Actions to Perform*

<span id="page-45-2"></span>

| Value    | <b>Description</b>                       |  |
|----------|------------------------------------------|--|
| Route    | Re-route the call to a specified address |  |
| Continue | Handle the call in the normal way        |  |
| EndCall  | Terminate the call                       |  |

- **charging**. a JSON object. Optional. This object defines the cost charging properties for the call. A call with no charging parameters is entered as "charging":null. If a charge is to be applied, values for the following in the **charging** object:
	- **description**. String. Required if the **charging** object is present in the body of the request. The text to be used for information and billing.
	- **amount**. Number (integer, or decimal). Optional. The amount to be charged.
	- **code**. String. Optional. The charging code, from an existing contractual description.
	- **currency**. String. Optional. The currency identifier as defined in ISO 4217 [9].
- routingAddress. String. URI. The address to which the call must be routed.

### <span id="page-45-1"></span>**Application's Call-Handling Response to Services Gatekeeper**

The application sends the appropriate instruction (described in the previous section) as the response to the **reply-to** address it had retrieved earlier from the **endpoint** address. See ["Notification Data Object Requesting Instruction from Application"](#page-44-0).

The possible responses that the application provides to Services Gatekeeper are:

Instructions to handle a **Busy** call event: The application provides the instruction data as the value for **handleBusyResponse** in the following JSON structure:

```
{"handleBusyResponse": {"result": {
   "actionToPerform": "Route|Continue|EndCall",
   "charging": {
    "description": "String",
    "amount": "BigDecimal",
    "code": "String",
    "currency": "String"
   },
   "routingAddress": "URI"
}}}
```
■ Instructions to handle a **NotReachable** event: The application provides the instruction data as the value for **handleNotReachableResponse** in the following JSON structure:

```
{"handleNotReachableResponse": {"result": {
   "actionToPerform": "Route|Continue|EndCall",
   "charging": {
    "description": "String",
    "amount": "BigDecimal",
    "code": "String",
     "currency": "String"
  },
   "routingAddress": "URI"
}}}
```
■ Instructions to handle a **NoAnswer** event: The application provides the instruction data as the value for **handleNoAnswerResponse** in the following JSON structure:

```
{"handleNoAnswerResponse": {"result": {
   "actionToPerform": "Route|Continue|EndCall",
   "charging": {
    "description": "String",
     "amount": "BigDecimal",
     "code": "String",
    "currency": "String"
  },
   "routingAddress": "URI"
}}}
```
■ Instructions to handle a **CalledNumber** event: The application provides the instruction data as the value for **handleCalledNumberResponse** call event in the following JSON structure:

```
{"handleCalledNumberResponse": {"result": {
   "actionToPerform": "Route|Continue|EndCall",
   "charging": {
    "description": "String",
     "amount": "BigDecimal",
     "code": "String",
     "currency": "String"
  },
   "routingAddress": "URI"
}}}
```
# **Stop Call Direction Notification**

The Stop Call Direction Notification operation terminates a previously set up call direction notification.

To stop a previously set-up call direction notification, use the appropriate correlator in the DELETE request for this operation. This correlater should have been specified earlier in the request body of the Start Call Direction Notification operation.

There is no request or response body for the Stop Call Direction Notification operation. If the request fails, the body of the error response will contain the identifier for the notification and the type of exception.

### **Authorization**

Basic

# **HTTP Method**

DELETE

#### **URI**

http://*host*:*port*/rest/call\_notification/call\_direction/*\${correlator}*

#### where:

- host and *port* are the host name and port of the machine on which Services Gatekeeper is installed.
- *\${correlator}* is the correlator for the notification provided in the **reference** object of the initial Start Call Direction Notification request.

#### **Request Body**

There is no request body.

#### **Response Header**

Standard header fields. If the request fails, the Status-Line header field will contain the status code and the reason for the failure. See ["Errors and Exceptions".](#page-23-0)

#### **Response Body**

There is no response body.

# <sup>5</sup>**Short Messaging**

This chapter describes the operations in the Short Messaging interface of the RESTful Web Services provided in Oracle Communications Services Gatekeeper.

# **About the Short Messaging Interface**

Applications use the RESTful Short Messaging interface to send an SMS, a ringtone, or a logo, to fetch SMSs and delivery status reports; and to start and stop a notification.

When the request body for an SMS operation contains a request for a delivery receipt, the application provides a correlator for the message being sent and includes an endpoint address for returning the delivery notification.

For such operations, the application client subscribes to and uses the Bayeux channel to which Services Gatekeeper is subscribed. The application provides the Bayeux channel name as the location for Services Gatekeeper to publish the notifications that the application client requires. See ["Notifications and Publish/Subscribe"](#page-21-0).

# **REST Service Descriptions Available at Run-time**

When the Administration Server for your Services Gatekeeper domain is in the running state, the REST service descriptions of these operations can be found at

http://*host*:*port*/rest/sms/index.html

where *host* and *port* are the host name and port of the machine on which Services Gatekeeper is installed.

# **Send Sms**

The Send Sms operation delivers a text message.

To send an Sms message, provide the SIP-formatted URI of the addresses which must receive the message in the request body. If there is to be a charge for the messaging, the request body should contain the required charging object. If the sender requires a delivery receipt, specify the required parameters for the receipt.

If the Send Sms operation is successful, the **Location** header field in the response will contain the request identifier (which is also provided in the response body for this operation).

If the application requested a receipt for delivery of the message, the application must access the **endpoint** address to retrieve the delivery notifications.

# **Authorization**

Basic

# **HTTP Method**

POST

# **URI**

http://*host*:*port*/rest/sms/messages

where *host* and *port* are the host name and port of the machine on which Services Gatekeeper is installed.

### **Request Header**

The MIME-type for the Content-Type header field is **application/json**.

# **Request Body**

The request body for the Send Sms operation accepts the following parameters:

- **addresses**. Array of string values. Required. The set of addresses of the recipients as an array of SIP-formatted URIs.
- message. String. Required. The text of the message.
- **charging**. a JSON object. Optional. This object defines the cost charging properties for the operation. The entry "charging": null indicates no charge. If a charge is to be applied, provide values for the following in the **charging** object:
	- **description**. String. Required if the **charging** object is present in the body of the request. The text to be used for information and billing.
	- **amount**. Number (integer, or decimal). Optional. The amount to be charged.
	- **code**. String. Optional. The charging code, from an existing contractual description.
	- **currency**. String. Optional. The currency identifier as defined in ISO 4217 [9].
- receiptRequest. A JSON object. Optional. If a delivery receipt is required, provide values for each of the following parameters which define this object:

**– correlator**. String. Required. Used to correlate the receipt with the initial message.

If the callback reference **correlator** is defined in the **receiptRequest** attribute of the Send Sms request message, Services Gatekeeper will invoke the Notify Sms Delivery Receipt operation and discard the delivery status information.

- **endpoint**. String. Required. The endpoint address (URI) to which the receipt must be delivered.
- **interfaceName**. String. Required. A description provided to identify the type of receipt.
- senderName. String. Optional. The sender's name.

The request body for this operation is represented by the following JSON structure, where the value part of each name/value pair indicates its data type:

```
{
   "addresses": ["URI"],
   "message": "String",
   "charging": {
    "description": "String",
     "amount": "BigDecimal",
     "code": "String",
     "currency": "String"
   },
   "receiptRequest": {
     "correlator": "String",
     "endpoint": "URI",
     "interfaceName": "String"
  },
   "senderName": "String"
}
```
#### **Response Header**

The Location header field contains the URI:

http://*host*:*port*/rest/sms/delivery\_status/*result*

where, *result* is the string identifier returned in the response body.

If the request fails, the Status-Line header field will contain the status code and the reason for the failure. See ["Errors and Exceptions"](#page-23-0).

#### **Response Body**

The body of the response contains the request identifier as the string value for the **result** attribute. It is the request identifier returned in the **Location** header field of the response message. The application uses this request identifier (in the Get Sms Delivery Status operation) to retrieve the delivery status for the sent message.

The response body for this operation is represented by the following JSON structure, where the value part of the name/value pair indicates its data type:

```
{"result": "String"}
```
# **Send Sms Ringtone**

The Send Sms Ringtone operation delivers a ringtone.

To send an Sms Ringtone message, provide the SIP-formatted URI of the addresses which must receive the message, the ringtone data and its format in the request body for this operation. If there is to be a charge for the messaging, the request body should contain the required charging object. If the sender requires a delivery receipt, specify the required parameters for the receipt.

If the Send Sms Ringtone operation is successful, the **Location** header field in the response will contain the request identifier (which is also provided in the response body for this operation).

If the application requested a receipt for delivery of the message, the application must access the endpoint address to retrieve the delivery notifications.

#### **Authorization**

Basic

#### **HTTP Method**

POST

### **URI**

http://*host*:*port*/rest/sms/ringtones

where *host* and *port* are the host name and port of the machine on which Services Gatekeeper is installed.

#### **Request Header**

The MIME-type for the Content-Type header field is **application/json**.

### **Request Body**

The request body is a nested JSON object containing the following parameters:

- **addresses**. Array of string values. Required. The set of addresses of the recipients as an array of SIP-formatted URIs.
- **ringtone**. String. Required. The ringtone data in Extended Ringtone (RTX) format.
- smsFormat. String. Required. The encoding format for the ringtone entered as one of the following:
	- **Ems**
	- **SmartMessaging**
- **charging**. A JSON object. Optional. This object defines the cost charging properties for the operation. The entry "charging": null indicates no charge. If a charge is to be applied, provide values for the following in the **charging** object:
	- **description**. String. Required if the **charging** object is present in the body of the request. The text to be used for information and billing.
	- **amount**. Number (integer, or decimal). Optional. The amount to be charged.
- **code**. String. Optional. The charging code, from an existing contractual description.
- **currency**. String. Optional. The currency identifier as defined in ISO 4217 [9].
- **receiptRequest**. A JSON object. Optional. If a delivery receipt is required, provide values for each of the following parameters which define this object:
	- **correlator**. String. Required. Used to correlate the receipt with the initial message.

If the callback reference **correlator** is defined in the **receiptRequest** object of the Send Sms request message, Services Gatekeeper will invoke the Notify Sms Delivery Receipt operation and discard the delivery status information.

- **endpoint**. String. Required. The endpoint address (URI) to which the receipt must be delivered.
- **interfaceName**. String. Required. A description provided to identify the type of receipt.
- senderName. String. Optional. The sender's name.

The request body for this operation is represented by the following JSON structure, where the value part of each name/value pair indicates its data type:

```
{
  "addresses": ["URI"],
  "ringtone": "String",
  "smsFormat": "Ems|SmartMessaging",
   "charging": {
    "description": "String",
    "amount": "BigDecimal",
    "code": "String",
     "currency": "String"
  },
   "receiptRequest": {
    "correlator": "String",
     "endpoint": "URI",
     "interfaceName": "String"
  },
   "senderName": "String"
}
```
#### **Response Header**

http://*host*:*port*/rest/sms/delivery\_status/*result*

where, *result* is the string identifier returned in the request body.

If the request fails, the Status-Line header field will contain the status code and the reason for the failure. See ["Errors and Exceptions"](#page-23-0).

#### **Response Body**

The body of the response contains the **result** attribute whose value is the request identifier returned in the Location header field of the response message. The application uses this request identifier (in the Get Sms Delivery Status operation) to retrieve the delivery status for the sent message.

The response body for this operation is represented by the following JSON structure, where the value part of the name/value pair indicates its data type:

```
{"result": "String"}
```
# **Send Sms Logo**

The Send Sms Logo operation delivers a logo.

To send an Sms Logo, provide the SIP-formatted URI of the addresses which must receive the message, the logo data and its format in the request body for this operation. If there is to be a charge for the messaging, the request body should contain the required charging object. If the sender requires a delivery receipt, specify the required parameters for the receipt.

If the Send Sms Logo operation is successful, the **Location** header field in the response will contain the request identifier (which is also provided in the response body for this operation).

If the application requested a receipt for delivery of the message, the application must access the **endpoint** address to retrieve the delivery notifications.

#### **Authorization**

Basic

#### **HTTP Method**

**POST** 

#### **URI**

http://*host*:*port*/rest/sms/logo

where *host* and *port* are the host name and port of the machine on which Services Gatekeeper is installed.

#### **Request Header**

The MIME-type for the Content-Type header field is **application/json**.

#### **Request Body**

The request body for the Send Sms operation accepts the following parameters:

- **addresses**. Array of string values. Required. The set of addresses of the recipients as an array of SIP-formatted URIs.
- **image**. String. Required. The logo data, a base64-encoded image in GIF, PNG or JPG format.
- **smsFormat**. String. Required. The encoding format for the logo entered as one of the following:
	- **Ems**
	- **SmartMessaging**
- **charging**. a JSON object. Optional. Use this object to define the cost charging properties for the operation. The entry "charging": null indicates no charge. If a charge is to be applied, provide values for the following in the **charging** object:
	- **description**. String. Required if the **charging** object is present in the body of the request. The text to be used for information and billing.
	- **amount**. Number (integer, or decimal). Optional. The amount to be charged.
- **code**. String. Optional. The charging code, from an existing contractual description.
- **currency**. String. Optional. The currency identifier as defined in ISO 4217 [9].
- **receiptRequest**. a JSON object. Optional. If a delivery receipt is required, provide values for each of the following parameters which define this object:
	- **correlator**. String. Required. Used to correlate the receipt with the initial message.

If the callback reference **correlator** is defined in the **receiptRequest** object of the Send SMS request message, Services Gatekeeper will invoke the Notify Sms Delivery Receipt operation and discard the delivery status information.

- **endpoint**. String. Required. The endpoint address (URI) to which the receipt must be delivered.
- **interfaceName**. String. Required. A description provided to identify the type of receipt.
- senderName. String. Optional. The sender's name.

The request body for this operation is represented by the following JSON data structure, where the value part of each name/value pair indicates its data type:

```
{
  "addresses": ["URI"],
  "image": "base64Binary",
  "smsFormat": "Ems|SmartMessaging",
  "charging": {
    "description": "String",
    "amount": "BigDecimal",
    "code": "String",
    "currency": "String"
  },
  "receiptRequest": {
    "correlator": "String",
     "endpoint": "URI",
     "interfaceName": "String"
  },
  "senderName": "String"
}
```
#### **Response Header**

The Location header field contains the URI:

http://*host*:*port*/rest/sms/delivery\_status/*result*

where, *result* is the string identifier returned in the request body.

If the request fails, the Status-Line header field will contain the status code and the reason for the failure. See ["Errors and Exceptions"](#page-23-0).

#### **Response Body**

The response body contains the **result** attribute whose value is the request identifier returned in the Location header field of the response message. The application uses this request identifier (in the Get Sms Delivery Status operation) to retrieve the delivery status for the sent message.

The response body for this operation is represented by the following JSON data structure, where the value part of the name/value pair indicates its data type:

```
{"result": "String"}
```
# **Get Received Sms**

The Get Received Sms operation polls the Services Gatekeeper for the SMSs that have been received from the network for an application.

The request header for the Get Received SMS operation contains the registration identifier necessary to retrieve the required SMSs intended for the application. This registration value should have been set up with the off-line provisioning step that enables the application to receive notification of SMS reception.

There is no request body.

If the Get Received Sms operation is successful, the response body will contain the message, the URI of the sender, the SMS service activation number and the date and time when the message was sent.

#### **Authorization**

Basic

#### **HTTP Method**

POST

#### **URI**

http://*host*:*port*/rest/sms/receive-messages/*\${registrationIdentifier}*

where:

- *host* and *port* are the host name and port of the machine on which Services Gatekeeper is installed.
- *registrationIdentifier* is the value previously set up to enable the application to receive notification of SMS reception according to specified criteria.

#### **Request Header**

The MIME-type for the Content-Type header field is **application/json**.

#### **Request Body**

There is no request body.

#### **Response Header**

Standard header fields. If the request fails, the Status-Line header field will contain the status code and the reason for the failure. See ["Errors and Exceptions".](#page-23-0)

#### **Response Body**

The response body contains an array of structures as the value for **result**. Each element in the array contains values for the following parameters.

- message. String. The text of the Sms message.
- senderAddress. String. The SIP-formatted URI of the sender.
- smsServiceActivationNumber. String. URI. The number associated with the invoked Message service, that is the destination address used to send the message.

■ **dateTime**. String. The start time for the call in ISO 8601 extended format yyyy-mm-ddThh-mm-ss.

The response body for this operation is represented by the following JSON data structure, where the value part of each name/value pair indicates its data type:

```
{"result": [{
   "message": "String",
   "senderAddress": "URI",
   "smsServiceActivationNumber": "URI",
   "dateTime": "Calendar"
}]}
```
# **Get Sms Delivery Status**

The Get Sms Delivery Status operation retrieves the delivery status of a message that was previously sent using Send Sms, Send Sms Ringtone or Send Sms Logo operation.

The Get Sms Delivery Status operation is valid only if the **correlator** callback reference was not defined in the receiptRequest attribute of the initial request to send the short message. In such a scenario, Services Gatekeeper stores the delivery status for a configurable period of time.

(When the **correlator** callback reference is defined in the **receiptRequest** object of the initial request to send the short message, Services Gatekeeper will invoke the Notify Sms Delivery Receipt operation and discard the delivery status information.)

The request header for Get Sms Delivery Status contains the request identifier from the initial Send operation for the short message.

If Get Sms Delivery Status is successful, the response body will contain the SIP-formatted URIs from the **address** field in the request body of the Send operation for the short message and corresponding delivery status for each message.

### **Authorization**

Basic

### **HTTP Method**

GET

#### **URI**

http://*host*:*port*/rest/sms/delivery-status/*\${requestIdentifier}*

where:

- *host* and *port* are the host name and port of the machine on which Services Gatekeeper is installed.
- requestIdentifier is the identifier returned in the result object of the corresponding Send operation.

#### **Request Body**

There is no request body.

#### **Response Header**

Standard header fields. If the request fails, the Status-Line header field will contain the status code and the reason for the failure. See ["Errors and Exceptions".](#page-23-0)

#### **Response Body**

The response body contains an array of structures as the value for **result**. Each element in the array contains values for the following parameters.

- **address**. String. The SIP-formatted URI to which the initial message was sent.
- **deliveryStatus**: Enumeration value. The following table lists the possible status:

| Value                               | <b>Description</b>                                                                                                    |
|-------------------------------------|----------------------------------------------------------------------------------------------------|
| <b>DeliveredToNetwork</b>           | Successful delivery to network. In case of<br>concatenated messages, only when all the<br>SMS-parts have been successfully delivered to the<br>network.   |
| DeliveryUncertain                   | Delivery status unknown, for example, if it was<br>handed off to another network.                                                                         |
| DeliveryImpossible                  | Unsuccessful delivery; the message could not be<br>delivered before it expired.                                                                           |
| <b>DeliveredToTerminal</b>          | Successful delivery to terminal. In case of<br>concatenated messages, only when all the<br>SMS-parts have been successfully delivered to the<br>terminal. |
| Delivery Notification Not Supported | Unable to provide delivery receipt notification.                                                                                                    |

*Table 5–1 Enumeration Values for Delivery Status*

The response body for this operation is represented by the following JSON data structure, where the value part of each name/value pair indicates its data type:

```
{"result": [{
   "address": "URI",
   "deliveryStatus": 
"DeliveredToNetwork|DeliveryUncertain|DeliveryImpossible|MessageWaiting|DeliveredT
oTerminal|DeliveryNotificationNotSupported"
}]}
```
# **Start Sms Notification**

The Start Sms Notification operation starts a notification for the application.

To set up an Sms notification, provide the criteria which will trigger notifications and a reference object for the delivery of the notifications. The criteria can be a string which, when matched, could be the notification of an Sms received or of a delivery receipt. The reference object (also a JSON object) contains the correlator for the notification, the **endpoint** address (a specific Bayeux channel name) to which the call direction notifications must be sent and, optionally, the interface name (a string to identify the notification).

If the Start Sms Notification request is successful:

- The response header will contain the URI of the publish/subscribe server.
- A data object associated with the result of the short message operation will be sent to the **endpoint** address specified in the request body. This data object will contain the appropriate notification (that the message was received or a delivery receipt for the call).

When the Start Sms notification request is successful, the application can access the **endpoint** address to retrieve the specific call event notifications.

## **Authorization**

Basic

#### **HTTP Method**

PUT

#### **URI**

http://*host*:*port*/rest/sms/notification

where *host* and *port* are the host name and port of the machine on which Services Gatekeeper is installed.

#### **Request Header**

The MIME-type for the Content-Type header field is **application/json**.

#### **Request Body**

The request body for the Start Sms Notification operation accepts the following parameters:

- criteria. String. Optional. The text to match against in determining whether or not the application should receive the notification:
	- **notifySmsReception**
	- **notifySmsDeliveryReceipt**
- reference. JSON object. Required. Use this object to provide the following information about the endpoint that is to receive the notification:
	- **correlator**. String. Required. The correlator used to identify the notification.

**– endpoint**. String. Required. The URI which represents the endpoint address to which the notification should be delivered. This string should be a Bayeux protocol channel name that begins with **/bayeux/***appInstanceID* where *appInstanceID* is the client application's application instance account ID.

For more information on application instances, see the discussion on creating and maintaining service provider and application accounts in *Accounts and SLAs Guide*.

- **interfaceName**. String. Required. A descriptive string to identify the type of notification.
- **smsServiceActivationNumber**. String. Required. The number associated with the invoked Message service, that is the destination address used to send the message

The request body for this operation is represented by the following JSON data structure, where the value part of each name/value pair indicates its data type:

```
 "reference": {
   "correlator": "String",
   "endpoint": "URI",
   "interfaceName": "String"
 },
 "smsServiceActivationNumber": "URI",
 "criteria": "String"
```
#### **Response Header**

}

The Location header field contains the URI of the publish/subscribe server:

```
http://host:port/rest/sms/notifications
```
If the request fails, the Status-Line header field will contain the status code and the reason for the failure. See ["Errors and Exceptions"](#page-23-0).

#### **Response Body**

There is no response body. The appropriate notifications (described below) are sent to the **endpoint** address provided by the application in the request body of this operation.

#### **Notification Data Object for Sms Reception (notifySmsReception)**

When an Sms is successfully retrieved by the called party and the value for **criteria** in the request body is **notifySmsReception**, Services Gatekeeper will send a nested JSON data object to the **endpoint** address.

This nested JSON object contains the following as the value of the attribute name **notifySmsReception**:

- **correlator**. String. Required. The correlator used to identify the notification.
- message. Nested JSON object. Required. It contains the following:
	- **message**. String. Required. The contents of the Sms message.
	- **senderAddress**. String. Required. The SIP-formatted URI of the sender of the Sms message.
- **smsServiceActivationNumber**. String. Required. The number associated with the invoked Message service, that is the destination address used to send the message.
- **dateTime**. String. Optional. The time at which the message was sent in ISO 8601 extended format yyyy-mm-ddThh-mm-ss.

The notification data object delivered to the **endpoint** address when the criteria is **notifySmsReception** is represented by the following JSON data structure, where the value part of each name/value pair indicates its data type:

```
{"notifySmsReception": {
   "correlator": "String",
   "message": {
    "message": "String",
     "senderAddress": "URI",
     "smsServiceActivationNumber": "URI",
     "dateTime": "Calendar"
  }
}}
```
# **Notification Data Object for Sms Delivery Receipt (notifySmsDeliveryReceipt)**

When an Sms is successfully retrieved by the called party and the value for **criteria** in the request body is **notifySmsDeliveryReceipt**, Services Gatekeeper sends a nested JSON data object to the **endpoint** address.

This nested JSON object contains the following as the value of the attribute name **notifySmsDeliveryReceipt**:

- correlator. String. The correlator used to identify the notification.
- **deliveryStatus**. Enumeration value. The following table lists the possible status:

*Table 5–2 Enumeration Values for Delivery Status*

| Value                            | <b>Description</b>                                                                                                    |
|----------------------------------|----------------------------------------------------------------------------------------------------|
| <b>DeliveredToNetwork</b>        | Successful delivery to network. In case of<br>concatenated messages, only when all the<br>SMS-parts have been successfully delivered to the<br>network.   |
| DeliveryUncertain                | Delivery status unknown, for example, if it was<br>handed off to another network.                                                                         |
| DeliveryImpossible               | Unsuccessful delivery; the message could not be<br>delivered before it expired.                                                                           |
| <b>DeliveredToTerminal</b>       | Successful delivery to terminal. In case of<br>concatenated messages, only when all the<br>SMS-parts have been successfully delivered to the<br>terminal. |
| DeliveryNotificationNotSupported | Unable to provide delivery receipt notification.                                                                                                    |

The notification data object delivered to the **endpoint** address when the criteria is **notifySmsDeliveryReceipt** is represented by the following JSON data structure, where the value part of each name/value pair indicates its data type:

```
{"notifySmsDeliveryReceipt": {
  "correlator": "String",
  "deliveryStatus": {
     "address": "URI",
```

```
 "deliveryStatus": 
\texttt{"DeliveredToNetwork|DeliveryUncertain|DeliveryImpossible|\texttt{MessageWaiting}|DeliveredT}oTerminal|DeliveryNotificationNotSupported"
   }
}}
```
# **Stop Sms Notification**

The Stop Sms Notification operation terminates a previously set up Sms notification for the application.

To stop a previously set up Sms notification, provide the correlator for the notification passed earlier in the Start Sms Notification request.

There is no request or response body for the Stop Sms Notification operation. If the request fails, the body of the error response will contain the identifier for the notification and the type of exception.

#### **Authorization**

Basic

### **HTTP Method**

DELETE

#### **URI**

http://*host*:*port*/rest/sms/notification/*\${correlator}*

where:

- *host* and *port* are the host name and port of the machine on which Services Gatekeeper is installed.
- *correlator* is the correlator for the notification provided in the **reference** object of the initial Start Sms Notification request body.

#### **Request Body**

There is no request body.

#### **Response Header**

Standard header fields. If the request fails, the Status-Line header field will contain the status code and the reason for the failure. See ["Errors and Exceptions".](#page-23-0)

#### **Response Body**

There is no response body.

#### **Examples**

#### *Example 5–1 Stop Message Notification Request*

```
DELETE /rest/sms/notification/12345 HTTP/1.1
X-Session-ID: app:4130997928482260925
Authorization: Basic ZG9tYWluX3VzZXI6ZG9tYWluX3VzZXI=
X-Param-Keys:
X-Param-Values:
User-Agent: Jakarta Commons-HttpClient/3.0
Host:10.182.100.218.8002
```
#### *Example 5–2 Stop Message Notification Response*

HTTP/1.1 204 No Content Connection: close Date: Thu, 04 Nov 2101 09:59:05 GMT Content-Length: 0 X-Plugin-Param-Keys: X-Plugin-Param-Values: X-Powered-By: Servlet/2.5 JSP/2.1

# <sup>6</sup>**Multimedia Messaging**

This chapter describes the operations in the Multimedia Messaging interface of the RESTful Web Services provided in Oracle Communications Services Gatekeeper.

# **About the Multimedia Messaging Interface**

Applications use the RESTful Multimedia Messaging interface to send a multimedia message (MMS) and to fetch information on MMSs that have been received for the applications and stored on Services Gatekeeper.

They use the interface to fetch those messages, get delivery status on sent messages, and start and stop a notification.

The actual message is sent as an attachment. See ["Headers for Multipart Messages](#page-18-0)  [with Attachments"](#page-18-0) for more information.

In order for an application to be informed of an MMS that has been received for a party or a delivery receipt for a message sent, the application includes an application **endpoint** address for such delivery notifications in the body of the request message. This address resides on a publish/subscribe server. For more information, see ["Notifications and Publish/Subscribe".](#page-21-0)

### **REST Service Descriptions Available at Run-time**

When the Administration Server for your Services Gatekeeper domain is in the running state, the REST service descriptions of these operations can be found at

http://*host*:*port*/rest/multimedia\_messaging/index.html

where *host* and *port* are the host name and port of the machine on which Services Gatekeeper is installed.

# **Send Message**

The Send Message operation delivers a multimedia message.

To send a multimedia (MMS) message, provide the SIP-formatted URI of the addresses which the must receive the message in the request body. If there is to be a charge for the messaging, the request body should contain the required charging object. If the sender requires a delivery receipt, specify the required parameters for the receipt and the SIP formatted URI address of the sender. Also, a priority value, and a subject line can be provided in the request body.

If the Send Message operation successful, the response header will contain the URI of the pub-sub server and the request identifier which is also provided in the response body for this operation.

### **Authorization**

Basic

### **HTTP Method**

POST

# **URI**

http://*host*:*port*/rest/multimedia\_messaging/messages

where *host* and *port* are the host name and port of the machine on which Services Gatekeeper is installed.

#### **Request Header**

The request headers depend on the type of message:

- If the message content is in the form of an attachment, the request will be multipart and therefore, the request header must contain the header fields that describe the parts of the message.
- If the message does not contain an attachment, the special headers associated with the multipart messaged are not used.

See [Example 6–1](#page-71-0) for a listing of both types of headers.

#### **Message Part Content**

The Message Part Content for the Send Message operation accepts the following parameters:

- addresses. Array of string values. Required. The set of addresses of the recipients as an array of URIs.
- subject. String. Optional. The text of the message.
- **priority**. String. Optional. The message priority specified as one of the following:
	- **Default**
	- **Low**
	- **Normal**
	- **High**
- senderAddress. String. Optional. The sender's address (URI).
- **charging**. a JSON object. Optional. This object defines the cost charging properties for the operation. The entry "charging":null indicates no charge. If a charge is to be applied, provide values for the following in the **charging** object:
	- **description**. String. Required if the **charging** object is present in the body of the request. The text to be used for information and billing.
	- **amount**. Number (integer, or decimal). Optional. The amount to be charged.
	- **code**. String. Optional. The charging code, from an existing contractual description.
	- **currency**. String. Optional. The currency identifier as defined in ISO 4217 [9].
- receiptRequest: a JSON object. Optional. If a delivery receipt is required, provide values for each of the following parameters which define this object:
	- **correlator**. String. Required. Used to correlate the receipt with the initial message.

If the callback reference **correlator** is defined in the receiptRequest attribute of the Send Message request, Services Gatekeeper will invoke Notify Message Delivery Receipt and discard the delivery status information.

- **endpoint**. String. The endpoint address (URI) to which the receipt must be delivered, a Bayeux protocol channel name that is the client application's application instance account ID.
- **interfaceName**. String. Required. A description provided to identify the type of receipt.

The Message Part Content for this operation is represented by the following JSON data structure, where the value part of each name/value pair indicates its data type:

```
 "addresses": ["URI"],
 "charging": {
  "description": "String",
   "amount": "BigDecimal",
   "code": "String",
   "currency": "String"
 },
 "priority": "Default|Low|Normal|High",
 "receiptRequest": {
   "correlator": "String",
   "endpoint": "URI",
   "interfaceName": "String"
 },
 "senderAddress": "String",
 "subject": "String"
```
### **Response Header**

{

}

The Location header field contains the URI of the publish/subscribe server as:

http://*host*:*port*/rest/multimedia\_messaging/delivery\_status/*result*

where, *result* is the string identifier for the request that is returned in the response body.

If the request fails, the Status-Line header field will contain the status code and the reason for the failure. See ["Errors and Exceptions"](#page-23-0).

#### **Response Body**

The body of the response contains the request identifier returned in the **Location** header field of the response message as value for **result**.

The response body for this operation is represented by the following JSON data structure, where the value part of the name/value pair indicates its data type:

```
{"result": "String"}
```
{

#### <span id="page-71-0"></span>**Examples**

#### *Example 6–1 Send Message Requests*

This section contains two examples. The first example shows a POST method with a message.

```
POST /rest/multimedia_messaging/messages HTTP/1.1
X-Session-ID: app:-7603991555266551180
Authorization: Basic ZG9tY1uX3VzZXI6ZG9tYWluX3VzZXI=
X-Param-Keys:
X-Param-Values:
User-Agent: Jakarta Commons-HttpClient/3.0
Host: localhost:8001
Content-Length: 253
Content-Type: application/json
```

```
 "addresses":["tel:8765","tel:7654","tel:6543"],
  "subject":"Meeting starts at 2 p.m.",
  "priority":null,
  "senderAddress":"tel:1234",
 "charging":null
  "receiptRequest":
        {
           "correlator":"981234",
           "endpoint":"http://10.182.100.229:13444/jaxws/MessageNotification",
          "interfaceName":"interfaceName",
        }
 }
```
The second example shows a POST method with a multipart message. Note the use of header fields to describe the content and the boundary attribute to distinguish the message parts.

```
POST /rest/multimedia_messaging/messages HTTP/1.1
X-Session-ID: app: -123456789012346789
Authorization: Basic ZG9tY1uX3VzZXI6ZG9tYWluX3VzZXI=
X-Param-Keys:
X-Param-Values:
User-Agent: Jakarta Commons-HttpClient/3.0
Host: localhost:8001
Content-Length: 1215
Content-Type: multipart/form-data; boundary=kboiiFPAakDPYKeY7hBAW9I5c0rT48
--kboiiFPAakDPYKeY7hBAW9I5c0rT48
Content-Disposition: form-data; name="messagePart"
```
```
Content-Type: application/json; charset=US-ASCII
Content-Transfer-Encoding: 8bit
{
   "addresses":["tel:8765","tel:7654","tel:6543"],
   "subject":"Hello World",
   "priority":null,
   "senderAddress":"tel:1234",
  "charging":null,
   "receiptRequest":
         {
            "correlator":"981234",
            "endpoint":"http://10.182.100.229:13444/jaxws/MessageNotification",
           "interfaceName":"interfaceName"
         }
  }
--kboiiFPAakDPYKeY7hBAW9I5c0rT48
Content-Disposition: form-data; name="Attachment-txt-1"
Content-Type: text/plain; charset=US-ASCII
Content-Transfer-Encoding: 8bit
```
Oracle Communications Services Gatekeeper is a powerful, flexible, secure interface which provides a simple way for application developers to include telephony-based functionality in their software applications and guarantee the security, stability, and performance required by network operators and demanded by their subscribers.

```
--kboiiFPAakDPYKeY7hBAW9I5c0rT48
```
## <span id="page-73-0"></span>**Get Received Messages**

The Get Received Messages operation retrieves an array of network-triggered messages that have arrived at Services Gatekeeper.

The request body for Get Received Messages contains the registration identifier necessary to retrieve the required MMSs intended for the application and, optionally, it may also contain a priority for the retrieval. The registration identifier should have been set up with the off-line provisioning step completed earlier.

If the Get Received Messages operation is successful, the response body will contain the data about the message. If the content of the message is pure ASCII, the response body contains the message. Otherwise the response body contains an identifier that is used to fetch the actual message.

#### **Authorization**

Basic

#### **HTTP Method**

POST

#### **URI**

http://*host*:*port*/rest/multimedia\_messaging/receive-messages

where *host* and *port* are the host name and port of the machine on which Services Gatekeeper is installed.

#### **Request Header**

The MIME-type for the Content-Type header field is **application/json**.

#### **Request Body**

The request body for the Get Received Messages operation accepts the following parameters:

**registrationIdentifier**. String. Required. The value previously set up to enable the application to receive notification of MMS reception according to specified criteria.

For more information on provisioning offline notifications, see "Managing and Configuring Multimedia Messaging Communication" in the *System Administrator's Guide*, another document in this document set.

- **priority**. String. Optional. The message priority specified as one of the following:
	- **Default**
	- **Low**
	- **Normal**
	- **High**

The request body for this operation is represented by the following JSON data structure, where the value part of each name/value pair indicates its data type:

{ "registrationIdentifier": "String",

```
 "priority": "Default|Low|Normal|High"
```
#### **Response header**

}

Standard header fields. If the request fails, the Status-Line header field will contain the status code and the reason for the failure. See ["Errors and Exceptions".](#page-23-0)

#### **Response Body**

The response body contains an array of structures as the value for **result**. Each element in the array contains values for the following parameters.

- messageServiceActivationNumber. String. The number associated with the invoked Message service, that is the destination address used to send the message.
- priority. String. The message priority value from the request.
- senderAddress. String. The SIP-formatted URI of the sender.
- date Time. String. The start time for the call in ISO 8601 extended format yyyy-mm-ddThh-mm-ss.
- message. String. Present if the text of the message is purely ASCII text.
- messageIdentifier. String. An identifier used to fetch the message, when it is not purely ASCII text. This value is used in the URI of the request for the ["Get](#page-75-0)  [Message"](#page-75-0) operation.
- subject. String. The subject line of the multimedia message.

The response body for this operation is represented by the following JSON data structure, where the value part of each name/value pair indicates its data type:

```
{"result": [{
   "messageServiceActivationNumber": "String",
   "priority": "Default|Low|Normal|High",
   "senderAddress": "URI",
   "dateTime": "Calendar",
   "message": "String",
   "messageIdentifier": "String",
   "subject": "String"
}]}
```
## <span id="page-75-0"></span>**Get Message**

The Get Message operation fetches a network-triggered message for the application from Services Gatekeeper.

To get a message, provide the appropriate message identifier in the URI for the GET method.

The actual message is returned as an attachment.

#### **Authorization**

Basic

#### **HTTP Method**

GET

#### **URI**

http://*host*:*port*/rest/multimedia\_messaging/message/*\${messageRefIdentifier}*

#### where:

- *host* and *port* are the host name and port of the machine on which Services Gatekeeper is installed.
- *messageRefIdentifier* is the value for *messageIdentifier* in:
	- **–** the response body of the ["Get Received Messages"](#page-73-0) operation
	- **notifyMessageReception** data object. See ["Notification Data Object for](#page-79-0)  [Message Reception \(notifyMessageReception\)"](#page-79-0)

#### **Request Header**

The MIME-type for the Content-Type header field is **application/json**.

#### **Request Body**

There is no request body.

#### **Response Header**

The MIME-type for the Content-Type header field is **multipart/mixed**.

If the request fails, the Status-Line header field will contain the status code and the reason for the failure. See ["Errors and Exceptions"](#page-23-0).

#### **Response Body**

There is no response body.

## **Get Message Delivery Status**

The Get Message Delivery Status operation retrieves the delivery status of a previously sent message.

This operation is valid only if the **correlator** callback reference was not defined in the **receiptRequest** attribute of the initial request to send the MMS message. In such a scenario, Services Gatekeeper stores the delivery status for a configurable period of time. (If the callback reference correlator is defined in the **receiptRequest** attribute of the initial request to send the MMS message, Services Gatekeeper will invoke the Notify Message Delivery Receipt operation and discard the delivery status information.)

The request header for the Get Message Delivery Status operation contains the request identifier from **result** object of the initial request.

If the Get Message Delivery Status operation is successful, the response body will contain the SIP-formatted URI from the address field in the Send Message request and corresponding delivery status for the message.

#### **Authorization**

Basic

#### **HTTP Method**

GET

#### **URI**

http://*host*:*port*/rest/multimedia\_messaging/delivery\_status/*\${requestIdentifier}*

#### where:

- *host* and *port* are the host name and port of the machine on which Services Gatekeeper is installed.
- *requestIdentifier* is a string returned in the **result** object of the initial Send Message request.

#### **Request Header**

The MIME-type for the Content-Type header field is **application/json**.

#### **Request Body**

There is no request body.

#### **Response Header**

Standard header fields. If the request fails, the Status-Line header field will contain the status code and the reason for the failure. See ["Errors and Exceptions".](#page-23-0)

#### **Response Body**

The response body contains an array of structures as the value for **result**. Each element in the array contains values for the following parameters.

address. String. The SIP-formatted URI to which the initial message was sent.

■ **deliveryStatus**. Enumeration value. The following table lists the possible status:

| Value                            | <b>Description</b>                                                                                                    |
|----------------------------------|----------------------------------------------------------------------------------------------------|
| <b>DeliveredToNetwork</b>        | Successful delivery to network. In case of<br>concatenated messages, only when all the<br>MMS-parts have been successfully delivered to the<br>network.   |
| DeliveryUncertain                | Delivery status unknown, for example, if it was<br>handed off to another network.                                                                         |
| DeliveryImpossible               | Unsuccessful delivery; the message could not be<br>delivered before it expired.                                                                           |
| <b>Message Waiting</b>           | The message is still queued for delivery. This is a<br>temporary state, pending transition to one of the<br>preceding states.                             |
| <b>DeliveredToTerminal</b>       | Successful delivery to terminal. In case of<br>concatenated messages, only when all the<br>MMS-parts have been successfully delivered to the<br>terminal. |
| DeliveryNotificationNotSupported | Unable to provide delivery receipt notification.                                                                                                    |

*Table 6–1 Enumeration Values for Delivery Status*

The response body for this operation is represented by the following JSON data structure, where the value part of each name/value pair indicates its data type:

```
{"result": [{
   "address": "URI",
   "deliveryStatus": 
"DeliveredToTerminal|DeliveryUncertain|DeliveryImpossible|MessageWaiting|Delivered
ToNetwork|DeliveryNotificationNotSupported"
}]}
```
## **Start Message Notification**

**URI**

The Start Message Notification operation starts a notification for the application.

To set up a multimedia message notification, provide the criteria which will trigger notifications and a reference object for the delivery of the notifications. The criteria can be a string which, when matched, could be the notification of an MMS received or of a delivery receipt. The reference object (also a JSON object) contains the correlator for the notification, the endpoint address (a specific Bayeux channel name) to which the call direction notifications must be sent and, optionally, the interface name (a string to identify the notification).

If the Start Message Notification request is successful:

- The response header will contain the URI of the publish/subscribe server.
- A data object associated with the result of the short message operation will be sent to the endpoint address specified in the request body. This data object will contain the appropriate notification (that the message was received or a delivery receipt for the call).

When the application receives such a response, it must access the endpoint address to retrieve the specific call event notifications.

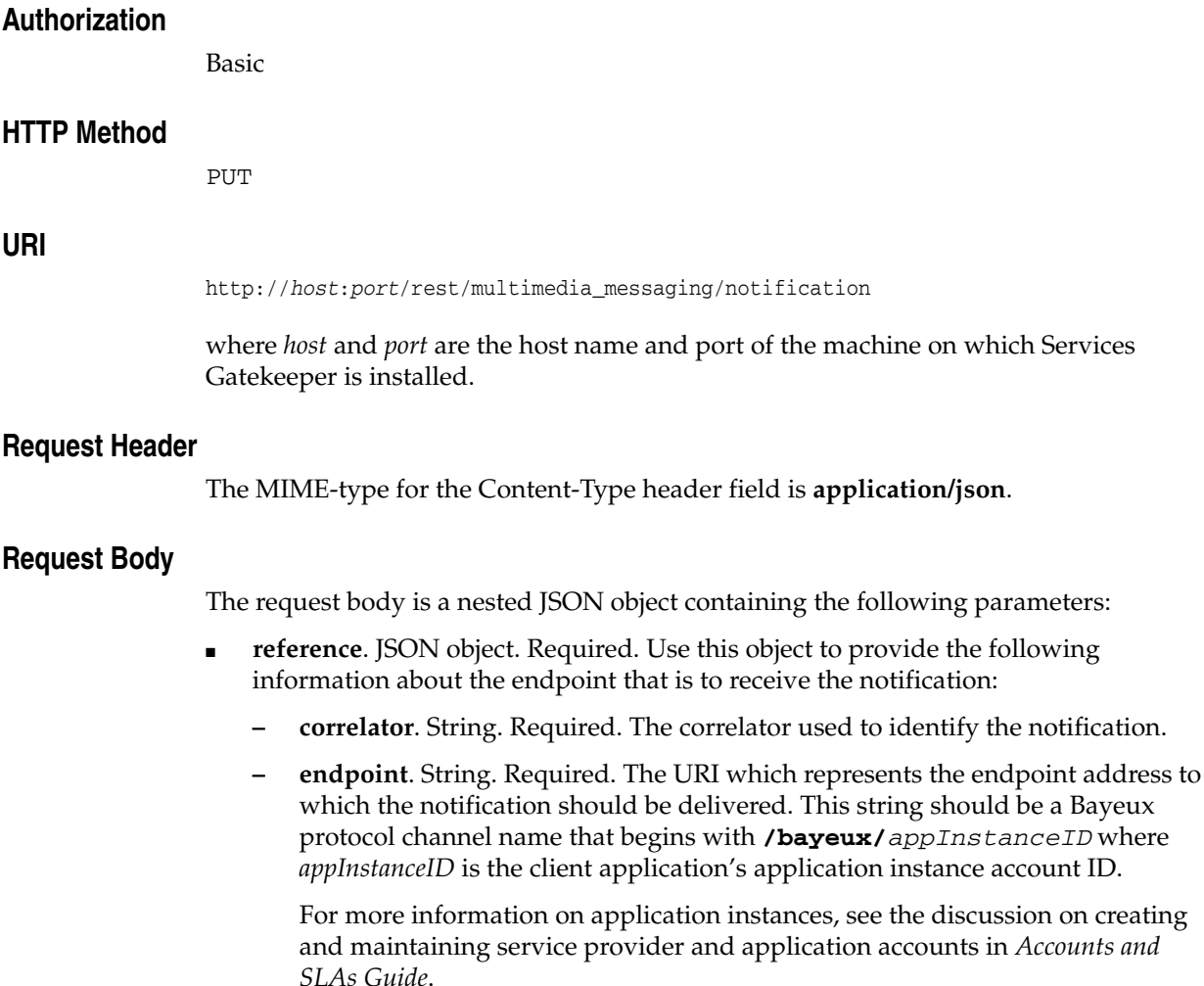

- **interfaceName**. String. Required. A descriptive string to identify the type of notification.
- **messageServiceActivationNumber.** String. Required. The number associated with the invoked Message service, that is the destination address used to send the message
- **criteria**. String. Optional. The text to match against in determining whether or not the application should receive the notification:
	- **notifyMessageReception**
	- **notifyMessageDeliveryReceipt**

The request body for this operation is represented by the following JSON data structure, where the value part of each name/value pair indicates its data type:

```
{
  "messageServiceActivationNumber": "URI",
  "reference": {
    "correlator": "String",
    "endpoint": "URI",
    "interfaceName": "String"
  },
  "criteria": "String"
}
```
#### **Response Header**

The Location header field contains the URI of the publish/subscribe server:

http://*host*:*port*/rest/multimedia\_messaging/notifications

If the request fails, the Status-Line header field will contain the status code and the reason for the failure. See ["Errors and Exceptions"](#page-23-0).

#### **Response Body**

There is no response body. The appropriate notifications (described below) are sent to the **endpoint** address provided by the application in the request body of this operation.

#### <span id="page-79-0"></span>**Notification Data Object for Message Reception (notifyMessageReception)**

When a multimedia message is successfully retrieved by the called party and the value for **criteria** in the request body is **notifyMessageReception**, Services Gatekeeper sends a nested JSON data object to the **endpoint** address.

This nested JSON object contains the following as the value of the attribute name **notifyMessageReception**:

- **correlator**. String. The correlator used to identify the notification.
- message. Nested JSON object. It contains the following:
	- **message**. String. The contents of the multimedia message.
	- **senderAddress**. String. The SIP-formatted URI of the sender of the multimedia message.
	- **smsServiceActivationNumber**. String. The number associated with the invoked Message service, that is the destination address used to send the message.

**– dateTime**. String. The time at which the message was sent in ISO 8601 extended format yyyy-mm-ddThh-mm-ss

The notification data object delivered to the **endpoint** address when the criteria is **notifyMessageReception** is represented by the following JSON data structure, where the value part of each name/value pair indicates its data type:

```
{"notifyMessageReception": {
   "correlator": "String",
   "message": {
    "messageServiceActivationNumber": "String",
     "priority": "Default|Low|Normal|High",
     "senderAddress": "URI",
     "dateTime": "Calendar",
    "message": "String",
    "messageIdentifier": "String",
    "subject": "String"
  }
}}
```
#### **Notification Data Object for MMS Delivery Receipt (notifyMessageDeliveryReceipt)**

When a multimedia message is successfully retrieved by the called party and the value for **criteria** in the request body is **notifyMessageDeliveryReceipt**, Services Gatekeeper sends a nested JSON data object to the **endpoint** address.

This nested JSON object contains the following as the value of the attribute name **notifyMessageDeliveryReceipt**:

- **correlator**. String. The correlator used to identify the notification.
- deliveryStatus. Enumeration value. The following table lists the possible status:

*Table 6–2 Enumeration Values for Delivery Status*

| Value                               | <b>Description</b>                                                                                                    |
|-------------------------------------|----------------------------------------------------------------------------------------------------|
| <b>DeliveredToNetwork</b>           | Successful delivery to network. In case of<br>concatenated messages, only when all the<br>MMS-parts have been successfully delivered to the<br>network.   |
| DeliveryUncertain                   | Delivery status unknown, for example, if it was<br>handed off to another network.                                                                         |
| DeliveryImpossible                  | Unsuccessful delivery; the message could not be<br>delivered before it expired.                                                                           |
| <b>DeliveredToTerminal</b>          | Successful delivery to terminal. In case of<br>concatenated messages, only when all the<br>MMS-parts have been successfully delivered to the<br>terminal. |
| Delivery Notification Not Supported | Unable to provide delivery receipt notification.                                                                                                    |

The notification data object delivered to the **endpoint** address when the criteria is **notifyMessageDeliveryRecipt** is represented by the following JSON data structure, where the value part of each name/value pair indicates its data type:

```
{"notifyMessageDeliveryReceipt": {
   "correlator": "String",
   "deliveryStatus": {
     "address": "URI",
     "deliveryStatus":
```

```
\texttt{"DeliveredToTerminal}|\texttt{DeliveryUncertain}|\texttt{DeliveryImpossible}|\texttt{MessageWaiting}|\texttt{Delivered}ToNetwork|DeliveryNotificationNotSupported"
   }
}}
```
## **Stop Message Notification**

The Stop Message Notification operation terminates a previously set up multimedia message notification for the application.

To stop a previously set up MMS notification, provide the correlator for the notification passed earlier in the Start Message Notification request.

There is no request or response body for the Stop Message Notification operation. If the request fails, the body of the error response will contain the identifier for the notification and the type of exception.

#### **Authorization**

Basic

#### **HTTP Method**

DELETE

#### **URI**

http://*host*:*port*/rest/multimedia\_messaging/notification/*correlator*

where:

- host and *port* are the host name and port of the machine on which Services Gatekeeper is installed.
- *correlator* is the correlator for the notification provided in the **reference** object of the initial Start Message Notification operation.

#### **Request Body**

There is no request body.

#### **Response Header**

Standard header fields. If the request fails, the Status-Line header field will contain the status code and the reason for the failure. See ["Errors and Exceptions".](#page-23-0)

#### **Response Body**

There is no response body.

#### **Examples**

#### *Example 6–2 Stop Message Notification Request*

```
DELETE /rest/multimedia_messaging/notification/6789 HTTP/1.1
X-Session-ID: app:4130997928482260925
Authorization: Basic ZG9tYWluX3VzZXI6ZG9tYWluX3VzZXI=
X-Param-Keys:
X-Param-Values:
User-Agent: Jakarta Commons-HttpClient/3.0
Host:10.182.100.218.8002
```
#### *Example 6–3 Stop Message Notification Response*

HTTP/1.1 204 No Content Connection: close Date: Thu, 04 Nov 2101 09:59:05 GMT Content-Length: 0 X-Plugin-Param-Keys: X-Plugin-Param-Values: X-Powered-By: Servlet/2.5 JSP/2.1

# **7**

# <sup>7</sup>**Terminal Status**

This chapter describes the operations in the Terminal Status interface of the RESTful Web Services provided in Oracle Communications Services Gatekeeper.

## **About the Terminal Status Interface**

Applications use the RESTful Terminal Status interface to get the status of an individual terminal or a group of terminals, or to receive notifications of changes in the status of a terminal.

## **REST Service Descriptions Available at Run-time**

When the Administration Server for your Services Gatekeeper domain is in the running state, the REST service descriptions of these operations can be found at

http://*host*:*port*/rest/terminal\_status/index.html

where *host* and *port* are the host name and port of the machine on which Services Gatekeeper is installed.

## **Get Status**

The Get Status operation retrieves the status of a single terminal.

To retrieve the status of a specific terminal, provide its URI as the address value of the query object in the Request-URI of the GET method. The interface returns an error if the query object contains more than one address.

If the Get Status operation is successful, the response body contains a JSON data object indicating whether the specific terminal is reachable, unreachable or busy.

#### **Authorization**

Basic

#### **HTTP Method**

**GET** 

#### **URI**

http://*host*:*port*/rest/terminal\_status/status?query=*\${query}*

where:

- host and *port* are the host name and port of the machine on which Services Gatekeeper is installed.
- *\${query}* contains the URI address for the terminal as the string value for URI in the data object:

{"address":"tel:123"}

For example, the operation to get the status for a terminal identified as "tel:123" is:

```
GET /rest/terminal_status/status?query="%7B%22address%22%3A%22tel%3A123%22%7D" 
HTTP/1.1
```
#### **Request Header**

The MIME-type for the Content-Type header field is **application/json**.

#### **Request Body**

There is no request body.

#### **Response Header**

Standard header fields. If the request fails, the Status-Line header field will contain the status code and the reason for the failure. See ["Errors and Exceptions".](#page-23-0)

#### **Response Body**

The status of the specific terminal is returned in the body of the response as the value of the **result** attribute:

- **Reachable**
- **unReachable**

#### ■ **Busy**

The response body for this operation is represented by the following JSON data structure, where the value part of the name/value pair indicates its data type:

{"result": "String"}

#### **Examples**

#### *Example 7–1 Get Status Request*

```
GET /rest/terminal_status/status?query="%7B%22address%22%3A522tel%3A123%22%7D" 
HTTP/1.1
X-Session-ID: app:4130997928482260925
Authorization: Basic ZG9tYWluX3VzZXI6ZG9tYWluX3VzZXI=
X-Param-Keys:
X-Param-Values:
User-Agent: Jakarta Commons-HttpClient/3.0
Host:10.182.100.218.8002
```
#### *Example 7–2 Get Status Response*

HTTP/1.1 200 OK Date: Thu, 04 Nov 2101 08:12:43 GMT Content-Length: 22 Content-Type: application/json X-Plugin-Param-Keys: X-Plugin-Param-Values: X-Powered-By: Servlet/2.5 JSP/2.1

{"result":"Reachable"}

## **Get Status For Group**

The Get Status for Group operation retrieves the status for a group of terminals.

To retrieve the status of a specific terminals, provide their URIs as the address values of the query object in the Request-URI of the GET method.

If the Get Status for Group operation is successful, the response body contains a JSON data object indicating the status for each terminal (whether the specific terminal is reachable, unreachable or busy).

#### **Authorization**

Basic

#### **HTTP Method**

**GET** 

#### **URI**

http://*host*:*port*/rest/terminal\_status/status?queryForGroup=*\${query}*

where:

- host and *port* are the host name and port of the machine on which Services Gatekeeper is installed.
- *\${query}* contains the URIs for the terminals as an array of string values in the data object:

{"addresses":["URI"]}

#### For example,

```
GET /rest/terminal_
status/status?queryForGroup="%7B%22address%22%3A%5B%22tel%3A123%22%2C%22tel%3A4562
2tel%3A789%22%5D%7D" HTTP/1.1
```
#### **Request Header**

The MIME-type for the Content-Type header field is **application/json**.

#### **Request Body**

There is no request body.

#### **Response Header**

Standard header fields. If the request fails, the Status-Line header field will contain the status code and the reason for the failure. See ["Errors and Exceptions".](#page-23-0)

#### **Response Body**

The response body contains an array of structures as the value for **result**. Each element in the array contains the status for one of the terminals whose address was specified in the Request-URI for **status?queryForGroup**. The following parameters make up the individual terminal's status:

- address. String. The URI of a terminal whose status is required.
- reportStatus. String. The status of the terminal. It can be one of the following:
	- **Retrieved**. The terminal's status is available. It is provided in this object as the current status of the terminal.
	- **Not Retrieved**. The terminal's status is not available.
	- **Error**: There was an error in the attempt to get the status for this terminal. The error data is provided in this object.
- **currentStatus**. String. This parameter will be present if the value for **reportStatus** is **Retrieved**. The current status of the terminal as one of the following:
	- **Reachable**
	- **Unreachable**
	- **Busy**
- **errorInformation**. a JSON object. This object will be present if the value for reportStatus is **Error**. It will contain the following error information about the terminal:
	- **messageID**. String. The error message ID.
	- **text**. String. The text for the error message.
	- **variables**. Array of string values. An Array of variables to substitute into text.

The response body for this operation is represented by the following JSON data structure, where the value part of the name/value pair indicates its data type:

```
{"result": [{
   "address": "URI",
   "reportStatus": "Retrieved|NotRetrieved|Error",
   "currentStatus": "Reachable|Unreachable|Busy",
   "errorInformation": {
     "messageId": "String",
     "text": "String",
     "variables": ["String"]
   }
}]}
```
#### **Examples**

#### *Example 7–3 Get Status for Group Request*

```
GET /rest/terminal_
status/status?queryForGroup="%7B%22address%22%3A%5B%22tel%3A123%22%2C%22tel%3A4562
2tel%3A789%22%5D%7D" HTTP/1.1
X-Session-ID: app:4130997928482260925
Authorization: Basic ZG9tYWluX3VzZXI6ZG9tYWluX3VzZXI=
X-Param-Keys:
X-Param-Values:
User-Agent: Jakarta Commons-HttpClient/3.0
Host:10.182.100.218.8002
```
#### *Example 7–4 Get Status for Group Response*

HTTP/1.1 200 OK Date: Thu, 04 Nov 2101 08:12:43 GMT

```
Content-Length: 22
Content-Type: application/json
X-Plugin-Param-Keys:
X-Plugin-Param-Values:
X-Powered-By: Servlet/2.5 JSP/2.1
{"result":
       [{"address":"tel:123",
          "errorInformation":null,
          "reportStatus":"Retrieved",
           "currentStatus":"Reachable"
          },
          {"address":"tel:456",
          "errorInformation":null,
          "reportStatus":"Retrieved",
          "currentStatus":"Reachable"
          },
          {"address":"tel:789",
           "errorInformation":null,
           "reportStatus":"Retrieved",
           "currentStatus":"Reachable"
          }]
}
```
## **Start Notification**

The Start Notification operation starts requesting for notifications on the status of a specified terminal according to a specified frequency and for a specified limit of notifications over a specified time duration.

To set up for such notifications, provide the SIP-formatted URI of the terminal address for which the application must receive notifications, the criteria which will trigger notifications and a reference object for the delivery of the notifications. The reference object (also a JSON object) contains the **correlator** for the notification, the **endpoint** address to which the notifications must be sent and, optionally, the interface name (a string to identify the notification). Additionally, you can specify the request frequency, the total number of notifications and the duration for the notification and whether the check must start immediately or not.

If the Start Notification request is successful, the **endpoint** address specified in the request body will receive a notification when:

- The current status for the terminal status has been retrieved.
- The notification limit or the specified duration has been reached.
- An error has been encountered in obtaining the status.

#### **Authorization**

Basic

#### **HTTP Method**

PUT

#### **URI**

http://*host*:*port*/rest/terminal\_status/status-notification

where *host* and *port* are the host name and port of the machine on which Services Gatekeeper is installed.

#### **Request Header**

The MIME-type for the Content-Type header field is **application/json**.

#### **Request Body**

The request body for the Start Notification operation is a nested JSON object. It contains an array of addresses for the terminals in whose status the application is interested, and the parameters for the status check provided by the following:

- address. String. Required. The URI of a terminal to monitor.
- **checkImmediate**. String. Required. Boolean value ("true" or "false"). Set to:
	- **True**: The application requires the status notification to start immediately and thereafter, as often as required.
	- **False**: The application requires the status notification to start at the end of the time period.
- **criteria**. A set of strings. Required. The required criteria about the terminal. It can be one or all of the following:
- **Reachable**
- **UnReachable**
- **Busy**
- **frequency**. JSON object. Required. This object specifies the frequency for checking the status with the following:
	- **metric**. String. Required. The unit of time for the check specified as **Millisecond**, **Second**, **Minute**, **Hour**, **Day**, **Week**, **Month**, or **Year**.
	- **units**. Integer. Required. The number of times the check must be made within the specified metric.
- reference. a JSON object. Required. Use this object to provide the following information about the endpoint that is to receive the notification:
	- **correlator**. String. Required. The correlator used to identify the notification.
	- **endpoint**. String. Required. The URI which represents the endpoint address to which the notification should be delivered. This string should be a Bayeux protocol channel name that begins with **/bayeux/***appInstanceID* where *appInstanceID* is the client application's application instance account ID.

For more information on application instances, see the discussion on creating and maintaining service provider and application accounts in *Accounts and SLAs Guide*.

- **interfaceName**. String. Required. A descriptive string to identify the type of notification.
- **count**. Integer. Required. The maximum number of notifications to be sent to the application. If this number is reached the **statusEnd** notification is delivered to the **endpoint** address.
- **duration**. JSON object. Required. This object specifies the total duration before for the count with the following:
	- **metric**. String. Required. The unit of time for the notifications specified as **Millisecond**, **Second**, **Minute**, **Hour**, **Day**, **Week**, **Month**, or **Year**.
	- **units**. Integer. Required. The duration in the specified metric.

The request body for this operation is represented by the following JSON data structure, where the value part of each name/value pair indicates its data type:

```
{
  "addresses": ["URI"],
  "checkImmediate": "Boolean",
  "criteria": ["Reachable|Unreachable|Busy"],
  "frequency": {
    "metric": "Millisecond|Second|Minute|Hour|Day|Week|Month|Year",
    "units": "Integer"
  },
  "reference": {
    "correlator": "String",
    "endpoint": "URI",
    "interfaceName": "String"
  },
  "count": "Integer",
  "duration": {
    "metric": "Millisecond|Second|Minute|Hour|Day|Week|Month|Year",
    "units": "Integer"
  }
```
}

#### **Response Header**

The Location header field contains the URI of the publish/subscribe server:

```
http://host:port/rest/terminal_status/notifications
```
If the request fails, the Status-Line header field will contain the status code and the reason for the failure. See ["Errors and Exceptions"](#page-23-0).

#### **Response Body**

There is no response body. The appropriate notifications (described below) are sent to the **endpoint** address provided by the application in the request body of this operation.

#### **Notification Of Current Terminal Status (statusNotification)**

When there is a match for the **criteria** value specified in the request body, Services Gatekeeper sends a nested JSON data object to the **endpoint** address.

This nested JSON object contains the following as the value of the attribute name **statusNotification**:

- correlator. String. The correlator used to identify the notification and provided in the request body of the Start Notification operation.
- **terminalStatus**. An array of JSON objects. Each element in the array contains the current status of the terminal (based on the criteria) being monitored and defined by the following:
	- **address**. String. The URI of the terminal being monitored.
	- **currentStatus**. String. The current status which can be **Reachable**, **unReachable**, or **Busy**.

The notification data object delivered to the **endpoint** address when the criteria is **statusNotification** is represented by the following JSON data structure, where the value part of each name/value pair indicates its data type:

```
{"statusNotification": {
   "correlator": "String",
   "terminalStatus": [{
     "address": "URI",
     "currentStatus": "Reachable|Unreachable|Busy"
  }]
}}
```
#### **Notification of Error in Retrieving Terminal Status (statusError)**

When there is an error in retrieving the status of a terminal, Services Gatekeeper sends a nested JSON data object to the **endpoint** address.

This nested JSON object contains the following as the value of the attribute name **statusError**:

- **correlator**. String. The correlator used to identify the notification and provided in the request body of the Start Notification operation.
- reason: JSON object. The explanation of the error specified by the following:
- **messageID**. String. The error message identifier.
- **text**. String. The error message description.
- **variables**. An array of strings. The text to string variables.
- address. String. The URI of a terminal to monitor.

The notification data object delivered to the **endpoint** address when the criteria is **statusError** is represented by the following JSON data structure, where the value part of each name/value pair indicates its data type:

```
{"statusError": {
   "correlator": "String",
   "reason": {
    "messageId": "String",
     "text": "String",
     "variables": ["String"]
  },
  "address": "URI"
}}
```
#### **Notification Signalling End to Monitoring Terminal (statusEnd)**

When the notification count specified as the value for **count** is reached or when the duration specified for **units** in the **duration** object is reached, Services Gatekeeper sends a nested JSON data object to the **endpoint** address.

This nested JSON object contains the following as the value of the attribute name **statusEnd**:

correlator. String. The correlator used to identify the notification and provided in the request body of the Start Notification operation.

This notification is not delivered in the case of an error, or if the application ended the notification using **endNotification**.

The notification data object delivered to the **endpoint** address when the criteria is **statusEnd** is represented by the following JSON data structure, where the value part of each name/value pair indicates its data type:

```
{"statusEnd": {
   "correlator": "String"
}}
```
#### **Examples**

#### *Example 7–5 Start Notification Request*

```
PUT /rest/terminal_status/status-notification HTTP/1.1
X-Session-ID: app:4130997928482260925
Authorization: Basic ZG9tYWluX3VzZXI6ZG9tYWluX3VzZXI=
X-Param-Keys:
X-Param-Values:
User-Agent: Jakarta Commons-HttpClient/3.0
Host:10.182.100.218.8002
Content-Length: 289
Content-Type: application/json
{
 "duration":null,
```

```
"count":["Reachable","Busy","Unreachable"],
 "frequency":
       \{"metric":"Second",
        "units":"5"
       },
 "checkImmediate":"true",
 "addresses":["tel:123","tel:456","tel:789"],
 "reference":
        {"interfaceName":"interfaceName",
         "correlator":"6789",
         "endpoint":"/bayeux/domain-user/ts"
       }
}
```
#### *Example 7–6 Start Notification Response*

```
HTTP/1.1 200 OK
Date: Thu, 04 Nov 2101 09:59:05 GMT
Content-Length: 0
X-Plugin-Param-Keys:
X-Plugin-Param-Values:
TerminalStatus: http://10.182.100.218:8002/rest/terminal_status/notifications
X-Powered-By: Servlet/2.5 JSP/2.1
```
## **End Notification**

The End Notification operation terminates an application's previously set up notification to get the status of a specified terminal.

To stop a previously set up Start Notification, provide the correlator for the notification passed earlier in the Start Notification request.

There is no request or response body for the End Notification operation. If the request fails, the body of the error response will contain the identifier for the notification and the type of exception.

#### **Authorization**

Basic

#### **HTTP Method**

DELETE

#### **URI**

http://*host*:*port*/rest/terminal\_status/notification/*\${correlator}*

where:

- *host* and *port* are the host name and port of the machine on which Services Gatekeeper is installed.
- *correlator* is the correlator for the notification provided in the **reference** object of the initial Start Notification operation request.

#### **Request Body**

There is no request body.

#### **Response Header**

Standard header fields. If the request fails, the Status-Line header field will contain the status code and the reason for the failure. See ["Errors and Exceptions".](#page-23-0)

#### **Response Body**

There is no response body.

#### **Examples**

#### *Example 7–7 End Notification Request*

```
DELETE /rest/terminal_status/status-notification/6789 HTTP/1.1
X-Session-ID: app:4130997928482260925
Authorization: Basic ZG9tYWluX3VzZXI6ZG9tYWluX3VzZXI=
X-Param-Keys:
X-Param-Values:
User-Agent: Jakarta Commons-HttpClient/3.0
Host:10.182.100.218.8002
```
#### *Example 7–8 End Notification Response*

HTTP/1.1 204 No Content Connection: close Date: Thu, 04 Nov 2101 09:59:05 GMT Content-Length: 0 X-Plugin-Param-Keys: X-Plugin-Param-Values: X-Powered-By: Servlet/2.5 JSP/2.1

# <sup>8</sup>**Terminal Location**

This chapter describes the operations in the Terminal Location interface of the RESTful Web Services provided in Oracle Communications Services Gatekeeper.

## **About the Terminal Location Interface**

Applications use the RESTful Terminal Location interface to get a location for an individual terminal or a group of terminals; to get the distance of the terminal from a specific location; and to start and stop notifications, based on geographic location or on a periodic interval.

### **REST Service Descriptions Available at Run-time**

When the Administration Server for your Services Gatekeeper domain is in the running state, the REST service descriptions of these operations can be found at

http://*host*:*port*/rest/terminal\_location/index.html

where *host* and *port* are the host name and port of the machine on which Services Gatekeeper is installed.

## **Get Location**

The Get Location operation retrieves the location of a single terminal. The interface will return an error if the query object contains more than one address.

To retrieve the location of a specific terminal, provide its URI as the address value of the query object in the Request-URI of the GET method.

If the Get Location operation is successful, the response body contains a nested JSON data object containing the physical co-ordinates of each of the specific terminal and the date and time for when such data was last collected.

#### **Authorization**

Basic

#### **HTTP Method**

GET

#### **URI**

http://*host*:*port*/rest/terminal\_location/location?query=*\${query}*

where:

- *host* and *port* are the host name and port of the machine on which Services Gatekeeper is installed.
- *\${query}* is a nested JSON data object.

The parameters accepted by *query* are:

- **acceptableAccuracy**: Integer. Required. The range that the application considers useful. If the location cannot be determined within this range, the application would prefer not to receive this information.
- **address**. String. Required. The address of the terminal whose location is required, as a URI.
- **requested Accuracy:** Integer. Required. The range over which the application wishes to receive location information. This may influence the choice of location technology to use (for instance, cell sector location may be suitable for requests specifying 1000 meters, but GPS technology may be required for requests below 100 meters.
- **tolerance:** String. Required. Enumerated value denoting the priority of response time versus accuracy. The following table lists the possible values:

| <b>Value</b>   | <b>Description</b>                                                                                                    |
|----------------|----------------------------------------------------------------------------------------------------|
| <b>NoDelay</b> | The server should immediately return any location estimate that<br>it currently has. If no estimate is available, the server return a<br>failure indication. It may optionally initiate procedures to obtain<br>a location estimate (for example, to be available for a later<br>request. |

*Table 8–1 Enumeration Values for Tolerance Attribute*

| <b>Value</b>  | <b>Description</b>                                                                                                    |
|---------------|----------------------------------------------------------------------------------------------------|
| LowDelay      | The response time is more important than requested accuracy.<br>The server attempts to fulfil any accuracy requirement, but not<br>if it adds delay. A quick response with lower accuracy is more<br>desirable than waiting for a more accurate response. |
| DelayTolerant | The network is expected to return a location with the requested<br>accuracy even if this means not complying with the requested<br>response time.                                                                                                    |

*Table 8–1 (Cont.) Enumeration Values for Tolerance Attribute*

- **maximumAge:** JSON object. Optional. The maximum acceptable age of the location information. This object is defined by the following:
	- **metric**. String. The unit of time. Required if the **maximumAge** object is present in the body of the query. Possible entries are **Millisecond**, **Second**, **Minute**, **Hour**, **Day**, **Week**, **Month**, or **Year**.
	- **units**: Integer. Required if the **maximumAge** object is present in the body of the query. The number of units for the metric.
- **responseTime**: JSON object. Optional. The maximum response time that the application will accept. This object is defined by the following:
	- **metric**. String. The unit of time. Required if the **responseTime** object is present in the body of the query. Possible entries are **Millisecond**, **Second**, **Minute**, **Hour**, **Day**, **Week**, **Month**, or **Year**.
	- **units**: Integer. Required if the **maximumAge** object is present in the body of the query. The number of units for the metric.

The *\${query}* object in the URI is represented by the following JSON data structure, where the value part of each name/value pair indicates its data type:

```
{
   "acceptableAccuracy": "Integer",
   "address": "URI",
   "requestedAccuracy": "Integer",
   "tolerance": "NoDelay|LowDelay|DelayTolerant",
   "maximumAge": {
     "metric": "Millisecond|Second|Minute|Hour|Day|Week|Month|Year",
     "units": "Integer"
   },
   "responseTime": {
     "metric": "Millisecond|Second|Minute|Hour|Day|Week|Month|Year",
     "units": "Integer"
   }
}
```
#### *Example 8–1 Request URI for Get Location*

```
GET /rest/terminal_
location/location?query=%7B%22aceptableAccuracy%22%3A%22100%%22%2C%22address%22%3A
%22tel%3A1234%22%2C%22requestAccuracy%22%3A%22100%%22%2C 
%22tolerance%22%3A%22NoDelay%22%2C%22maximumAge%22%3Anull%2C%22responseTime%22%3An
ull%7D HTTP/1.1
```
#### **Request Header**

The MIME-type for the Content-Type header field is **application/json**.

#### **Request Body**

There is no request body.

#### **Response Header**

Standard header fields. If the request fails, the Status-Line header field will contain the status code and the reason for the failure. See ["Errors and Exceptions".](#page-23-0)

#### **Response Body**

The location of the specific terminal is returned in the body of the response as the value of the **result** JSON object. The parameters in this object are:

- **accuracy**: Integer.
- latitude: Number (floating point).
- **longitude**: Number (floating point).
- timestamp. String. The date and time when the terminal's geographical co-ordinates were collected, given in ISO 8601 extended format yyyy-mm-ddThh-mm-ss.
- altitude: Number (floating point).

The response body for this operation is represented by the following JSON data structure, where the value part of the name/value pair indicates its data type:

```
{"result": {
   "accuracy": "Integer",
   "latitude": "Float",
   "longitude": "Float",
   "timestamp": "Calendar",
   "altitude": "Float"
}}
```
{

}

#### *Example 8–2 Response Body for Get Location*

```
"result":
   {
    "accuracy":"10",
     "latitude":"37.78843",
     "longitude":"-122.4374",
     "timestamp":"2010-11-05T21:56:21+08:00"
     }
```
#### **Examples**

#### *Example 8–3 Get Location Request*

```
GET /rest/terminal_
location/location?query=%7B%22aceptableAccuracy%22%3A%22100%%22%2C%22address%22%3A
%22tel%3A1234%22%2C%22requestAccuracy%22%3A%22100%%22%2C 
%22tolerance%22%3A%22NoDelay%22%2C%22maximumAge%22%3Anull%2C%22responseTime%22%3An
ull%7D HTTP/1.1
X-Session-ID: app:5198750923966743997
Authorization: Basic ZG9tYWluX3VzZXI6ZG9tYWluX3VzZXI=
X-Param-Keys:
X-Param-Values:
```

```
User-Agent: Jakarta Commons-HttpClient/3.0
Host:10.182.100.218.8002
```
#### *Example 8–4 Get Location Response*

```
HTTP/1.1 200 OK
Date: Thu, 05 Nov 2101 05:52:41 GMT
Content-Length: 131
Content-Type: application/json
X-Plugin-Param-Keys:
X-Plugin-Param-Values:
X-Powered-By: Servlet/2.5 JSP/2.1
```

```
{
   "result":
      {
       "accuracy":"10",
       "latitude":"37.78843",
       "longitude":"-122.4374",
       "timestamp":"2010-11-05T21:56:21+08:00"
       }
}
```
## **Get Location for Group**

The Get Location for Group operation retrieves the location information for a group of terminals.

To retrieve the location information of a specific terminals, provide their URIs as the address values of the query object in the Request-URI of the GET method.

If the Get Location for Group operation is successful, the response body contains a JSON data object indicating the physical location for each terminal (whether the specific terminal is reachable, unreachable or busy).

#### **Authorization**

Basic

#### **HTTP Method**

GET

#### **URI**

http://*host*:*port*/rest/terminal\_location/location?queryForGroup=*\${queryForGroup}*

where:

- *host* and *port* are the host name and port of the machine on which Services Gatekeeper is installed.
- *\${queryForGroup}* is a nested JSON data object.

The parameters accepted by *queryForGroup* are:

- acceptableAccuracy: Integer. Required. The range that the application considers useful. If the location cannot be determined within this range, the application would prefer not to receive this information.
- **addresses**: Array of Strings. Required. The addresses of the terminals whose location is required, as URI.
- **requested Accuracy:** Integer. Required. The range over which the application wishes to receive location information. This may influence the choice of location technology to use (for instance, cell sector location may be suitable for requests specifying 1000 meters, but GPS technology may be required for requests below 100 meters.
- **tolerance:** String. Required. Enumerated value denoting the priority of response time versus accuracy. The following table lists the possible values:

| <b>Value</b> | <b>Description</b>                                                                                                    |
|--------------|----------------------------------------------------------------------------------------------------|
| NoDelay      | The server should immediately return any location estimate that<br>it currently has. If no estimate is available, the server return a<br>failure indication. It may optionally initiate procedures to obtain<br>a location estimate (for example, to be available for a later<br>request. |

*Table 8–2 Enumeration Values for Tolerance Attribute*

| <b>Value</b>  | <b>Description</b>                                                                                                    |
|---------------|----------------------------------------------------------------------------------------------------|
| LowDelay      | The response time is more important than requested accuracy.<br>The server attempts to fulfil any accuracy requirement, but not<br>if it adds delay. A quick response with lower accuracy is more<br>desirable than waiting for a more accurate response. |
| DelayTolerant | The network is expected to return a location with the requested<br>accuracy even if this means not complying with the requested<br>response time.                                                                                                    |

*Table 8–2 (Cont.) Enumeration Values for Tolerance Attribute*

- maximumAge: JSON object. Optional. The maximum acceptable age of the location information. This object is defined by the following:
	- **metric**. String. The unit of time. Required if the maximumAge object is present in the body of the query. Possible entries are **Millisecond**, **Second**, **Minute**, **Hour**, **Day**, **Week**, **Month**, or **Year**.
	- **units**: Integer. Required if the **maximumAge** object is present in the body of the query. The number of units for the metric.
- **responseTime**: JSON object. Optional. The maximum response time that the application will accept. This object is defined by the following:
	- **metric**. String. The unit of time. Required if the **responseTime** object is present in the body of the query. Possible entries are **Millisecond**, **Second**, **Minute**, **Hour**, **Day**, **Week**, **Month**, or **Year**.
	- **units**: Integer. Required if the **maximumAge** object is present in the body of the query. The number of units for the metric.

The *\${queryForGroup}* object in the URI is represented by the following JSON data structure, where the value part of each name/value pair indicates its data type:

```
{
   "acceptableAccuracy": "Integer",
   "addresses": ["URI"],
   "requestedAccuracy": "Integer",
   "tolerance": "NoDelay|LowDelay|DelayTolerant",
   "maximumAge": {
     "metric": "Millisecond|Second|Minute|Hour|Day|Week|Month|Year",
     "units": "Integer"
   },
   "responseTime": {
     "metric": "Millisecond|Second|Minute|Hour|Day|Week|Month|Year",
     "units": "Integer"
   }
}
```
#### *Example 8–5 Request URI for Get Location for Group*

```
GET /rest/terminal_
location/location?queryForGroup=%7B%22aceptableAccuracy%22%3A%22100%%22%2C%22addre
sses%22%3A%%5B22tel%3A1234%22%2C%22tel%3A123%22%5D%2C%22requestAccuracy%22%3A%2210
0%%22%2C 
%22tolerance%22%3A%22NoDelay%22%2C%22maximumAge%22%3Anull%2C%22responseTime%22%3An
ull%7D HTTP/1.1
```
#### **Request Header**

The MIME-type for the Content-Type header field is **application/json**.

#### **Request Body**

There is no request body.

#### **Response Header**

Standard header fields. If the request fails, the Status-Line header field will contain the status code and the reason for the failure. See ["Errors and Exceptions".](#page-23-0)

#### **Response Body**

The response body is the attribute **result** whose value consists of an array of JSON objects. Each element in the array contain the report status, the location information (if any) and the error information (if any) for the terminals whose addresses were specified in the Request-URI for **status?queryForGroup**.

The following parameters make up the information associated with an individual terminal's location:

- address. String. The address of a terminal whose location is required, as a URI.
- reportStatus. String. The status of the terminal. It can be one of the following:
	- **Retrieved**: The terminal's location information is available. It is provided in this object as the current location of the terminal.
	- **Not Retrieved**: The terminal's location information is not available.
	- **Error**: There was an error in the attempt to get the location information for this terminal. The error data is provided in this object.
- **currentLocation**. String. This parameter will be present if the value for **reportStatus** is **Retrieved**. The current location of the terminal as one of the following:
	- **accuracy**: Integer.
	- **latitude**: Number (floating point).
	- **longitude**: Number (floating point).
	- **altitude**: Number (floating point).
	- **timestamp**. String. The date and time when the terminal's geographical coordinates were collected, in ISO 8601 extended format yyyy-mm-ddThh-mm-ss.
- errorInformation: JSON object. This object will be present if the value for reportStatus is Error. It will contain the following error information about the terminal:
	- **messageID**. String. The error message ID.
	- **text**. String. The text for the error message.
	- **variables**: Array of string values. Variables to substitute into text strings.

The response body for this operation is represented by the following JSON data structure, where the value part of the name/value pair indicates its data type:

```
{"result": [{
   "address": "URI",
```

```
 "reportStatus": "Retrieved|NotRetrieved|Error",
   "currentLocation": {
     "accuracy": "Integer",
     "latitude": "Float",
     "longitude": "Float",
     "timestamp": "Calendar",
     "altitude": "Float"
   },
   "errorInformation": {
     "messageId": "String",
     "text": "String",
     "variables": ["String"]
   }
}]}
```
#### **Examples**

#### *Example 8–6 Get Location for Group Request*

```
GET /rest/terminal_
location/location?queryForGroup=%7B%22aceptableAccuracy%22%3A%22100%%22%2C%22addre
sses%22%3A%%5B22tel%3A1234%22%2C%22tel%3A123%22%5D%2C%22requestAccuracy%22%3A%2210
0%%22%2C 
%22tolerance%22%3A%22NoDelay%22%2C%22maximumAge%22%3Anull%2C%22responseTime%22%3An
ull%7D HTTP/1.1
X-Session-ID: app:4130997928482260925
Authorization: Basic ZG9tYWluX3VzZXI6ZG9tYWluX3VzZXI=
X-Param-Keys:
X-Param-Values:
User-Agent: Jakarta Commons-HttpClient/3.0
Host:10.182.100.218.8002
```
#### *Example 8–7 Get Location for Group Response*

```
HTTP/1.1 200 OK
Date: Thu, 04 Nov 2101 08:12:43 GMT
Content-Length: 438
Content-Type: application/json
X-Plugin-Param-Keys:
X-Plugin-Param-Values:
X-Powered-By: Servlet/2.5 JSP/2.1
{"result":
       [{"address":"tel:1234",
           "errorInformation":null,
           "reportStatus":"Retrieved",
           "currentLocation":
                    {
                     "accuracy":"10",
```

```
"latitude":"37.78843",
           "longitude":"-122.4374",
           "altitude":"0.0"
           "timestamp":"2010-11-05T22:13:28+08:00"
},
{"address":"tel:123",
"errorInformation":null,
"reportStatus":"Retrieved",
```

```
"currentLocation":
```
}

}

```
{
"accuracy":"10",
"latitude":"55.2776",
"longitude":"7.012778",
"altitude":"20.0"
"timestamp":"2010-11-05T22:13:28+08:00"
```
# **Get Terminal Distance**

The Get Terminal Distance operation retrieves the distance between a specified terminal and a required location. The terminal distance is calculated in meters.

To retrieve the distance, provide the URI for the terminal and the geographic co-ordinates of the required location in the Request-URI of the GET method.

If the Get Terminal Distance operation is successful, the response body contains a JSON data object indicating the distance between a specified terminal and a required location, in meters.

# **Authorization**

Basic

## **HTTP Method**

GET

## **URI**

http://*host*:*port*/rest/terminal\_distance/distance?query=*\${query}*

where:

- host and *port* are the host name and port of the machine on which Services Gatekeeper is installed.
- *\${query}* is a nested JSON data object.

The parameters accepted by the *query* attribute are:

- address. String. Required. The address of the terminal, as a URI.
- latitude: Number (floating point). Required. The latitude of the location.
- longitude: Number (floating point). Required. The longitude of the location

The *\${query}* object in the URI is represented by the following JSON data structure, where the value part of each name/value pair indicates its data type:

```
{
   "address": "URI",
   "latitude": "Float",
   "longitude": "Float"
}
```
#### **Request Header**

The MIME-type for the Content-Type header field is **application/json**.

#### **Request Body**

There is no request body.

#### **Response Header**

Standard header fields. If the request fails, the Status-Line header field will contain the status code and the reason for the failure. See ["Errors and Exceptions".](#page-23-0)

# **Response Body**

The distance between the specified terminal and the required location is returned as the value for **result** in a data object. The unit for the distance is meters and the value is an integer.

The response body for this operation is represented by the following JSON data structure, where the value part of the name/value pair indicates its data type:

```
{"result": "String"}
```
# **Examples**

#### *Example 8–8 Get Terminal DIstance Request*

```
GET /rest/terminal_
distance/distance?query=%7B%22address%22%3A%22tel%3A1234%22%2C%22longitude%22%3A%2
237.7707%%22%2C %22latittude%22%3A%22122.4177%227D HTTP/1.1
X-Session-ID: app:5198750923966743997
Authorization: Basic ZG9tYWluX3VzZXI6ZG9tYWluX3VzZXI=
X-Param-Keys:
X-Param-Values:
User-Agent: Jakarta Commons-HttpClient/3.0
Host:10.182.100.218.8002
```
#### *Example 8–9 Get Terminal Distance Response*

```
HTTP/1.1 200 OK
Date: Thu, 05 Nov 2101 05:52:41 GMT
Content-Length: 131
Content-Type: application/json
X-Plugin-Param-Keys:
X-Plugin-Param-Values:
X-Powered-By: Servlet/2.5 JSP/2.1
```

```
{
   "result":"9316351"
}
```
# **Start Geographical Notification**

The Start Geographical Notification operation provides notifications based on whether terminals enter or leave a specified geographic area. The area to be monitored is a circle with specified latitude and longitude as the center and having a specified radius.

To set up for such notifications, provide the SIP-formatted URI of the terminal addresses for which the application must receive notifications, the criteria which will trigger notifications and a reference object for the delivery of the notifications. Additionally, you can specify the request frequency, the total number of notifications and the duration for the notification and whether the check must start immediately or not. The reference object (also a JSON object) contains the correlator for the notification, the endpoint address (a specific Bayeux channel name) to which the notifications must be sent and, optionally, the interface name (a string to identify the notification).

If the request for the Start Geographical Notification operation is successful, the endpoint address specified in the request body will receive a notification when:

- The terminal location has been successfully retrieved.
- The notification limit or the specified duration has been reached.
- An error has been encountered in obtaining the location of the terminal.

# **Authorization**

Basic

## **HTTP Method**

PUT

## **URI**

http://*host*:*port*/rest/terminal\_location/geographical-notification

where *host* and *port* are the host name and port of the machine on which Services Gatekeeper is installed.

#### **Request Header**

The MIME-type for the Content-Type header field is **application/json**.

#### **Request Body**

The request body for the Start Geographical Notification operation is a nested JSON object. It accepts an array of addresses for the terminals in whose geographical information the application is interested, and the parameters for the check:

- **addresses**: Array of string values. Required. Each element in the array is a SIP-formatted address for a terminal, as a URI.
- **checkImmediate**. String. Required. Set to:
	- **True**: The application requires the geographical notification to start immediately and thereafter, as often as required.
	- **False**: The application requires the geographical notification to start at the end of the time period.
- **criteria**. String. Required. The status of the terminal. It can be one of the following:
	- **Entering**: The notification should be made when the terminal enters the area being monitored.
	- **Leaving**: The notification should be made when the terminal leaves the area being monitored.
- **frequency**: JSON object. Required. This object specifies the frequency for checking the status with the following:
	- **metric**. String. Required. The unit of time for the check specified as **Millisecond**, **Second**, **Minute**, **Hour**, **Day**, **Week**, **Month**, or **Year**.
	- **units**: Integer. Required. The number of times the check must be made within the specified metric.
- latitude: Number (floating point). Required. The latitude of the location which will be the center of the area under surveillance.
- **longitude**: Number (floating point). Required. The longitude of the location which will be the center of the area under surveillance.
- **radius**: Number (floating point) in meters. Required. The radius of the circle around the location (center point), in meters.
- **reference**: JSON object. Required. Use this object to provide the following information about the endpoint that is to receive the notification:
	- **correlator**. String. Required. The correlator used to identify the notification.
	- **endpoint**. String. Required. The URI which represents the endpoint address to which the notification should be delivered. This string should be a Bayeux protocol channel name that begins with **/bayeux/***appInstanceID* where *appInstanceID* is the client application's application instance account ID.

For more information on application instances, see the discussion on creating and maintaining service provider and application accounts in *Accounts and SLAs Guide*.

- **interfaceName**. String. Required. A descriptive string to identify the type of notification.
- **trackingAccuracy**: Number (floating point). Required. The acceptable error in the tracking, in meters.
- **count:** Integer. Optional. The maximum number of notifications to be sent to the application. If this number is reached (and the application has not ended the notification operation), the locationEnd notification is delivered to the endpoint address.
- **duration**: JSON object. Optional. This object specifies the total duration before for the count with the following:
	- **metric**. String. Required. The unit of time for the notifications specified as **Millisecond**, **Second**, **Minute**, **Hour**, **Day**, **Week**, **Month**, or **Year**.
	- **units**: Integer. Required. The duration in the specified metric. If this number is reached (and the application has not ended the notification operation), the **locationEnd** notification is delivered to the **endpoint** address.

The request body for this operation is represented by the following JSON data structure, where the value part of each name/value pair indicates its data type:

```
 "addresses": ["URI"],
   "checkImmediate": "Boolean",
   "criteria": "Entering|Leaving",
   "frequency": {
    "metric": "Millisecond|Second|Minute|Hour|Day|Week|Month|Year",
    "units": "Integer"
  },
  "latitude": "Float",
   "longitude": "Float",
   "radius": "Float",
   "reference": {
    "correlator": "String",
    "endpoint": "URI",
    "interfaceName": "String"
  },
  "trackingAccuracy": "Float",
   "count": "Integer",
   "duration": {
    "metric": "Millisecond|Second|Minute|Hour|Day|Week|Month|Year",
    "units": "Integer"
  }
}
```
The Location header field contains the URI of the publish/subscribe server:

http://*host*:*port*/rest/terminal\_location/notifications

If the request fails, the Status-Line header field will contain the status code and the reason for the failure. See ["Errors and Exceptions"](#page-23-0).

#### **Response Body**

There is no response body. The appropriate notifications (described below) are sent to the **endpoint** address provided by the application in the request body of this operation.

## <span id="page-112-0"></span>**Notification When Terminal Location is Successfully Retrieved (locationNotification)**

When there is a match for the **criteria** value (specified in the request body) and the terminal's location is successfully retrieved, Services Gatekeeper sends a nested JSON data object to the **endpoint** address.

This nested JSON object contains the following as the value of the attribute name **locationNotification**:

- correlator. String. The correlator used to identify the notification and provided in the request body of the Start Geographical Notification operation.
- **The state of the terminal. It can be one of the following:** 
	- **Entering**: The terminal entered the area being monitored.
	- **Leaving**: The terminal left the area being monitored.
- **data**: Array of JSON objects. Each element in the array contains the current location information of a terminal being monitored and contains the following parameters:
	- **address**. String. The URI of the terminal being monitored.
- **reportStatus**. String. Retrieval status for this terminal which can be **Retrieved**, **NotRetrieved**, or **Error**. This allows for partial reports to avoid timeouts, and so on.
- **currentLocation**. String. This object will be present only if the **reportStatus** is **Retrieved**. It contains the location information for the terminal, as of the date and time specified in this object. [Table 8–3](#page-113-0) lists the attributes in this object:

| <b>Attribute</b> | <b>Description</b>                                                                                                    |
|------------------|----------------------------------------------------------------------------------------------------|
| accuracy         | Number (floating point). The accuracy error in arriving at the<br>terminal's location, in meters.                              |
| latitude         | Number (floating point). The latitude for the terminal.                                                                        |
| longitude        | Number (floating point). The longitude for the terminal.                                                                       |
| timestamp        | String. The date and time when the terminal's geographical<br>coordinates were collected, given in ISO 9601's extended format. |
| altitude         | Number (floating point). The altitude for the terminal.                                                                        |

<span id="page-113-0"></span>*Table 8–3 Attributes in the currentLocation JSON object*

**– errorInformation**: JSON object. This object will be present if the value for **reportStatus** is **Error**. [Table 8–4](#page-113-1) lists the attributes in this object.

<span id="page-113-1"></span>*Table 8–4 Attributes in the errorInformation object*

| <b>Attribute</b> | <b>Description</b>                                                                                              |
|------------------|----------------------------------------------------------------------------------------------------|
| messageID        | String. Message identifier for the fault                                                                        |
| text             | String. The text of the message. If this string contains<br>replacement variables, the variables entry hold the |
| variables        | Array of string values. Optional. An array of variables to<br>substitute into text strings.                     |

The location notification data object delivered to the **endpoint** address is represented by the following JSON data structure, where the value part of each name/value pair indicates its data type:

```
{"locationNotification": {
```

```
 "correlator": "String",
  "data": [{
    "address": "URI",
     "reportStatus": "Retrieved|NotRetrieved|Error",
     "currentLocation": {
      "accuracy": "Integer",
       "latitude": "Float",
       "longitude": "Float",
       "timestamp": "Calendar",
       "altitude": "Float"
     },
     "errorInformation": {
      "messageId": "String",
      "text": "String",
       "variables": ["String"]
    }
  }],
   "criteria": "Entering|Leaving"
}}
```

```
{
  "locationNotification":
            {
                "correlator":"6789",
                "data":
                   \lceil"address":"tel:123",
                      "reportStatus":"Retrieved",
                      "errorInformation":null,
                      "currentLocation":
                             {
                               "accuracy":"8",
                               "latitude":"37.80",
                               "longitude":"-122.56",
                                "altitude":"90",
                               "timestamp":"2010-11-08T10:29:38"
                             }
                   }],
                "criteria":"Entering"
            }
}
```
*Example 8–10 locationNotification Object Delivered to the Application*

## <span id="page-114-0"></span>**Notification of Error in Retrieving Terminal Location (locationError)**

When there is an error in retrieving the location for the specified terminal, Services Gatekeeper sends a nested JSON data object to the **endpoint** address.

The nested JSON object contains the following as the value of the attribute name **locationError**:

- **correlator**. String. The correlator used to identify the notification and provided in the request body of the Start Notification operation.
- **reason**: JSON object. The explanation of the error specified by the following:
	- **messageID**. String. The error message identifier.
	- **text**. String. The error message description.
	- **variables**. An array of string values. The array of variables to substitute into text strings.
- **address**. String. The URI of a terminal to monitor.

The location error notification data object delivered to the **endpoint** address is represented by the following JSON data structure, where the value part of each name/value pair indicates its data type:

```
{"locationError": {
   "correlator": "String",
   "reason": {
    "messageId": "String",
    "text": "String",
    "variables": ["String"]
  },
   "address": "URI"
}}
```
# <span id="page-115-0"></span>**Notification Signalling End to Monitoring Terminal's Location (locationEnd)**

When the notification count specified as the value for **count** is reached or when the duration specified for units in the **duration** object is reached, Services Gatekeeper sends a nested JSON data object to the **endpoint** address.

The JSON object contains the following as the value of the attribute name **locationEnd**:

correlator. String. The correlator used to identify the notification and provided in the request body of the Start Notification operation.

Here is the structure of this notification:

```
{"locationEnd": {"correlator": "String"}}
```
**Note:** This notification is not delivered in the case of an error, or if the application ended the notification using **endNotification**.

## **Examples**

#### *Example 8–11 Start Geographic Notification Request*

```
PUT /rest/terminal_location/geographical-notification HTTP/1.1
X-Session-ID: app:4130997928482260925
Authorization: Basic ZG9tYWluX3VzZXI6ZG9tYWluX3VzZXI=
X-Param-Keys:
X-Param-Values:
User-Agent: Jakarta Commons-HttpClient/3.0
Host:10.182.100.218.8002
Content-Length: 366
Content-Type: application/json
{
   "addresses":["tel:123"],
   "checkImmediate:"true",
   "criteria":"Entering",
   "frequency":
        {
          "metric": "Second",
          "units": "5"
        },
   "latitude":"37.7707",
   "longitude":"-122.4177",
   "radius":"5000.0",
   "reference":
        {
          "correlator":"6789",
          "endpoint":"bayeux/app_instance_1/tl",
          "interfaceName":"interfaceName"
        },
   "trackingAccuracy":"10.0",
   "count":"5",
   "duration":
        {
          "metric":"Minutes",
          "units":"30"
        }
}
```
## *Example 8–12 Start Notification Response*

HTTP/1.1 200 Created Date: Fri, 05 Nov 2101 09:59:05 GMT Location: http://10.182.100.218:8002/rest/terminal\_location/notifications Content-Length: 0 X-Plugin-Param-Keys: X-Plugin-Param-Values: X-Powered-By: Servlet/2.5 JSP/2.1

# **Start Periodic Notification**

The Start Periodic Notification operation provides notifications for the locations of a set of terminals at a defined interval.

To set up for such location notifications, provide the SIP-formatted URI of the terminal addresses for which the application must receive notifications, the request frequency, the total number of notifications and the duration for the notification and whether the check must start immediately or not. The reference object (also a JSON object) contains the correlator for the notification, the endpoint address (a specific Bayeux channel name) to which the notifications must be sent and, optionally, the interface name (a string to identify the notification).

If the request for the Start Periodic Notification operation is successful, the endpoint address specified in the request body will receive a notification when:

- The terminal location has been successfully retrieved.
- The notification limit or the specified duration has been reached.
- An error has been encountered in obtaining the location of the terminal.

# **Authorization**

Basic

# **HTTP Method**

PUT

## **URI**

http://*host*:*port*/rest/terminal\_location/periodic-notification

where *host* and *port* are the host name and port of the machine on which Services Gatekeeper is installed.

## **Request Header**

The MIME-type for the Content-Type header field is **application/json**.

# **Request Body**

The request body for the Start Periodic Notification operation is a nested JSON object. It contains an array of addresses for the terminals in whose information the application is interested, and the parameters for the check provided by the following

- addresses: Array of string values. Required. Each element in the array is a SIP-formatted address for a terminal, as a URI.
- **frequency**: JSON object. Required. The following parameters define the frequency for checking the location of the terminal:
	- **metric**. String. Required. The unit of time for the check specified as **Millisecond**, **Second**, **Minute**, **Hour**, **Day**, **Week**, **Month**, or **Year**.
	- **units**: Integer. Required. The number of times the check must be made within the specified metric.
- **reference**: JSON object. Required. Use this object to provide the following information about the endpoint that is to receive the notification:
- **correlator**. String. Required. The correlator used to identify the notification.
- **endpoint**. String. Required. The URI which represents the endpoint address to which the notification should be delivered. This string should be a Bayeux protocol channel name that begins with **/bayeux/***appInstanceID* where *appInstanceID* is the client application's application instance account ID.

For more information on application instances, see the discussion on creating and maintaining service provider and application accounts in *Accounts and SLAs Guide*.

- **interfaceName**. String. Required. A descriptive string to identify the type of notification.
- **requestedAccuracy**: Number (floating point). Required. The acceptable error in the tracking, in meters.
- duration: JSON object. Required. This object specifies the total duration before for the count with the following:
	- **metric**. String. Required. The unit of time for the notifications specified as **Millisecond**, **Second**, **Minute**, **Hour**, **Day**, **Week**, **Month**, or **Year**.
	- **units**: Integer. Required. The duration in the specified metric. If this number is reached (and the application has not ended the notification operation), the **locationEnd** notification is delivered to the **endpoint** address.

The request body for this operation is represented by the following JSON data structure, where the value part of each name/value pair indicates its data type:

```
{
   "addresses": ["URI"],
   "frequency": {
     "metric": "Millisecond|Second|Minute|Hour|Day|Week|Month|Year",
     "units": "Integer"
  },
   "reference": {
     "correlator": "String",
     "endpoint": "URI",
     "interfaceName": "String"
  },
   "requestedAccuracy": "Integer",
   "duration": {
     "metric": "Millisecond|Second|Minute|Hour|Day|Week|Month|Year",
     "units": "Integer"
  }
}
```
## **Response Header**

The Location header field contains the URI of the publish/subscribe server:

http://*host*:*port*/rest/terminal\_location/notifications

If the request fails, the Status-Line header field will contain the status code and the reason for the failure.

#### **Response Body**

There is no response body. The appropriate notifications (described below) are sent to the **endpoint** address provided by the application in the request body of this operation.

# **Examples**

#### *Example 8–13 Start Periodic Notification Request*

```
PUT /rest/terminal_location/periodic-notification HTTP/1.1
X-Session-ID: app:4130997928482260925
Authorization: Basic ZG9tYWluX3VzZXI6ZG9tYWluX3VzZXI=
X-Param-Keys:
X-Param-Values:
User-Agent: Jakarta Commons-HttpClient/3.0
Host:10.182.100.218.8002
Content-Length: 366
Content-Type: application/json
{
   "addresses":["tel:123"],
   "frequency":
       {
          "metric": "Second",
          "units": "5"
        },
   "reference":
       {
          "correlator":"6789",
          "endpoint":"bayeux/app_instance_1/tl",
          "interfaceName":"interfaceName"
       },
   "requestedAccuracy":"10.0",
   "duration":
       {
          "metric":"Minutes",
          "units":"30"
        }
}
```
#### *Example 8–14 Start Periodic Notification Response*

```
HTTP/1.1 200 Created
Date: Fri, 05 Nov 2101 09:59:05 GMT
Location: http://10.182.100.218:8002/rest/terminal_location/notifications
Content-Length: 0
X-Plugin-Param-Keys:
X-Plugin-Param-Values:
X-Powered-By: Servlet/2.5 JSP/2.1
```
# **Notification When Terminal Location is Successfully Retrieved (locationNotification)**

See ["Notification When Terminal Location is Successfully Retrieved](#page-112-0)  [\(locationNotification\)".](#page-112-0)

# **Notification of Error in Retrieving Terminal Location (locationError)**

See ["Notification of Error in Retrieving Terminal Location \(locationError\)"](#page-114-0).

# **Notification Signalling End to Monitoring Terminal (locationEnd)**

See ["Notification Signalling End to Monitoring Terminal's Location \(locationEnd\)".](#page-115-0)

# **End Notification**

The End Notification operation terminates an application's previously set up notification to get the geographical and periodic information for a specified terminal.

To stop a previously set up Start Geographical Notification or Start Periodic Notification, provide the correlator for the notification passed earlier in the appropriate start request.

There is no request or response body for the End Notification operation. If the request fails, the body of the error response will contain the identifier for the notification and the type of exception.

## **Authorization**

Basic

# **HTTP Method**

PUT

# **URI**

http://*host*:*port*/rest/terminal\_location/notification/*\${correlator}*

#### where:

- host and *port* are the host name and port of the machine on which Services Gatekeeper is installed.
- *correlator* is the correlator for the notification provided in the **reference** object of the initial request for the Start Geographical Notification or Start Periodic Notification operation.

## **Request Body**

There is no request body.

#### **Response Header**

Standard header fields. If the request fails, the Status-Line header field will contain the status code and the reason for the failure.

## **Response Body**

There is no response body.

## **Examples**

#### *Example 8–15 End Notification Request*

```
DELETE /rest/terminal_location/status-notification/6789 HTTP/1.1
X-Session-ID: app:4130997928482260925
Authorization: Basic ZG9tYWluX3VzZXI6ZG9tYWluX3VzZXI=
X-Param-Keys:
X-Param-Values:
User-Agent: Jakarta Commons-HttpClient/3.0
Host:10.182.100.218.8002
```
## *Example 8–16 End Notification Response*

HTTP/1.1 204 No Content Connection: close Date: Thu, 04 Nov 2101 09:59:05 GMT Content-Length: 0 X-Plugin-Param-Keys: X-Plugin-Param-Values: X-Powered-By: Servlet/2.5 JSP/2.1

# **9** <sup>9</sup>**Payment**

This chapter describes the operations in the Payment interface of the RESTful Web Services provided in Oracle Communications Services Gatekeeper.

# **About the Payment Interface**

Applications use the RESTful Payment interface to charge an amount to an end-user's account using Diameter, refund amounts to that account, and split charge amounts among multiple end-users. Applications can also reserve amounts, reserve additional amounts, charge against the reservation or release the reservation.

# **REST Service Descriptions Available at Run-time**

When the Administration Server for your Services Gatekeeper domain is in the running state, the REST service descriptions of these operations can be found at

http://*host*:*port*/rest/payment/index.html

where *host* and *port* are the host name and port of the machine on which Services Gatekeeper is installed.

# **Charge Amount**

The Charge Amount operation charges an amount directly to an end-user's application using the Diameter protocol.

To charge an amount for a call, provide the SIP-formatted URI of the address of the end-user, a reference code in case there is any dispute regarding the charges, and the billing information to charge for the call.

There is no response body for the Charge Amount operation.

# **Authorization**

Basic

## **HTTP Method**

POST

# **URI**

http://*host*:*port*/rest/payment/charge-amount

where *host* and *port* are the host name and port of the machine on which Services Gatekeeper is installed.

#### **Request Header**

The MIME-type for the Content-Type header field is **application/json**.

## **Request Body**

The request body for the Charge Amount operation accepts the following parameters:

- **charging**. a JSON object. Optional. This object defines the cost-charging properties for the call. A call with no charging parameters can be entered as "charging": null. If a charge is to be applied, provide values for the following in the **charging** object:
	- **description**. String. Required if the **charging** object is present in the body of the request. The text to be used for information and billing.
	- **amount**. Number (integer, or decimal). Optional. The amount to be charged.
	- **code**. String. Optional. The charging code, from an existing contractual description.
	- **currency**. String. Optional. The currency identifier as defined in ISO 4217 [9].
- end UserIdentifier. String. Required. The address of the end-user's application that is to be charged.
- **referenceCode**. String. Required. A unique identifier in case of disputes with respect to the charges.

The request body for this operation is represented by the following JSON data structure, where the value part of each name/value pair indicates its data type:

```
{
   "charge": {
     "description": "String",
```

```
 "amount": "BigDecimal",
   "code": "String",
   "currency": "String"
 },
 "endUserIdentifier": "URI",
 "referenceCode": "String"
```
}

Standard header fields. If the request fails, the Status-Line header field will contain the status code and the reason for the failure. See ["Errors and Exceptions".](#page-23-0)

# **Response Body**

There is no response body.

# **Refund Amount**

The Refund Amount operation refunds an amount directly to an end-user's application using Diameter.

To refund an amount for a call, provide the SIP-formatted URI of the address of the end-use, a reference code in case there is any dispute regarding the charges, and the billing information to charge for the call. receive the message in the request body.

There is no response body for the Refund Amount operation.

# **Authorization**

Basic

## **HTTP Method**

POST

# **URI**

http://*host*:*port*/rest/payment/refund-amount

where *host* and *port* are the host name and port of the machine on which Services Gatekeeper is installed.

## **Request Header**

The MIME-type for the Content-Type header field is **application/json**.

# **Request Body**

The request body for the Refund Amount operation accepts the following parameters:

- **charging**. a JSON object. Optional. This object defines the cost-charging properties for the call. A call with no charging parameters can be entered as "charging": null. If a charge is to be applied, provide values for the following in the **charging** object:
	- **description**. String. Required if the charging object is present in the body of the request. The text to be used for information and billing.
	- **amount**. Number (integer, or decimal). Optional. The amount to be refunded.
	- **code**. String. Optional. The charging code, from an existing contractual description.
	- **currency**. String. Optional. The currency identifier as defined in ISO 4217 [9].
- end UserIdentifier. String. Required. The address of the end-user's application that is to receive the refund.
- **referenceCode**. String. Required. A unique identifier in case of disputes with respect to the refund.

The request body for this operation is represented by the following JSON data structure, where the value part of each name/value pair indicates its data type:

```
{
   "charge": {
     "description": "String",
```

```
 "amount": "BigDecimal",
   "code": "String",
   "currency": "String"
 },
 "endUserIdentifier": "URI",
 "referenceCode": "String"
```
}

Standard header fields. If the request fails, the Status-Line header field will contain the status code and the reason for the failure. See ["Errors and Exceptions".](#page-23-0)

# **Response Body**

There is no response body.

# **Charge Split Amount**

The Charge Split Amount operation charges an amount directly to multiple end users concurrently (for example, for charging multiple participants in a conference.

To split the charge an amount for a call, provide the billing information to charge for the call, a reference code in case there is any dispute regarding the charges, the address of the end-user, and the percentage of the charges for which the end-user is liable.

There is no response body for the Charge Split Amount operation.

# **Authorization**

Basic

## **HTTP Method**

POST

# **URI**

http://*host*:*port*/rest/payment/charge-split-amount

where *host* and *port* are the host name and port of the machine on which Services Gatekeeper is installed.

## **Request Header**

The MIME-type for the Content-Type header field is **application/json**.

# **Request Body**

The request body for the Charge Split Amount operation accepts the following parameters:

- **charge**. a JSON object. Required. Use this object to define the cost-charging properties for the call. A call with no charging parameters can be entered as "charging": null. If a charge is to be applied, provide values for the following in the **charging** object:
	- **description**. String. Required if the **charging** object is present in the body of the request. The text to be used for information and billing.
	- **amount**. Number (integer, or decimal). Optional. The amount to be charged.
	- **code**. String. Optional. The charging code, from an existing contractual description.
	- **currency**. String. Optional. The currency identifier as defined in ISO 4217 [9].
- **referenceCode**. String. Required. A unique identifier in case of disputes with respect to the charges.
- **splitInfo**. An array of JSON objects. Required. For each entry, the end-user identifier and the method by which the charges must be split.
	- **endUserIdentifier**. String. Required. The address of the end user.
	- **percent**. Integer. Required. The percentage this end-user should be charged.

The request body for this operation is represented by the following JSON data structure, where the value part of each name/value pair indicates its data type:

```
{
   "charge": {
    "description": "String",
    "amount": "BigDecimal",
    "code": "String",
    "currency": "String"
  },
  "referenceCode": "String",
  "splitInfo": [{
    "endUserIdentifier": "URI",
    "percent": "Integer"
  }]
}
```
Standard header fields. If the request fails, the Status-Line header field will contain the status code and the reason for the failure. See ["Errors and Exceptions".](#page-23-0)

# **Response Body**

There is no response body.

# <span id="page-129-0"></span>**Reserve Amount**

The Reserve Amount operation reserves an amount for an account specified by the end-user identifier.

To reserve an amount for a call, provide the address of the end user and the billing information for the call.

If the Reserve Amount operation successful, the response body will contain the string identifier for the reservation.

# **Authorization**

Basic

## **HTTP Method**

**DOST** 

# **URI**

http://*host*:*port*/rest/payment/reserve-amount

where *host* and *port* are the host name and port of the machine on which Services Gatekeeper is installed.

#### **Request Header**

The MIME-type for the Content-Type header field is **application/json**.

## **Request Body**

The request body for the Reserve Amount operation accepts the following parameters:

- **charge**. a JSON object. Optional. Use this object to define the cost-charging properties for the call. A call with no charging parameters can be entered as "charging": null. If a charge is to be applied, provide values for the following in the **charging** object:
	- **description**. String. Required if the **charging** object is present in the body of the request. The text to be used for information and billing.
	- **amount**. Number (integer, or decimal). Optional. The amount to be charged.
	- **code**. String. Optional. The charging code, from an existing contractual description.
	- **currency**. String. Optional. The currency identifier as defined in ISO 4217 [9].
- **endUserIdentifier**. String. Required. The address of the end-user against whose account the reservation is made.

The request body for this operation is represented by the following JSON data structure, where the value part of each name/value pair indicates its data type:

```
{
  "charge": {
    "description": "String",
     "amount": "BigDecimal",
     "code": "String",
     "currency": "String"
```

```
 },
   "endUserIdentifier": "URI"
}
```
Standard header fields. If the request fails, the Status-Line header field will contain the status code and the reason for the failure. See ["Errors and Exceptions".](#page-23-0)

# **Response Body**

The response body contains the **result** attribute whose value is a String-formatted identifier for the reservation (used as **reservationIdentifier** in subsequent related operations).

The response body for this operation is represented by the following JSON data structure, where the value part of the name/value pair indicates its data type:

```
{"result": "String"}
```
# **Reserve Additional Amount**

The Reserve Additional Amount operation reserves an additional amount for an account specified by the end-user identifier.

To reserve an additional amount for a call, provide the reservation identifier obtained from the initial request to reserve an amount for the end-user and the billing information for the call.

If the Reserve Additional Amount operation is successful, the response body will contain the string identifier for the reservation.

# **Authorization**

Basic

# **HTTP Method**

POST

## **URI**

http://*host*:*port*/rest/payment/reserve-additional-amount

where *host* and *port* are the host name and port of the machine on which Services Gatekeeper is installed.

## **Request Header**

The MIME-type for the Content-Type header field is **application/json**.

# **Request Body**

The request body for the Reserve Additional Amount operation accepts the following parameters:

- charge. a JSON object. Optional. Use this object to define the cost-charging properties for the call. A call with no charging parameters can be entered as "charging":null. If a charge is to be applied, provide values for the following in the **charging** object:
	- **description**. String. Required if the **charging** object is present in the body of the request. The text to be used for information and billing.
	- **amount**. Number (integer, or decimal). Optional. The amount to be charged.
	- **code**. String. Optional. The charging code, from an existing contractual description.
	- **currency**. String. Optional. The currency identifier as defined in ISO 4217 [9].
- **reservationIdentifier**. String. Required. The string identifier **result** obtained from the initial ["Reserve Amount"](#page-129-0) operation for this account.

The request body for this operation is represented by the following JSON data structure, where the value part of each name/value pair indicates its data type:

```
 "charge": {
  "description": "String",
   "amount": "BigDecimal",
```
{

```
 "code": "String",
     "currency": "String"
  },
   "reservationIdentifier": "String"
}
```
Standard header fields. If the request fails, the Status-Line header field will contain the status code and the reason for the failure. See ["Errors and Exceptions".](#page-23-0)

# **Response Body**

There is no response body.

# **Charge Reservation**

The Charge Reservation operation charges a previously reserved amount against an end-user account.

To charge a previously reserved amount to an end-user account, provide the information for billing, the reservation identifier obtained from the initial request to reserve an amount for the end-user, and the reference code for any possible disputes.

# **Authorization**

Basic

# **HTTP Method**

POST

## **URI**

http://*host*:*port*/rest/payment/charge-reservation

where *host* and *port* are the host name and port of the machine on which Services Gatekeeper is installed.

## **Request Header**

The MIME-type for the Content-Type header field is **application/json**.

# **Request Body**

The request body for the Charge Reservation operation accepts the following parameters:

- **charge**. a JSON object. Optional. Use this object to define the cost-charging properties for the call. A call with no charging parameters can be entered as "charging":null. If a charge is to be applied, provide values for the following in the **charge** object:
	- **description**. String. Required if the **charging** object is present in the body of the request. The text to be used for information and billing.
	- **amount**. Number (integer, or decimal). Optional. The amount to be charged.
	- **code**. String. Optional. The charging code, from an existing contractual description.
	- **currency**. String. Optional. The currency identifier as defined in ISO 4217 [9].
- **referenceCode**. String. Required. A unique identifier in case of disputes with respect to the charges.
- **reservationIdentifier**. String. Required. The string identifier **result** obtained from the initial Reserve Amount operation for this account.

The request body for this operation is represented by the following JSON data structure, where the value part of each name/value pair indicates its data type:

```
 "charge": {
  "description": "String",
   "amount": "BigDecimal",
```
{

```
 "code": "String",
    "currency": "String"
  },
   "referenceCode": "String",
   "reservationIdentifier": "String"
}
```
Standard header fields. If the request fails, the Status-Line header field will contain the status code and the reason for the failure. See ["Errors and Exceptions".](#page-23-0)

# **Response Body**

There is no response body.

# **Release Reservation**

The Release Reservation operation returns funds left in a reservation to the account against which this reservation was made.

To returns funds left in a reservation to an account, provide the reservation identifier obtained from the initial request to reserve an amount for the end-user.

## **Authorization**

Basic

# **HTTP Method**

POST

## **URI**

http://*host*:*port*/rest/payment/release-reservation

where *host* and *port* are the host name and port of the machine on which Services Gatekeeper is installed.

## **Request Header**

The MIME-type for the Content-Type header field is **application/json**.

## **Request Body**

The request body for the Release Reservation operation accepts the following parameter:

**reservationIdentifier**. String. Required. The string identifier result obtained from the initial Reserve Amount operation for this account.

The request body for this operation is represented by the following JSON data structure, where the value part of each name/value pair indicates its data type:

{"reservationIdentifier": "String"}

## **Response Header**

Standard header fields. If the request fails, the Status-Line header field will contain the status code and the reason for the failure. See ["Errors and Exceptions".](#page-23-0)

# **Response Body**

There is no response body.

# **10 Audio Call**

This chapter describes the operations in the Audio Call interface of the RESTful Web Services provided in Oracle Communications Services Gatekeeper.

# **About the Audio Call Interface**

Applications use the RESTful Audio Call interface to get an audio file from Text to Speech file, Voice XML file from an independent location and send it to a terminal.

# **REST Service Descriptions Available at Run-time**

When the Administration Server for your Services Gatekeeper domain is in the running state, the REST service descriptions of these operations can be found at

http://*host*:*port*/rest/audio\_call/index.html

where *host* and *port* are the host name and port of the machine on which Services Gatekeeper is installed.

# **Play Audio Message**

The Play Audio Message operation sends an audio file (such as .WAV) to a single terminal. If the request contains more than one URI, the operation will fail.

To play the audio message at a specific terminal, provide the address of the terminal that is to receive the message, the URL of the audio (.wav) file, and, optionally, the information for billing the call. In effect, this is a request to set up a call to the user (the terminal) and play the audio file.

The call to play the audio file at the terminal is done asynchronously and can be monitored by retrieving its status. If the Play Audio Message operation is successful, the response body will contain the call identifier for the actual call when the audio file is played at the terminal. Use this call identifier to check on the request status.

# **Authorization**

Basic

# **HTTP Method**

POST

# **URI**

http://*host*:*port*/rest/audio\_call/audiocalls

where *host* and *port* are the host name and port of the machine on which Services Gatekeeper is installed.

# **Request Header**

The MIME-type for the Content-Type header field is **application/json**.

# **Request Body**

The request body for the Play Audio Message operation accepts the following parameters:

- **address**. String. Required. The SIP-formatted URI of the party who must receive the audio message.
- audioUrl. String. Required. The URI of the audio file that is to be played.
- charging: a JSON object. Optional. This object defines the cost charging properties for the call. A call with no charging parameters can be entered as "charging": null. If a charge is to be applied, provide values for the following in the **charging** object:
	- **description**. String. Required if the charging object is present in the body of the request. The text to be used for information and billing.
	- **amount**: Number (integer, or decimal). Optional. The amount to be charged.
	- **code**. String. Optional. The charging code, from an existing contractual description.
	- **currency**. String. Optional. The currency identifier as defined in ISO 4217 [9].

The request body for this operation is represented by the following JSON data structure, where the value part of each name/value pair indicates its data type:

```
{
   "address": "URI",
   "audioUrl": "URI",
   "charging": {
    "description": "String",
    "amount": "BigDecimal",
    "code": "String",
     "currency": "String"
  }
}
```
Standard header fields. If the request fails, the Status-Line header field will contain the status code and the reason for the failure. See ["Errors and Exceptions".](#page-23-0)

## **Response Body**

The call identifier for the actual call when the audio file is played at the terminal is returned in the body of the response as the value of the **result** attribute.

The response body for this operation is represented by the following JSON data structure, where the value part of the name/value pair indicates its data type:

{"result": "String"}

# **Examples**

#### *Example 10–1 Play Audio Message Request*

```
GET /rest/audio_call/audiocalls HTTP/1.1
X-Session-ID: app:65671150306510708
Authorization: Basic YxBwXzFfdToxMjM0NTY3oA=
X-Param-Keys:
X-Param-Values:
User-Agent: Jakarta Commons-HttpClient/3.0
Host:10.182.100.142:8001
Content-Length: 125
Content-Type: application/json
```

```
"audioUrl":"file://opt/OC/share/jsr309-TCK-media/dtmfs-1-9.wav",
  "address":"sip:alice@10.182.100.142.10072",
  "charging":
      \left\{ \right."description":"Message for Alice",
        "amount":"11",
        "code":"1111",
        "currency":"rmb"
        }
}
```
{

#### *Example 10–2 Play Audio Message Response*

```
HTTP/1.1 201 Created
Date: Fri, 05 Nov 2010 02:03:09 GMT
Content-Length: 95
Content-Type: application/json
```

```
X-Plugin-Param-Keys:
X-Plugin-Param-Values:
X-Powered-By: Servlet/2.5 JSP/2.1
{"result":"app-6nbs6twem41p|5624bd08b079138534263491b78d49e9@10.182.100.142|-40d94
a935cd12af0"}
```
# **Play Text Message**

The Play Text Message operation sends a Text-to-Speech to a single terminal. The text is read through a text to speech engine and based on a specified format. If the request contains more than one URI, the operation will fail.

To play the text message at a specific terminal, provide the address of the terminal that is to receive the message, the text message and its language format, and, optionally, the information for billing the call. In effect, this is a request to set up a call to the user (the terminal) and play the text file.

The call to play the text message at the terminal is done asynchronously and can be monitored by retrieving its status. If the Play Text Message operation is successful, the response body will contain the call identifier for the actual call that is to play the text message at the terminal. Use this call identifier to check on the request status.

## **Authorization**

Basic

## **HTTP Method**

POST

## **URI**

http://*host*:*port*/rest/audio\_call/textcalls

where *host* and *port* are the host name and port of the machine on which Services Gatekeeper is installed.

#### **Request Header**

The MIME-type for the Content-Type header field is **application/json**.

## **Request Body**

The request body for the Play Audio Message operation accepts the following parameters:

- **address**. String. Required. The SIP-formatted URI of the party who must receive the text message.
- **text**. String. Required. The text to be read as text-to-speech (the "voice" structure in Speech Synthesis Markup Language (SSML) format.
- **language**. String. Required. The language in which the message is to be played, using ISO 639 format.
- **charging**. a JSON object. Optional. This object defines the cost charging properties for the call. A call with no charging parameters can be entered as "charging": null. If a charge is to be applied, provide values for the following in the **charging** object:
	- **description**. String. Required if the **charging** object is present in the body of the request. The text to be used for information and billing.
	- **amount**. Number (integer, or decimal). Optional. The amount to be charged.
- **code**. String. Optional. The charging code, from an existing contractual description.
- **currency**. String. Optional. The currency identifier as defined in ISO 4217 [9].

The request body for this operation is represented by the following JSON data structure, where the value part of each name/value pair indicates its data type:

```
{
   "address": "URI",
   "language": "String",
   "text": "String",
   "charging": {
    "description": "String",
    "amount": "BigDecimal",
    "code": "String",
    "currency": "String"
  }
}
```
## **Response Header**

Standard header fields. If the request fails, the Status-Line header field will contain the status code and the reason for the failure. See ["Errors and Exceptions".](#page-23-0)

## **Response Body**

The call identifier for the actual call when the text-to-speech file is played at the terminal is returned in the body of the response as the value of the **result** attribute.

The response body for this operation is represented by the following JSON data structure, where the value part of the name/value pair indicates its data type:

{"result": "String"}

## **Examples**

## *Example 10–3 Play Text Message Request*

```
GET /rest/audio_call/textcalls HTTP/1.1
X-Session-ID: app:65671150306510708
Authorization: Basic YxBwXzFfdToxMjM0NTY3oA=
X-Param-Keys:
X-Param-Values:
User-Agent: Jakarta Commons-HttpClient/3.0
Host:10.182.100.142:8001
Content-Length: 125
Content-Type: application/json
{
```

```
"address":"sip:alice@10.182.100.142.10072",
"text":"WHATSTHIS",
"language":"WHATSTHIS",
"charging":
     {
      "description":"Message for Alice",
      "amount":"11",
      "code":"1111",
      "currency":"rmb"
      }
```
}

## *Example 10–4 Play Text Message Response*

HTTP/1.1 201 Created Date: Fri, 05 Nov 2010 02:03:09 GMT Content-Length: 95 Content-Type: application/json X-Plugin-Param-Keys: X-Plugin-Param-Values: X-Powered-By: Servlet/2.5 JSP/2.1

{"result":"app-6nbs6twem41p|5624bd08b079138534263491b78d49e9@10.182.100.142|-40d94 a935cd12af0"}

# **Play VoiceXML Message**

The Play Text Message operation sets up a request to send a specified VoiceXML content located at a specific voice URL to a single terminal. If the request contains more than one URI, the operation will fail.

To play the voice xml message at a specific terminal, provide the address of the terminal that is to receive the message, the location of the VoiceXML file, and, optionally, the information for billing the call. In effect, this is a request to set up a call to the user (the terminal) and play the text file.

The call to play the text message at the terminal is done asynchronously and can be monitored by retrieving its status. If the Play Text Message operation is successful, the response body will contain the call identifier for the actual call that is to play the text message at the terminal. Use this call identifier to check on the request status.

## **Authorization**

Basic

# **HTTP Method**

POST

## **URI**

http://*host*:*port*/rest/audio\_call/voicexmlcalls

where *host* and *port* are the host name and port of the machine on which Services Gatekeeper is installed.

# **Request Header**

The MIME-type for the Content-Type header field is **application/json**.

# **Request Body**

The request body for the Play Audio Message operation accepts the following parameters:

- **address**. String. Required. The SIP-formatted URI of the party who must receive the text message.
- **voiceXmlUrl.** String. Required. The location of the VoiceXML file.
- **charging**. a JSON object. Optional. This object defines the cost charging properties for the call. A call with no charging parameters can be entered as "charging": null. If a charge is to be applied, provide values for the following in the charging object:
	- **description**. String. Required if the **charging** object is present in the body of the request. The text to be used for information and billing.
	- **amount**: Number (integer, or decimal). Optional. The amount to be charged.
	- **code**. String. Optional. The charging code, from an existing contractual description.
	- **currency**. String. Optional. The currency identifier as defined in ISO 4217 [9].
The request body for this operation is represented by the following JSON data structure, where the value part of each name/value pair indicates its data type:

```
{
   "address": "URI",
   "voiceXmlUrl": "URI",
   "charging": {
     "description": "String",
     "amount": "BigDecimal",
     "code": "String",
    "currency": "String"
   }
}
```
#### **Response Header**

Standard header fields. If the request fails, the Status-Line header field will contain the status code and the reason for the failure. See ["Errors and Exceptions".](#page-23-0)

#### **Response Body**

The call identifier for the actual call when the VoiceXML is played at the terminal is returned in the body of the response as the value of the **result** attribute.

The response body for this operation is represented by the following JSON data structure, where the value part of the name/value pair indicates its data type:

{"result": "String"}

#### **Examples**

#### *Example 10–5 Play VoiceXML Message Request*

```
GET /rest/audio_call/voicexmlcalls HTTP/1.1
X-Session-ID: app:65671150306510708
Authorization: Basic YxBwXzFfdToxMjM0NTY3oA=
X-Param-Keys:
X-Param-Values:
User-Agent: Jakarta Commons-HttpClient/3.0
Host:10.182.100.142:8001
Content-Length: 125
Content-Type: application/json
```

```
"address":"sip:alice@10.182.100.142.10072",
"voiceXmlUrl":"http://some_url/mesg_recorded.vxml",
"charging":
    {
      "description":"Message for Alice",
      "amount":"11",
      "code":"1111",
      "currency":"rmb"
      }
```
#### *Example 10–6 Play VoiceXML Message Response*

HTTP/1.1 201 Created

{

}

```
Date: Fri, 05 Nov 2010 02:03:09 GMT
Content-Length: 95
Content-Type: application/json
X-Plugin-Param-Keys:
X-Plugin-Param-Values:
X-Powered-By: Servlet/2.5 JSP/2.1
```

```
{"result":"app-6nbs6twem41p|5624bd08b079138534263491b78d49e9@10.182.100.142|-40d94
a935cd12af0"}
```
## **Get Message Status**

The Get Message Status operation retrieves the status of a previously set up request, which in this case is the status of an audio file bound for a single terminal.

To retrieve the status of the audio file, provide the appropriate correlator. This correlator is the string value of the result attribute from the response body for the appropriate Play (Audio/Text/VoiceXML) Message operation.

If the Get Message Status operation is successful, the response body contains a JSON data object indicating whether the audio file is pending, playing, has played or an error has occurred.

#### **Authorization**

Basic

#### **HTTP Method**

GET

#### **URI**

http://*host*:*port*/rest/audio\_call/call?getMessageStatus=*\${getMessageStatus}*

#### where:

- host and *port* are the host name and port of the machine on which Services Gatekeeper is installed.
- *\${getMessageStatus}* contains the call identifier from the response body for the appropriate Play (Audio/Text/VoiceXML) Message operation as the string value for the correlator attribute.

The *\${getMessageStatus}* object in the URI is represented by the following JSON data structure, where the value part of each name/value pair indicates its data type:

{"correlator": "String"}

#### **Request Header**

The MIME-type for the Content-Type header field is **application/json**.

#### **Request Body**

There is no request body.

#### **Response Header**

Standard header fields. If the request fails, the Status-Line header field will contain the status code and the reason for the failure. See ["Errors and Exceptions".](#page-23-0)

#### **Response Body**

The status of the specific audio file is returned in the body of the response as the value of the **result** attribute:

- **Played**
- **Playing**
- **Pending**
- **Error**

The response body for this operation is represented by the following JSON data structure, where the value part of the name/value pair indicates its data type:

```
{"result": "Played|Playing|Pending|Error"}
```
#### **Examples**

#### *Example 10–7 Get Message Status Request*

```
GET /rest/audio_
call/call?getMessageStatus=%7B%22correlator%22%3A%22app-6nbs6twem41p%7c5624bd08b07
9138534263491b78d49e9%4010.182.100.142%7c-40d94a935cd12af0 HTTP/1.1
X-Session-ID: app:6567114150306510708
Authorization: Basic YXBwXzFfdToxMjM0NTY30A=
X-Param-Keys:
X-Param-Values:
User-Agent: Jakarta Commons-HttpClient/3.0
Host:10.182.100.142.8001
```
#### *Example 10–8 Get Message Status Response*

```
HTTP/1.1 200 OK
Date: Thu, 05 Nov 2101 02:18:18 GMT
Content-Length: 19
Content-Type: application/json
X-Plugin-Param-Keys:
X-Plugin-Param-Values:
X-Powered-By: Servlet/2.5 JSP/2.1
```
{"result":"Played"}

## **End Message**

The End Message operation terminates an application's previously set up request to play the specified audio file.

To stop a previously set up request to play an audio file, provide the appropriate correlator. This correlator is the string value of the result attribute from the response body for the appropriate Play (Audio/Text/VoiceXML) Message operation.

#### **Authorization**

Basic

#### **HTTP Method**

DELETE

#### **URI**

http://*host*:*port*/rest/audio\_call/call?endMessage=*\${endMessage}*

#### where:

- host and *port* are the host name and port of the machine on which Services Gatekeeper is installed.
- *endMessage* contains the call identifier from the response body for the appropriate Play (Audio/Text/VoiceXML) Message operation as the string value for the correlator attribute.

The *\${endMessage}* object in the URI is represented by the following JSON data structure, where the value part of each name/value pair indicates its data type:

{"correlator": "String"}

#### **Request Body**

There is no request body.

#### **Response Header**

Standard header fields. If the request fails, the Status-Line header field will contain the status code and the reason for the failure. See ["Errors and Exceptions".](#page-23-0)

#### **Response Body**

The response body contains a data object with the current status of the audio file as the value of the **result** attribute. The value can be one of the following:

- **Played**
- **Playing**
- **Pending**
- **Error**

The response body for this operation is represented by the following JSON data structure, where the value part of the name/value pair indicates its data type:

{"result": "Played|Playing|Pending|Error"}

#### **Examples**

#### *Example 10–9 End Message Request*

DELETE /rest/audio\_ call/end-call?endMessage=%7B%22correlator%22%3A%22app-gfim8nqt869v%7cb4142a2f38d1d 1e6341c897734c93a91%4010.182.100.142%7c-40d94a935cd12af0%22%7D HTTP/1.1 X-Session-ID: app:6567114150306510708 Authorization: Basic YXBwXzFfdToxMjM0NTY30A= X-Param-Keys: X-Param-Values: User-Agent: Jakarta Commons-HttpClient/3.0 Host:10.182.100.132.8001

#### *Example 10–10 End Message Response*

HTTP/1.1 200 OK Connection: close DATE: Fri, 05 Nov 2010 02:31:31 GMT Content-Length: 20 Content-Type: application/json X-Plugin-Param-Keys: X-Plugin-Param-Values: X-Powered-By: Servlet/2.5 JSP/2.1

{"result":"Playing"}

# **11**

## <sup>11</sup>**Presence**

This chapter describes the operations in the Presence interface of the RESTful Web Services provided in Oracle Communications Services Gatekeeper.

## **About the Presence Interface**

Applications use the RESTful Presence interface to act as either of two different parties to a presence interaction: as a presentity or as a watcher.

#### **REST Service Descriptions Available at Run-time**

When the Administration Server for your Services Gatekeeper domain is in the running state, the REST service descriptions of these operations can be found at

http://*host*:*port*/rest/presence/index.html

where *host* and *port* are the host name and port of the machine on which Services Gatekeeper is installed.

#### **About Presentities and Watchers**

A presentity agrees to have certain data (called *attributes*) such as current activity, available communication means, and contact addresses made available to others. As a presentity, an application can publish presence data about itself, check to see if any new watchers wish to subscribe to its presence data, authorize those watchers it chooses to authorize, block those it wishes not to have access, and get a list of currently subscribed watchers.

A watcher is the consumer of current activity, available communication means, and contact addresses made available by a presentity. As a watcher, an application can request to subscribe to all or a subset of a presentity's data, poll for that data, and start and end presence notifications.

## **Data Common to Operations in RESTful Presence Interface**

This section describes the following data objects that are commonly used in the JSON data structures in RESTful Presence interface operations. They are described in detail here to avoid repeating the information.

#### <span id="page-150-0"></span>**attributes**

The term **attributes** is used to describe the current attributes of a presentity. It specifies the single Presence attribute or the set of Presence attributes that a watcher might wish to view for a specified presentity. It is used in the request body for Subscribe Presence and Start Presence Notifications, the Request-URI query for Get User Presence and the response body for Get Open Subscriptions,

The following structure is used to specify the array of values for **attributes**:

"attributes": ["Activity|Place|Privacy|Sphere|Communication|Other"

Each element of the array denotes a single Presence attribute and in turn, represented by a JSON attribute-value pair (or a JSON data object). An empty array indicates that the watcher is interested in all of the Presence attributes associated with a presentity.

#### <span id="page-151-3"></span>**PresenceAttribute**

The term **presenceAttribute** indicates the type of presentity data that must be updated or changed for the watcher. It is used in the request body for Update Subscription Authorization and in subscription notifications.

The values **presenceAttribute** accepts are specified in the following name/value pair structure:

"presenceAttribute": ["Activity|Place|Privacy|Sphere|Communication|Other"

#### <span id="page-151-0"></span>**unionElement**

The term **unionElement** indicates the type of presentity data that is presented. It is used in the request body for Publish, the response body for Get User Presence and in notifications for a change in status.

The values **unionElement** accepts are specified in the following name/value pair structure:

"unionElement": ["Activity|Place|Privacy|Sphere|Communication|Other"

#### <span id="page-151-1"></span>**Activity**

The term **activity** specifies the presentity's current activity. It is one of the values accepted by **attributes**. The values **activity** accepts are specified in the following name/value pair structure:

```
"activity":
```
"ActivityNone|Available|Busy|DoNotDisturb|OnThePhone|Steering|Meeting|Away|Meal|Pe rmanentAbsence|Holiday|Performance|InTransit|Travel|Sleeping|ActivityOther

where:

- **ActivityNone** indicates that the value has not been set.
- Activity Other refers to any non-listed activity type.

#### <span id="page-151-2"></span>**Place**

The **place** attribute specifies the current type of location for a presentity. It is one of the values accepted by the **attributes** attribute. The values **place** accepts are specified in the following name/value pair structure:

```
"place": 
"PlaceNone|Home|Office|PublicTransport|Street|Outdoors|PublicPlace|Hotel|Theatre|R
estaurant|School|Industrial|Quiet|Noisy|Aircraft|Ship|Bus|Station|Mall|Airport|Tra
in|PlaceOther"
```
where:

- PlaceNone indicates that the value has not been set.
- PlaceOther refers to any other type of place not listed here.

#### <span id="page-152-1"></span>**Privacy**

The **privacy** attribute specifies the level of privacy in the presentity's current environment. It is one of the values accepted by the **attributes** attribute. The values **privacy** accepts are specified in the following name/value pair structure:

"privacy": "PrivacyNone|PrivacyPublic|PrivacyPrivate|PrivacyQuiet|PrivacyOther"

#### where:

- PrivacyNone indicates that the value has not been set.
- PrivacyOther refers to any other level of privacy not listed here.

#### <span id="page-152-2"></span>**Sphere**

The **sphere** attribute specifies the sphere within which the presentity is currently acting. It is one of the values accepted by the **attributes** attribute. The values **sphere** accepts are specified in the following name/value pair structure:

"sphere": "SphereNone|SphereWork|SphereHome|SphereOther"

where:

- **SphereNone** indicates that the sphere has not been set.)
- SphereOther is used to refer to any other type of sphere not listed here.

#### <span id="page-152-0"></span>**Type**

The **type** attribute specifies the type of contact client for a specified or preferred form of communication. It is one of the values accepted by the **means** JSON data object. The values **type** accepts are specified in the following name/value pair structure:

"type": "Phone|Chat|Sms|Video|Web|Email|Mms|MeansOther"

#### <span id="page-152-3"></span>**Communication**

The **communication** attribute specifies the connection information for a presentity's preferred form of communication. It is one of the values accepted by **attributes**, **presenceAttribute** and **unionElement**. It accepts only one value, **means**, specified in the following structure:

```
"communication": {"means": [{
       "contact": "URI",
       "priority": "Float",
       "type": "Phone|Chat|Sms|Video|Web|Email|Mms|MeansOther"
     }]
}
```
#### **Means**

The **means** object specifies the parameters for the preferred form of communication. It accepts the following parameters:

- **contact**. String. Required. The contact address for this particular means or form of communications, as a URI.
- priority. Number (floating point). required parameter. The priority of this particular means. Valid entries start at 0.0 for the lowest priority and range in increasing order to 1.0 as the value for highest priority.
- type. Described earlier. See ["Type".](#page-152-0)

The following structure is used to specify the array of values for **means**:

```
"means": [{
      "contact": "URI",
       "priority": "Float",
       "type": "Phone|Chat|Sms|Video|Web|Email|Mms|MeansOther"
    }]
```
#### <span id="page-153-0"></span>**TypeandValue**

The **typeAndValue** JSON object contains the presence information for a presentity. It is used in **Get User Presence** and Publish operations and in the Presence notifications. It is made up of the following parameters (each of which has been described earlier):

- unionElement. String. Required. See ["unionElement".](#page-151-0)
- **activity**. String. Optional. Present if the value for **unionElement** is **Activity**. See ["Activity"](#page-151-1).
- **place**. String. Optional. Present if the value for **unionElement** is **Place**. See ["Place"](#page-151-2).
- **privacy**. String. Optional. Present if the value for **unionElement** is **Privacy**. See ["Privacy".](#page-152-1)
- **sphere**. String. Optional. Present if the value for **unionElement** is **Sphere**. See ["Sphere".](#page-152-2)
- **communication**: JSON object. Optional. Present if the value for **unionElement** is **Communication**. See ["Communication"](#page-152-3).
- other: JSON object. Optional. See ["Other".](#page-154-0)

The following structure is used to specify the values for **typeAndValue**:

```
"typeAndValue": {
     "unionElement": "Activity|Place|Privacy|Sphere|Communication|Other",
     "activity": 
"ActivityNone|Available|Busy|DoNotDisturb|OnThePhone|Steering|Meeting|Away|Meal|Pe
rmanentAbsence|Holiday|Performance|InTransit|Travel|Sleeping|ActivityOther",
     "communication": {"means": [{
       "contact": "URI",
       "priority": "Float",
       "type": "Phone|Chat|Sms|Video|Web|Email|Mms|MeansOther"
    }]
}
```
## <span id="page-154-0"></span>**Other**

The **other** JSON object specifies the parameters for arbitrary information. It has the following parameters:

- **name**. String. Required. The name for this specific information.
- value. String. Required. The specific value to be matched for the name.

The following structure is used to specify the values for **typeAndValue**:

```
"other": {
       "name": "String",
       "value": "String"
    }
```
## **Get Open Subscriptions**

The Get Open Subscription operation polls for any watchers who wish to subscribe to this presentity's data.

To retrieve the information on the applications, the **subscription?status=open** query string is included in the Request-URI of the GET method.

If the Get Open Subscription operation is successful, the response body contains the **result** JSON data object with the information on the watchers.

#### **Authorization**

Basic

#### **HTTP Method**

**GET** 

#### **URI**

http://*host*:*port*/rest/presence/subscription?status=open

#### where:

- host and *port* are the host name and port of the machine on which Services Gatekeeper is installed.
- the subscription?status=open query string is used to retrieve any watchers who wish to subscribe to this presentity's data.

#### **Request Header**

The MIME-type for the Content-Type header field is **application/json**.

#### **Request Body**

There is no request body.

#### **Response Header**

Standard header fields. If the request fails, the Status-Line header field will contain the status code and the reason for the failure. See ["Errors and Exceptions".](#page-23-0)

#### **Response Body**

The information on the watchers is returned as an array of values for the **result** attribute. Each element in the array contains the following attribute-value pairs.

- **application**. String. Information only. A descriptive name for the application that operates on behalf of the watcher.
- attributes. String. The array of Presence attributes that the watcher wishes to see. See ["attributes".](#page-150-0)
- **watcher**. String. The address (as a URI) of the watcher making the request.

The response body for this operation is represented by the following JSON data structure, where the value part of each name/value pair indicates its data type:

{"result": [{

```
 "application": "String",
 "attributes": ["Activity|Place|Privacy|Sphere|Communication|Other"],
 "watcher": "URI"
}]}
```
## **Get My Watchers**

The Get My Watchers operation retrieves an array of current watchers.

To retrieve the information on the current watchers, include the subscription?filter=watcher query string in the Request-URI of the GET method.

If the Get My Watchers operation is successful, the response body contains the result JSON data object with the list of current watchers.

#### **Authorization**

Basic

#### **HTTP Method**

GET

#### **URI**

http://*host*:*port*/rest/presence/subscription?filter=watcher

#### where:

- host and *port* are the host name and port of the machine on which Services Gatekeeper is installed.
- the subscription?filter=watcher query string is used to retrieve the array of current watchers.

#### **Request Header**

The MIME-type for the Content-Type header field is **application/json**.

#### **Request Body**

There is no request body.

#### **Response Header**

Standard header fields. If the request fails, the Status-Line header field will contain the status code and the reason for the failure. See ["Errors and Exceptions".](#page-23-0)

#### **Response Body**

The response body contains a JSON data object as the value for the **result** entry. The value for **result** is an array of URIs which represent the addresses of the set of current watchers:

```
{"result": ["URI"]}
```
## **Update Subscription Authorization**

The Update Subscription Authorization operation is used to add watchers who have recently asked for subscriptions or to change permissions for any current watchers.

To do so, provide the address of the watcher along with the decision on whether permission must be granted, and the Presence attribute for which such permission must be granted (or revoked).

If the request fails, the Status-Line header field will contain the status code and the reason for the failure.

#### **Authorization**

Basic

#### **HTTP Method**

PUT

#### **URI**

http://*host*:*port*/rest/presence/subscription/authorization

where *host* and *port* are the host name and port of the machine on which Services Gatekeeper is installed.

#### **Request Header**

The MIME-type for the Content-Type header field is **application/json**.

#### **Request Body**

The request body for the Update Subscription Authorization operation accepts the following parameters:

- watcher. String. Required. The URI of the watcher.
- decisions: Array of JSON objects. Required. Each JSON object in the array contains the following parameters:
	- **presenceAttribute**. String. Required. The specific Presence attribute for which permission is to be granted (to a new watcher) or permission must be changed (for the current watcher). See ["PresenceAttribute".](#page-151-3)
	- **decision**: Boolean. Required. If the value is true, permission is granted (to a new watcher) or permission is changed (for the current watcher).

The request body is represented by the following JSON data structure, where the value part of each name/value pair indicates its data type:

```
{
   "decisions": [{
     "decision": "Boolean",
     "presenceAttribute": "Activity|Place|Privacy|Sphere|Communication|Other"
  }],
   "watcher": "URI"
}
```
#### **Response Header**

Standard header fields. If the request fails, the Status-Line header field will contain the status code and the reason for the failure. See ["Errors and Exceptions".](#page-23-0)

#### **Response Body**

There is no response body.

## **Subscribe Presence**

The Subscribe Presence operation requests a subscription to a presentity's data. No data will be available until the presentity authorizes the watcher using Update Subscription Authorization.

To request a subscription to a presentity's data, provide the address of the presentity or group whose data is being requested, the Presence attributes this watcher wishes to see. Because the actual data depends on whether the subscription is authorized, a reference data object must also be provided in the request body. The reference object (also a JSON object) contains the correlator for the notification, the **endpoint** address (a specific Bayeux channel name) to which the notifications must be sent and, optionally, the interface name (a string to identify the notification).

If the request fails, the Status-Line header field will contain the status code and the reason for the failure.

#### **Authorization**

Basic

#### **HTTP Method**

PUT

#### **URI**

http://*host*:*port*/rest/presence/subscription

where *host* and *port* are the host name and port of the machine on which Services Gatekeeper is installed.

#### **Request Header**

The MIME-type for the Content-Type header field is **application/json**.

#### **Request Body**

The request body for the Subscribe Presence operation accepts the following parameters:

- application. String. Required. A descriptive name for the application whose data the watcher wishes to access. Informational only.
- **presentity**: a JSON object. Required. The address of the presentity whose data is requested (as a URI).
- attributes. An array of string values. Optional. The set of Presence attributes the watcher wishes to see. An empty array (or if this attribute is not present) indicates the watcher wishes to view all the attributes. For a description of the attributes, see ["attributes".](#page-150-0)
- **reference**: JSON object. Required. Use this object to provide the following information about the endpoint that is to receive the notification:
	- **correlator**. String. Required. The correlator used to identify the notification.
	- **endpoint**. String. Required. The URI which represents the endpoint address to which the notification should be delivered. This string should be a Bayeux

protocol channel name that begins with **/bayeux/***appInstanceID* where *appInstanceID* is the client application's application instance account ID.

For more information on application instances, see the discussion on creating and maintaining service provider and application accounts in *Accounts and SLAs Guide*.

**– interfaceName**. String. Required. A descriptive string to identify the type of notification.

The request body is represented by the following JSON data structure, where the value part of each name/value pair indicates its data type:

```
{
  "application": "String",
  "presentity": "URI",
  "reference": {
    "correlator": "String",
    "endpoint": "URI",
    "interfaceName": "String"
  },
   "attributes": ["Activity|Place|Privacy|Sphere|Communication|Other"]
}
```
#### **Response Header**

Standard header fields. If the request fails, the Status-Line header field will contain the status code and the reason for the failure. See ["Errors and Exceptions".](#page-23-0)

#### **Response Body**

There is no response body.

## **Block Subscription**

The Block Subscription operation allows a presentity to block a watcher's access to the presentity's data. The watcher is notified with a Subscription Ended notification.

To block a watcher's subscription to a presentity's data, provide the address of the watcher as a URI in the Request-URI of the DELETE method.

If the request fails, the Status-Line header field will contain the status code and the reason for the failure.

#### **Authorization**

Basic

#### **HTTP Method**

DELETE

#### **URI**

http://*host*:*port*/rest/presence/subscription/*\${watcher}*

#### where:

- host and *port* are the host name and port of the machine on which Services Gatekeeper is installed.
- the *\${watcher}* is the URI of the watcher who must be blocked from viewing this presentity's data.

#### **Request Header**

The MIME-type for the Content-Type header field is **application/json**.

#### **Request Body**

There is no request body.

#### **Response Header**

Standard header fields. If the request fails, the Status-Line header field will contain the status code and the reason for the failure. See ["Errors and Exceptions".](#page-23-0)

#### **Response Body**

There is no response body.

## **Start Presence Notification**

The Start Presence Notification operation begins delivering presence data to the endpoint defined in the reference attribute. This operation is only functional if the presentity has approved the watcher.

To set up for such notifications, provide the SIP-formatted URI of the presentity for which the watcher must receive notifications, the Presence attributes which will trigger the notifications and a reference object for the delivery of the notifications. The reference object (also a JSON object) contains the correlator for the notification, the **endpoint** address (a specific Bayeux channel name) to which the notifications must be sent and, optionally, the interface name (a string to identify the notification). Additionally, you can specify the request frequency, the total number of notifications and the duration for the notification and whether the check must start immediately.

If the Start Presence Notification request is successful, the endpoint address specified in the request body will receive a notification when:

- the presentity has authorized the watcher. See "Notification of Subscription to a [Presentity's Data".](#page-165-0)
- the presentity's status changes. See "Notification of a Status Change for a [Presentity"](#page-166-0).
- the notification limit or the specified duration has been reached. See "Notification [Signalling End to Monitoring of Presentity"](#page-167-0).
- the subscription has been terminated or blocked by the presentity. See ["Notification of End to a Subscription"](#page-167-1).

The application accesses the **endpoint** address to retrieve the specific notifications.

If there is any issue with subscriptions, the response body will contain the address(es) of the presentity (or presentities) to whose attributes the watcher did not successfully subscribe.

#### **Authorization**

Basic

#### **HTTP Method**

**PUT** 

#### **URI**

http://*host*:*port*/rest/presence/notification

where *host* and *port* are the host name and port of the machine on which Services Gatekeeper is installed.

#### **Request Header**

The MIME-type for the Content-Type header field is **application/json**.

#### **Request Body**

The request body for the Start Presence Notification operation accepts following parameters:

- **presentity**. String. Required. The URI of a presentity or group whose data is being accessed.
- **checkImmediate**. String. Required. Boolean value ("true" or "false"). Set to:
	- **True**: The application requires the status notification to start immediately and thereafter, as often as required.
	- **False**: The application requires the status notification to start at the end of the time period.
- criteria. String. Required. The status of the terminal. It can be one or all of the following:
	- **Reachable**
	- **UnReachable**
	- **Busy**
- **frequency**: JSON object. Required. This object specifies the frequency for checking the status (can also be considered minimum time between notifications). In the case of a group subscription, the service must make sure this frequency is not violated by notifications for various members of the group, especially in combination with **checkImmediate**. It takes the following parameters:
	- **metric**. String. Required. The unit of time for the check specified as **Millisecond**, **Second**, **Minute**, **Hour**, **Day**, **Week**, **Month**, or **Year**.
	- **units**. Integer. Required. The number of times the check must be made within the specified metric.
- **reference**. A JSON object. Required. Use this object to provide the following information about the endpoint that is to receive the notification:
	- **correlator**. String. Required. The correlator used to identify the notification.
	- **endpoint**. String. Required. The URI which represents the endpoint address to which the notification should be delivered. This string should be a Bayeux protocol channel name that begins with **/bayeux/***appInstanceID* where *appInstanceID* is the client application's application instance account ID.

For more information on application instances, see the discussion on creating and maintaining service provider and application accounts in *Accounts and SLAs Guide*.

- **interfaceName**. String. Required. A descriptive string to identify the type of notification.
- **count**. Integer. Required. The maximum number of notifications to be sent to the watcher. If this number is reached the statusEnd notification is delivered to the endpoint address.
- duration. A JSON object. Required. This object specifies the total duration before for the count with the following:
	- **metric**. String. Required. The unit of time for the notifications specified as **Millisecond**, **Second**, **Minute**, **Hour**, **Day**, **Week**, **Month**, or **Year**.
	- **units**. Integer. Required. The duration in the specified metric.

The request body is represented by the following JSON data structure, where the value part of each name/value pair indicates its data type:

```
{
  "checkImmediate": "Boolean",
```

```
 "frequency": {
    "metric": "Millisecond|Second|Minute|Hour|Day|Week|Month|Year",
    "units": "Integer"
  },
   "presentity": "URI",
   "reference": {
    "correlator": "String",
    "endpoint": "URI",
    "interfaceName": "String"
  },
   "attributes": ["Activity|Place|Privacy|Sphere|Communication|Other"],
   "count": "Integer",
   "duration": {
    "metric": "Millisecond|Second|Minute|Hour|Day|Week|Month|Year",
    "units": "Integer"
  }
}
```
#### **Response Header**

The Location header field contains the URI of the publish/subscribe server:

http://*host*:*port*/rest/presence/notifications

If the request fails, the Status-Line header field will contain the status code and the reason for the failure. See ["Errors and Exceptions"](#page-23-0).

#### **Response Body**

The requested information is returned in a JSON object as the value for the **result** attribute. It is an array of URIs which represent the addresses of the presentities to whose attributes the watcher did not successfully subscribe:

{"result": ["URI"]}

The actual notifications delivered to the **endpoint** address are described below.

#### <span id="page-165-0"></span>**Notification of Subscription to a Presentity's Data**

The **notifySubscription** notification indicates whether the presentity has (or has not) authorized the watcher and the attributes that are permitted to be viewed.

The **notifySubscription** is a JSON object containing the following:

- **presentity**. String. The URI of the presentity who has (or has not) authorized the watcher to whom the notification is sent.
- decisions: Array of JSON objects. Required. Each JSON object in the array contains the following parameters:
	- **presenceAttribute**. String. Required. The specific Presence attribute for which permission is to be granted. See ["PresenceAttribute".](#page-151-3)
	- **decision**. Boolean. Required. If the value is **true**, permission is granted or permission is denied.

The subscription notification is represented by the following JSON data structure, where the value part of each name/value pair indicates its data type:

```
{"notifySubscription": {
  "presentity": "URI",
  "decisions": [{
```

```
 "decision": "Boolean",
     "presenceAttribute": "Activity|Place|Privacy|Sphere|Communication|Other"
  }]
}}
```
#### <span id="page-166-0"></span>**Notification of a Status Change for a Presentity**

The **statusChanged** JSON object is delivered when there is a change to a specified attribute.

This object is sent to the Bayeux channel name associated with the application instance and specified in the request body as the endpoint attribute value.

The **statusChanged** is a nested JSON object containing the following:

- **correlator**. String. The correlator used to identify the notification and provided in the request body of the Start Presence Notification operation.
- presentity. String. The URI of the presentity associated with this data.
- **changedAttributes**. JSON object. Its value is an array of nested JSON objects and attributes which represent the aggregated presence data of the presentity. It contains the following:
	- **lastChange**. String. The date and time when this attribute was last changed in ISO 8601 extended format.
	- **typeAndValue**. JSON object. The presence information of the presentity. See ["TypeandValue".](#page-153-0)
	- **note**. String. This optional entry is an explanatory note.

The notification for a status change is represented by the following JSON data structure, where the value part of each name/value pair indicates its data type:

```
{"statusChanged": {
   "changedAttributes": [{
     "lastChange": "Calendar",
     "typeAndValue": {
       "unionElement": "Activity|Place|Privacy|Sphere|Communication|Other",
       "activity": 
"ActivityNone|Available|Busy|DoNotDisturb|OnThePhone|Steering|Meeting|Away|Meal|Pe
rmanentAbsence|Holiday|Performance|InTransit|Travel|Sleeping|ActivityOther",
       "communication": {"means": [{
         "contact": "URI",
         "priority": "Float",
         "type": "Phone|Chat|Sms|Video|Web|Email|Mms|MeansOther"
       }]},
       "other": {
         "name": "String",
         "value": "String"
       },
       "place": 
"PlaceNone|Home|Office|PublicTransport|Street|Outdoors|PublicPlace|Hotel|Theatre|R
estaurant|School|Industrial|Quiet|Noisy|Aircraft|Ship|Bus|Station|Mall|Airport|Tra
in|PlaceOther",
       "privacy": 
"PrivacyNone|PrivacyPublic|PrivacyPrivate|PrivacyQuiet|PrivacyOther",
       "sphere": "SphereNone|SphereWork|SphereHome|SphereOther"
     },
     "note": "String"
   }],
```

```
 "correlator": "String",
   "presentity": "URI"
}}
```
#### <span id="page-167-0"></span>**Notification Signalling End to Monitoring of Presentity**

The **statusEnd** JSON object is delivered when the notification count specified as the value for **count** is reached or when the duration specified for **units** in the **duration** object is reached.

It is sent to the Bayeux channel name associated with the application instance and specified in the request body as the **endpoint** attribute value.

The **statusEnd** is a JSON object containing the following:

**correlator**. String. The correlator used to identify the notification and provided in the request body of the Start Presence Notification operation.

This notification is not delivered in the case of an error, or if the application ended the notification using **endNotification**.

The notification signalling the end of the monitoring of a presentity is represented by the following JSON data structure, where the value part of each name/value pair indicates its data type:

{"statusEnd": {"correlator": "String"}}

#### <span id="page-167-1"></span>**Notification of End to a Subscription**

The **subscriptionEnded** JSON object is delivered when the subscription has been terminated, either blocked by the presentity or because of a timeout or connection failure.

It is sent to the Bayeux channel name associated with the application instance and specified in the request body as the **endpoint** attribute value.

The **subscriptionEnded** is a JSON object containing the following:

- **presentity.** String. The URI of the presentity.
- **reason**. String. Required. The string indicates whether there was a timeout or the presentity blocked the watcher.

The notification signalling the end of the subscription to a presentity is represented by the following JSON data structure, where the value part of each name/value pair indicates its data type:

```
{"subscriptionEnded": {
   "presentity": "URI",
   "reason": "String"
}}
```
## **End Presence Notification**

The End Presence Notification operation stops a Presence notification.

To stop a previously set up Presence notification, provide the correlator for the notification passed earlier in the Start Presence Notification request.

There is no request or response body for the End Presence Notification operation. If the request fails, the body of the error response will contain the identifier for the notification and the type of exception.

#### **Authorization**

Basic

#### **HTTP Method**

DELETE

#### **URI**

http://*host*:*port*/rest/presence/notification/*\${correlator}*

#### where:

- host and *port* are the host name and port of the machine on which Services Gatekeeper is installed.
- *correlator* is a string. It is the correlator for the notification provided in the **reference** object within the request body of the initial Start Presence Notification operation.

#### **Request Body**

There is no request body.

#### **Response Header**

Standard header fields. If the request fails, the Status-Line header field will contain the status code and the reason for the failure. See ["Errors and Exceptions".](#page-23-0)

#### **Response Body**

There is no response body.

## **Get User Presence**

The Get User Presence operation retrieves the aggregated presence data of a presentity to whose data the watcher has previously successfully subscribed. Only the attributes that the watcher is authorized to see are returned.

To retrieve the information, include the URI of the presentity and the required attributes as a data object in the query string of the Request-URI of the GET method.

If the Get User Presence operation is successful, the response body contains the result JSON data object with the aggregated presence data of the specified presentity.

#### **Authorization**

Basic

#### **HTTP Method**

GET

#### **URI**

http://*host*:*port*/rest/presence/data?filter=*\${query}*

where *host* and *port* are the host name and port of the machine on which Services Gatekeeper is installed. *\${query}* is a data object with the following parameters:

- **presentity**. String. Required. The URI of the presentity to whose data the watcher has previously successfully subscribed.
- attributes: Array of string values. Optional. The set of Presence attributes the watcher wishes to see. An empty array (or if this attribute is not present) indicates the watcher wishes to view all the attributes. For a description of the attributes, see ["attributes".](#page-150-0)

The following JSON data structure represents this data object in the URI. The value part of each name/value pair indicates its data type:

```
{
  "presentity": "URI",
   "attributes": ["Activity|Place|Privacy|Sphere|Communication|Other"]
}
```
#### **Request Header**

The MIME-type for the Content-Type header field is **application/json**.

#### **Request Body**

There is no request body.

#### **Response Header**

Standard header fields. If the request fails, the Status-Line header field will contain the status code and the reason for the failure. See ["Errors and Exceptions".](#page-23-0)

#### **Response Body**

The requested information is returned in a JSON object as the value for the **result** attribute. It is an array of nested JSON objects and attributes which represent the aggregated presence data of a presentity. It contains the following:

- **lastChange**. String. The time and date the data last changed in ISO 8601 extended format.
- **typeAndValue**: JSON object. The presence information for a presentity (described earlier). See ["TypeandValue".](#page-153-0)
- note. String. This optional entry is an explanatory note.

The response body for this operation is represented by the following JSON data structure, where the value part of each name/value pair indicates its data type:

```
{"result": [{
   "lastChange": "Calendar",
   "typeAndValue": {
     "unionElement": "Activity|Place|Privacy|Sphere|Communication|Other",
     "activity": 
"ActivityNone|Available|Busy|DoNotDisturb|OnThePhone|Steering|Meeting|Away|Meal|Pe
rmanentAbsence|Holiday|Performance|InTransit|Travel|Sleeping|ActivityOther",
     "communication": {"means": [{
       "contact": "URI",
       "priority": "Float",
       "type": "Phone|Chat|Sms|Video|Web|Email|Mms|MeansOther"
     }]},
     "other": {
       "name": "String",
       "value": "String"
    },
     "place": 
"PlaceNone|Home|Office|PublicTransport|Street|Outdoors|PublicPlace|Hotel|Theatre|R
estaurant|School|Industrial|Quiet|Noisy|Aircraft|Ship|Bus|Station|Mall|Airport|Tra
in|PlaceOther",
     "privacy": 
"PrivacyNone|PrivacyPublic|PrivacyPrivate|PrivacyQuiet|PrivacyOther",
     "sphere": "SphereNone|SphereWork|SphereHome|SphereOther"
  },
   "note": "String"
}]}
```
## **Publish**

The Publish operation allows the presentity to publish presence information.

To publish the information, the request body contains the presence JSON data object with the aggregated presence data of the specified presentity.

If the request fails, the body of the error response will contain the identifier for the notification and the type of exception.

#### **Authorization**

Basic

#### **HTTP Method**

PUT

#### **URI**

http://*host*:*port*/rest/presence/data

where *host* and *port* are the host name and port of the machine on which Services Gatekeeper is installed.

#### **Request Header**

The MIME-type for the Content-Type header field is **application/json**.

#### **Request Body**

The request body for the Publish operation is a nested data object. The value for **presence** attribute is an array of nested JSON structures which represent the aggregated presence data of a presentity. It accepts the following parameters:

- **lastChange**. String. The time and date the data last changed in ISO 8601 extended format.
- **typeAndValue**. JSON object. The presence information for a presentity (described earlier). See ["TypeandValue".](#page-153-0)
- note. String. This optional entry is an explanatory note.

The request body for this operation is represented by the following JSON data structure, where the value part of each name/value pair indicates its data type:

```
{"presence": [{
   "lastChange": "Calendar",
   "typeAndValue": {
    "unionElement": "Activity|Place|Privacy|Sphere|Communication|Other",
     "activity": 
"ActivityNone|Available|Busy|DoNotDisturb|OnThePhone|Steering|Meeting|Away|Meal|Pe
rmanentAbsence|Holiday|Performance|InTransit|Travel|Sleeping|ActivityOther",
     "communication": {"means": [{
      "contact": "URI",
      "priority": "Float",
      "type": "Phone|Chat|Sms|Video|Web|Email|Mms|MeansOther"
    }]},
     "other": {
      "name": "String",
```

```
 "value": "String"
     },
     "place": 
"PlaceNone|Home|Office|PublicTransport|Street|Outdoors|PublicPlace|Hotel|Theatre|R
estaurant|School|Industrial|Quiet|Noisy|Aircraft|Ship|Bus|Station|Mall|Airport|Tra
in|PlaceOther",
     "privacy": 
"PrivacyNone|PrivacyPublic|PrivacyPrivate|PrivacyQuiet|PrivacyOther",
     "sphere": "SphereNone|SphereWork|SphereHome|SphereOther"
   },
   "note": "String"
}]}
```
#### **Response Header**

Standard header fields. If the request fails, the Status-Line header field will contain the status code and the reason for the failure. See ["Errors and Exceptions".](#page-23-0)

#### **Response Body**

There is no response body.

# **Device Capabilities**

This chapter describes the operations in the Device Capabilities interface of the RESTful Web Services provided in Oracle Communications Services Gatekeeper.

## **About the Device Capabilities Interface**

Applications use the RESTful Device Capabilities interface to request and receive the a terminal's device ID (such as the IMEI) using **getDeviceID** or receive the devices device ID type, name of the device/model, and a link to the User Agent Profile XML file using **getCapabilities**.

## **REST Service Descriptions Available at Run-time**

When the Administration Server for your Services Gatekeeper domain is in the running state, the REST service descriptions of these operations can be found at

http://*host*:*port*/rest/device\_capabilities/index.html

where *host* and *port* are the host name and port of the machine on which Services Gatekeeper is installed.

## **Get Capabilities**

The Get Capabilities operation retrieves the unique ID for the device type, name of the device/model, and a link to the User Agent Profile XML file.

The request includes the device ID of the device, usually a phone number.

#### **Authorization**

Basic

#### **HTTP Method**

GET

#### **URI**

```
http://host:port/rest/device_capabilities/device_
capabilities?capabilities=${capabilities}
```
#### where:

- host and *port* are the host name and port of the machine on which Services Gatekeeper is installed.
- *\${capabilities}* is a data object which contains the URI (usually, phone number) as the value of the **address** attribute.

The following JSON data structure represents this data object in the URI. The value part of each name/value pair indicates its data type:

{"address": "URI"}

#### **Request Header**

The MIME-type for the Content-Type header field is **application/json**.

#### **Request Body**

There is no request body.

#### **Response Header**

Standard header fields. If the request fails, the Status-Line header field will contain the status code and the reason for the failure. See ["Errors and Exceptions".](#page-23-0)

#### **Response Body**

The requested device information is returned in a JSON object as the value for the **result** attribute. It contains the following name-value pairs.

- **deviceID**. String. The device/model number for the URI provided in the request.
- name. String. The name of the device.
- **userAgentProfileReference**. String. The link to the User Agent Profile XML file.

The response body for this operation is represented by the following JSON data structure, where the value part of the name/value pair indicates its data type:

{"result": {

```
 "deviceId": "String",
   "name": "String",
   "userAgentProfileReference": "URI"
}}
```
#### **Examples**

#### *Example 12–1 Get Capabilities Request*

```
GET rest/device_capabilities/device_
capabilities?capabilities=%7B%22address%22%3A%22tel%3A%221234%22%7D HTTP/1.1
X-Session-ID: app:5198750923966743997
Authorization: Basic YXBwX2luc3RhbmNlXzE6d2VibG9naWM=
User-Agent: Jakarta Commons-HttpClient/3.0
Host: 10.182.100.245:9001
```
#### *Example 12–2 Get Capabilities Response*

```
HTTP/1.1 200 OK
Date: Fri, Nov 05 2010 05:23:27 GMT
Content-Length=124
Content-Type=application/json
X-Powered-By: Servlet/2.5 JSP/2.1
Host: 10.182.100.245:9001
{"result":
     {
        "name":"alice.smith.uiii",
        "deviceId":"0998",
        "userAgentProfileReference":"#1234897897987867gihuyuijlkjlkjllk"
       }
}
```
#### *Example 12–3 Error Response*

```
HTTP/1.1 500 Internal Server Error
Date: Fri, Nov 05 2010 05:32:27 GMT
Content-Length=131
Content-Type=application/json
X-Powered-By: Servlet/2.5 JSP/2.1
{"error":
      {
        "message":"Invalid input for message part Address",
        "type":"org.csapi.schema.parlayx.common.v3_1.ServiceException",
       }
}
```
## **Get Device Id**

The Get Device Id operation retrieves the equipment identifier device/name (for example the IMEI number) for a given device. The request includes the device ID, usually a phone number.

The request includes the device ID of the device.

#### **Authorization**

Basic

#### **HTTP Method**

GET

#### **URI**

http://*host*:*port*/rest/device\_capabilities/device\_capabilities?deviceId=*\${deviceId}*

where:

- *host* and *port* are the host name and port of the machine on which Services Gatekeeper is installed.
- $${dev}$ iceId} is a data object which contains the URI (usually, phone number) as the value of the **address** attribute.

The following JSON data structure represents this data object in the URI. The value part of each name/value pair indicates its data type:

{"result": "String"}

#### **Request Header**

The MIME-type for the Content-Type header field is **application/json**.

#### **Request Body**

There is no request body.

#### **Response Header**

Standard header fields. If the request fails, the Status-Line header field will contain the status code and the reason for the failure. See ["Errors and Exceptions".](#page-23-0)

#### **Response Body**

The required equipment identifier device/name is returned as the value for the **result** attribute. The structure for the response body is

{"result": "String"}

#### **Examples**

*Example 12–4 Get Device Id Request*

GET rest/device\_capabilities/device\_

```
capabilities?deviceId=%7B%22address%22%3A%22tel%3A%221234%22%7D HTTP/1.1
X-Session-ID: app:5198750923966743997
Authorization: Basic YXBwX2luc3RhbmNlXzE6d2VibG9naWM=
User-Agent: Jakarta Commons-HttpClient/3.0
Host: 10.182.100.245:9001
```
#### *Example 12–5 Get Device Id Response*

HTTP/1.1 200 OK Date: Fri, Nov 05 2010 05:34:51 GMT Content-Length=17 Content-Type=application/json X-Powered-By: Servlet/2.5 JSP/2.1 Host: 10.182.100.245:9001

{"result":"0998"}

#### *Example 12–6 Error Response*

```
HTTP/1.1 500 Internal Server Error
Date: Fri, Nov 05 2010 05:37:08 GMT
Content-Length=131
Content-Type=application/json
X-Powered-By: Servlet/2.5 JSP/2.1
{"error":
      {
        "message":"Invalid input for message part Address",
        "type":"org.csapi.schema.parlayx.common.v3_1.ServiceException"
       }
}
```
# <sup>13</sup>**Binary Short Messaging**

This chapter describes the operations in the Binary Short Messaging interface of the RESTful Web Services provided in Oracle Communications Services Gatekeeper.

# **About the Binary Short Messaging Interface**

Applications use the RESTful Binary Short Messaging interface allows an application to send any generic binary object attachments to the network using SMS. The supported binary content is broader than the logos and ringtones specified by the Parlay X SMS Web service, extending to other types of binary content such as vCards (a file format standard for electronic business cards).

These interfaces also provide operations to start and stop notifications for SMSs with binary content.

## **Send Binary Sms**

The Send Binary Sms operation sends an SMS that includes content in binary format.

#### **Authorization**

Basic

#### **HTTP Method**

POST

#### **URI**

http://*host*:*port*/rest/binary\_sms/messages

where *host* and *port* are the host name and port of the machine on which Services Gatekeeper is installed.

#### **Request Header**

The MIME-type for the Content-Type header field is **application/json**.

#### **Request Body**

The request body for the Send Binary Sms operation accepts the following parameters:

- **addresses**. String. Required. The set of end-user terminal addresses of the recipients as an array of SIP-formatted URIs.
- binaryMessage. An array of JSON objects. Required. The message to be sent as an array of User Data Header (UDH) elements and message elements. Note that the entire array must be less than of equal to 141 bytes.

Each element in the array contains:

- **message**. String in base64Binary. Binary Message data formatted as TP-User Data (TP-UD) excluding the TP-User-Data-Indicator (TP UDHI).
- **udh**. String in base64Binary. Specifies if the TP-User Data (TP-UD) field contains only the short message, or if it also contains the header formatted as the TP-User-Data-Indicator (TP UDHI).
- dcs: Byte. Required. The data-encoding scheme for the binaryMessage parameter.
- **protocolId**. Byte. Required. TP-Protocol-Identifier according to 3GPP 23.040 6.5.0
- **charging**. A JSON object. Optional. This object defines the cost charging properties for the operation. The entry "charging": null indicates no charge. If a charge is to be applied, provide values for the following in the **charging** object:
	- **description**. String. Required if the **charging** object is present in the body of the request. The text to be used for information and billing.
	- **amount**. Number (integer, or decimal). Optional. The amount to be charged.
	- **code**. String. Optional. The charging code, from an existing contractual description.
	- **currency**. String. Optional. The currency identifier as defined in ISO 4217 [9].

■ **receiptRequest**. a JSON object. Optional. Used to notify the application that the message has been delivered to the terminal, or that delivery is impossible.

If a delivery receipt is required, provide values for each of the following parameters which define this object:

- **correlator**. String. Used to correlate the receipt with the initial message.
- **endpoint**. String. The endpoint address (URI) to which the receipt must be delivered.
- **interfaceName**. String. A description provided to identify the type of receipt.
- senderName. String. Optional. The sender's name.
- validityPeriod. String. The validity period of the short message, formatted as a validity-period parameter as described in SMPP v3.4.

The request body for this operation is represented by the following JSON data structure, where the value part of each name/value pair indicates its data type:

```
{
   "addresses":["URI"],
   "binaryMessage":[{
    "message":"base64Binary"
     "udh":"base64Binary"
  }],
   "dcs":"Byte",
   "charging": {
    "description": "String",
    "amount": "BigDecimal",
     "code": "String",
     "currency": "String"
   }
   "protocolId":"Byte",
   "receiptRequest": {
    "correlator": "String",
     "endpoint": "URI",
     "interfaceName": "String"
  },
  "senderName":"String",
  "validityPeriod":"String",
}
```
#### **Response Header**

Standard header fields. If the request fails, the Status-Line header field will contain the status code and the reason for the failure. See ["Errors and Exceptions".](#page-23-0)

#### **Response Body**

The response body is a JSON object which contains the **result** attribute. The identifier for the delivery request is the string value for **result**.

```
{"result":"String"}
```
# **Start Binary Sms Notification**

The Start Binary SMS Notification operation starts a notification for short messages that contain binary content.

#### **Authorization**

Basic

#### **HTTP Method**

PUT

#### **URI**

http://*host*:*port*/rest/binary\_sms/notification

where *host* and *port* are the host name and port of the machine on which Services Gatekeeper is installed.

#### **Request Header**

The MIME-type for the Content-Type header field is **application/json**.

#### **Request Body**

The request body for the Start Binary SMS Notification operation accepts the following parameters:

- smsServiceActivationNumber. String. Required. The destination address, as URI, of the short message.
- **reference**. JSON object. Required. Use this object to provide the following information about the endpoint that is to receive the notification:
	- **correlator**. String. Required. The correlator used to identify the notification.
	- **endpoint**. String. Required. The URI which represents the endpoint address to which the notification should be delivered. This string should be a Bayeux protocol channel name that begins with **/bayeux/***appInstanceID* where *appInstanceID* is the client application's application instance account ID.

For more information on application instances, see the discussion on creating and maintaining service provider and application accounts in *Accounts and SLAs Guide*.

**– interfaceName**. String. Required. A descriptive string to identify the type of notification.

The request body for this operation is represented by the following JSON data structure, where the value part of each name/value pair indicates its data type:

```
{
   "reference": {
    "correlator": "String",
     "endpoint": "URI",
     "interfaceName": "String"
  },
   "smsServiceActivationNumber":"String",
}
```
#### **Response Header**

The Location header field contains the URI of the publish/subscribe server:

http://*host*:*port*/rest/binary\_sms/notifications

If the request fails, the Status-Line header field will contain the status code and the reason for the failure. See ["Errors and Exceptions"](#page-23-0).

#### **Response Body**

There is no response body. The appropriate notifications (described below) are sent to the **endpoint** address provided by the application in the request body of this operation.

#### **Notification of Binary SMS Reception**

When a Binary SMS has been received for an application, its designated **endpoint** address on the pub-sub server receives a nested JSON object.

This nested JSON object contains the following as the value for the attribute **notifyBinarySmsReception**:

- **correlator**. String. The correlator used in the request body for this operation.
- message. a nested JSON object. It contains the data-encoding scheme for the set of messages in the notification, and the messages as an array of User Data Header (UDH) elements and message elements.
	- **dcs**. Byte. The data-encoding scheme for the binary messages included in this object.
	- **message**. Array of JSON objects. [Table 13–1](#page-184-0) lists the contents of each message object:

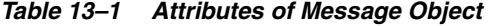

<span id="page-184-0"></span>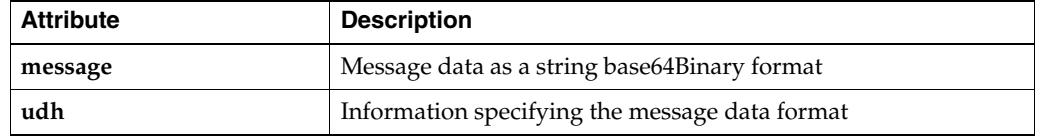

- senderAddress. String. The sender's address, as a URI.
- **smsServiceActivationNumber**. String. The destination address for the binary message, as a URI.
- **dateTime**. String. The date and time the message was received in ISO 8601 extended format yyyy-mm-ddThh-mm-ss.
- **protocolId**. Byte. The TP-Protocol-Identifier according to 3GPP 23.040 6.5.0.

The notification data object delivered to the **endpoint** address is represented by the following JSON data structure, where the value part of each name/value pair indicates its data type:

```
{"notifyBinarySmsReception": {
   "correlator":"String",
   "message":{
    "dcs":"Byte",
    "message":[{
         "message":"base64Binary"
         "udh":"base64Binary"
       }],
   "senderAddress":"URI",
   "smsServiceActivationNumber": "URI",
   "dateTime":"Calendar"
   "protocolId":"Byte"
   }
}}
```
# **Stop Binary Sms Notification**

The Stop Binary Sms Notification operation terminates a previously-started notification for messages that contain binary content.

To stop a previously set up binary Sms notification, provide the correlator for the notification passed earlier in the Start Binary Sms Notification request.

There is no request or response body for Stop Binary Sms Notification. If the request fails, the body of the error response will contain the identifier for the notification and the type of exception.

#### **Authorization**

Basic

#### **HTTP Method**

DELETE

#### **URI**

The Request-URI used in the DELETE method for Stop Sms Notification is:

http://*host*:*port*/rest/binary\_sms/notification/*\${correlator}*

#### where:

- host and *port* are the host name and port of the machine on which Services Gatekeeper is installed.
- *correlator* is the correlator for the notification provided in the **reference** object of the initial Start Binary Sms Notification request.

#### **Request Body**

There is no request body.

#### **Response Header**

Standard header fields. If the request fails, the Status-Line header field will contain the status code and the reason for the failure. See ["Errors and Exceptions".](#page-23-0)

#### **Response Body**

There is no response body.

# **Session Manager**

This chapter describes the operations in the Session Manager interface of the RESTful Web Services provided in Oracle Communications Services Gatekeeper.

# **About the Session Manager Service**

Applications use the RESTful Session Manager interface to access the Session Manager Web Service to get a unique session ID. Each application then add this session ID to the header of all its requests. Services Gatekeeper uses this value to keep track of all the traffic that an application sends for the duration of the session, and to destroy a session.

The GeneralException error will be thrown when any operation in the RESTful Session Manager interface fails.

#### **REST Service Descriptions Available at Run-time**

When the Administration Server for your Services Gatekeeper domain is in the running state, the REST service descriptions of these operations can be found at

http://*host*:*port*/rest/session\_manager/index.html

where *host* and *port* are the host name and port of the machine on which Services Gatekeeper is installed.

# **Get Session**

The Get Session operation creates a session with an ID.

If the Get Session operation is successful, the response body will contain the session ID. This string value is used by the application in the X-Session-ID header of all subsequent traffic requests.

#### **Authorization**

Basic

#### **HTTP Method**

POST

#### **URI**

http://*host*:*port*/rest/session\_manager/sessions

where *host* and *port* are the host name and port of the machine on which Services Gatekeeper is installed.

#### **Request Header**

The MIME-type for the Content-Type header field is **application/json**.

#### **Request Body**

There is no request body.

#### **Response Header**

Standard header fields. If the request fails, the Status-Line header field will contain the status code and the reason for the failure. See ["Errors and Exceptions".](#page-23-0)

#### **Response Body**

The response body is a JSON object containing the **getSession Return** attribute whose value is the session Id, returned as a string.

{"getSessionReturn":"String"}

# **Get Session Remaining Lifetime**

The Get Session Remaining Lifetime operation retrieves the time remaining in this session, in milliseconds.

The Request-URI for the GET method contains the session ID.

If the Get Session Remaining Lifetime operation is successful, the response body will contain the time remaining in this session, in milliseconds.

#### **Authorization**

Basic

#### **HTTP Method**

GET

#### **URI**

http://*host*:*port*/rest/session\_manager/session/*\${sessionId}*

#### where:

- host and *port* are the host name and port of the machine on which Services Gatekeeper is installed.
- *\${sessionID}* is the session ID obtained from the response to the Get Session request.

#### **Request Header**

The MIME-type for the Content-Type header field is **application/json**.

#### **Request Body**

There is no request body.

#### **Response Header**

Standard header fields. If the request fails, the Status-Line header field will contain the status code and the reason for the failure. See ["Errors and Exceptions".](#page-23-0)

#### **Response Body**

The response body is a JSON object containing the **getSessionRemainingLifeTimeReturn** attribute whose value is an integer representing the time remaining in this session, in milliseconds.

{"getSessionRemainingLifeTimeReturn":"Integer"}

# **Destroy Session**

The Destroy Session operation destroys this session.

To do so, provide the appropriate session Id in the Request-URI for this operation. This identifier should have been obtained by the initial setup for this session.

There is no request or response body for Destroy Session. If the request fails, the body of the error response will contain the call identifier and the type of exception.

#### **Authorization**

Basic

#### **HTTP Method**

DELETE

#### **URI**

http://*host*:*port*/rest/session\_manager/session/*\${sessionId}*

#### where:

- *host* and *port* are the host name and port of the machine on which Services Gatekeeper is installed.
- *sessionId* is the session ID obtained from the response to the Get Session request.

#### **Request Header**

The MIME-type for the Content-Type header field is **application/json**.

#### **Request Body**

There is no request body.

#### **Response Body**

The response body is a JSON object containing the **destroySessionReturn** attribute whose value is a boolean.

```
{"destroySessionReturn":"Boolean"}
```
If the value for **destroySessionReturn** is **true**, the session was destroyed.

# <sup>15</sup>**Subscriber Profile**

This chapter describes the operations in the Subscriber Profile interface of the RESTful Web Services provided in Oracle Communications Services Gatekeeper.

# **About the Subscriber Profile Interface**

Applications use the RESTful Subscriber Profile interface to query an operator's database for individual subscriber profile attributes (such as a user's terminal type) or entire subscriber profiles.

### **REST Service Descriptions Available at Run-time**

When the Administration Server for your Services Gatekeeper domain is in the running state, the REST service descriptions of these operations can be found at

http://*host*:*port*/rest/subscriber\_profile/index.html

where *host* and *port* are the host name and port of the machine on which Services Gatekeeper is installed.

## **Get**

Get

The GET operation retrieves specific subscriber profile properties. The properties that can be accessed are defined in the service provider and application SLAs associated with the application.

To retrieve specific subscriber profile properties, provide the address the subscriber and the required subscriber profile properties within the query object in the Request-URI of the GET method.

If this operation is successful, the response body contains a JSON data object with the required pathnames and values for the required profile properties associated with the specified subscriber.

#### **Authorization**

Basic

#### **HTTP Method**

GET

#### **URI**

http://*host*:*port*/rest/subscriber\_profile/profile?query=*\${query}*

where:

- *host* and *port* are the host name and port of the machine on which Services Gatekeeper is installed.
- *\${query}* is a JSON object.

The parameters accepted in the *\${query}* object are:

- **address**. String. Required. The address associated with the subscriber whose data is being accessed. The supported schemes are:
	- **tel id**
	- imsi (International Mobile Subscriber Identity)
	- **IPv4**
- **pathNames**: Array of String values. Required. The requested subscriber profile properties expressed as a relative UNIX path. For example, **serviceName/accessControlId/accessControlId**

The *\${query}* object in the URI is represented by the following JSON data structure, where the value part of each name/value pair indicates its data type:

```
{
   "address":"URI",
    "pathNames":["String"]
}
```
#### **Response Header**

Standard header fields. If the request fails, the Status-Line header field will contain the status code and the reason for the failure. See ["Errors and Exceptions".](#page-23-0)

#### **Response Body**

The response body is a JSON object which contains the requested properties as an array value for the **properties** attribute. Each element in the array contains the following:

- **pathName**. String. The pathname for the requested property.
- propertyValue. String. The value associated with the requested property.

The response body for this operation is represented by the following JSON data structure, where the value part of the name/value pair indicates its data type:

```
{"properties": [{
   "pathName": "String",
   "propertyValue": "String"
}]}
```
# **Get Profile**

The GET Profile operation retrieves the entire profile for a specific subscriber.

To retrieve the entire profile for a specific subscriber, provide the associated subscriber Id and profile ID within the query object in the Request-URI of the GET method.

If Get Profile is successful, the response body contains a JSON data object with the required pathnames and values for all the profile properties associated with the specified subscriber.

#### **Authorization**

Basic

#### **HTTP Method**

**GET** 

#### **URI**

http://*host*:*port*/rest/subscriber\_profile/profile?id=*\${id}*

where:

- host and *port* are the host name and port of the machine on which Services Gatekeeper is installed.
- *\${id}* is a JSON object.

The parameters accepted by *\${id}* object are:

- profileID. String. Required. The ID of the profile which acts as a set of filters limiting the attributes that can be accessed based on the SLAs associated with the application. This entry may be ignored if Services Gatekeeper connects to the network using certain protocols.
- **subscriberID**. String. Required. The ID that uniquely identifies the subscriber whose profile is being accessed.

The *\${id}* object in the URI is represented by the following JSON data structure, where the value part of each name/value pair indicates its data type:

```
{
  "profileID":"a_profileId",}
   "subscriberID":"a_subsc_id"
}
```
#### **Response Header**

Standard header fields. If the request fails, the Status-Line header field will contain the status code and the reason for the failure. See ["Errors and Exceptions".](#page-23-0)

#### **Response Body**

The response body is a JSON object which contains the requested properties as an array value for the **result** attribute. Each element in the array contains the following:

- pathName. String. The pathname for the requested property.
- property Value. String. The value associated with the requested property.

#### Here is the structure:

```
{"result": [{
  "pathName": "String",
  "propertyValue": "String"
}]}
```
# **16** <sup>16</sup>**WAP Push**

This chapter describes the operations in the WAP Push interface of the RESTful Web Services provided in Oracle Communications Services Gatekeeper.

# **About the WAP Push Interface**

Applications use the RESTful WAP Push interface to send a Wireless Application Protocol (WAP) Push message. The content of the message is coded as a (Password Authentication Protocol) PAP message.

The message payload must adhere to the following:

- WAP Service Indication Specification, as specified in Service Indication Version 31-July-2001, Wireless Application Protocol WAP-167-ServiceInd-20010731-a.
- WAP Service Loading Specification, as specified in Service Loading Version 31-Jul-2001, Wireless Application Protocol WAP-168-ServiceLoad-20010731-a.
- WAP Cache Operation Specification, as specified in Cache Operation Version 31-Jul-2001, Wireless Application Protocol WAP-175-CacheOp-20010731-a.

For links to the specifications, see

[http://www.openmobilealliance.org/tech/affiliates/wap/wapindex.h](http://www.openmobilealliance.org/tech/affiliates/wap/wapindex.html) [tml](http://www.openmobilealliance.org/tech/affiliates/wap/wapindex.html).

The actual message is sent as an HTTP attachment. See ["Headers for Multipart](#page-18-0)  [Messages with Attachments"](#page-18-0) for more information.

#### **REST Service Descriptions Available at Run-time**

When the Administration Server for your Services Gatekeeper domain is in the running state, the REST service descriptions of these operations can be found at

http://*host*:*port*/rest/push\_message/index.html

where *host* and *port* are the host name and port of the machine on which Services Gatekeeper is installed.

# **Send Push Message**

The Send Push Message operation sends a WAP Push message.

#### **Authorization**

Basic

#### **HTTP Method**

POST

#### **URI**

http://*host*:*port*/rest/push\_message/messages

where *host* and *port* are the host name and port of the machine on which Services Gatekeeper is installed.

#### **Request Header**

The request headers depend on the type of message:

- If the message content is in the form of an attachment, the request will be multipart and therefore, the request header must contain the header fields that describe the parts of the message.
- If the message does not contain an attachment, the special headers associated with the multipart messaged are not used.

#### **Message Part Content**

The Message Part Content for this operation accepts the following parameters:

destinationAddresses. String. Required. An array of terminal addresses.

Each of the addresses in this array should be formatted according to the Push Proxy Gateway Service Specification (WAP-249-PPGService-20010713-a).

- pushId. String. Required. A unique identifier provided by the application. Supported types are PLMN and USER.
- replaceMethod. String. Required. Valid entries are:
	- **all**
	- **pendingOnly**

**replaceMethod** is used in conjunction with the **pushId** parameter and defines how to replace a previously sent message. This entry will be ignored if **replacePushId** is NULL.

- **requesterId**. String. Required. The application ID as given by the operator.
- **serviceCode**. String. Required. A code for charging purposes.
- additionalProperties. An array of JSON objects. Optional.

Each element in the array is a JSON object used to add additional properties with the following parameters:

- **name**. String. Required if the additionalProperties object is present. Valid entries include **pap.priority**, **pap.delivery-method**, **pap.network-required**, **pap.bearer**, and **pap.bearer-required**.
- **–** value. String. Required if the **additionalProperties** object is present. The value associated with the property.
- **deliverAfterTimeStamp**. String. Optional. The date and time after which the content should be delivered to the wireless device. This entry is in ISO 8601 extended format, as yyyy-mm-ddThh-mm-ss.

If the network does not support this parameter, this entry will be rejected.

**deliverBeforeTimeStamp**. String. Optional. The date and time by when the content should be delivered to the wireless device. This entry is in ISO 8601 extended format, as yyyy-mm-ddThh-mm-ss.

If the network does not support this parameter, this entry will be rejected.

- **progressNoteRequested**. Boolean. Optional. If **true**, the application wishes to receive progress notes at the address specified by the **resultNotificationEndpoint**.
- replacePushId. String. Optional. The Push Id of the message that is to be replaced. If it is set to NULL, the message is treated as a new message. If it is set to a valid ID, message replacement will occur for all currently pending messages. Messages that have already been delivered cannot be cancelled, and therefore cannot.

Messages that have already been delivered cannot be cancelled, and therefore cannot be replaced

■ **resultNotificationEndpoint**. String. Optional. The URI which represents the endpoint address to which the notification should be delivered. This string should be a Bayeux protocol channel name that begins with **/bayeux/***appInstanceID* where *appInstanceID* is the client application's application instance account ID.

If the application does not wish to receive notifications, this value should be NULL.

**sourceReference**. String. Optional. The name of the service provider.

The Message Part Content for this operation is represented by the following JSON data structure, where the value part of each name/value pair indicates its data type:

```
{
   "destinationAddresses": ["String"],
   "pushId": "String",
   "replaceMethod": "all|pending-only",
   "requesterID": "String",
   "serviceCode": "String",
   "additionalProperties": [{
     "name": "String",
     "value": "String"
   }],
   "deliverAfterTimestamp": "Calendar",
   "deliverBeforeTimestamp": "Calendar",
   "progressNotesRequested": "Boolean",
   "replacePushId": "String",
   "resultNotificationEndpoint": "URI",
   "sourceReference": "String"
}
```
#### **Response Header**

Standard header fields. If the request fails, the Status-Line header field will contain the status code and the reason for the failure. See ["Errors and Exceptions".](#page-23-0)

#### **Response Body**

The response body is a nested JSON object. It contains the **result** attribute with the following attributes and data objects:

- pushId. String. Required. A unique identifier provided by the application. Supported types are PLMN and USER.
- **result**: JSON object. This object contains the outcome code. It contains the following two entries:
	- **code**. String. The outcome code generated by the network node. [Table 16–1](#page-201-0) lists the possible values.
	- **description**. String. The textual description for the code.
- additionalProperties. An array of JSON objects used to add additional properties.

Each element in the array is a JSON object with the following parameters:

- **name**. String. The name of an additional property. One of: **pap.stage**, **pap.note**, **pap.time**.
- **value**. String. The value associated with the property.
- **replyTime**. String. The date and time for the reply in ISO 8601 extended format, as yyyy-mm-ddThh-mm-ss.
- senderAddress. String. Optional. The sender's address.
- <span id="page-201-0"></span>senderName. String. Optional. The sender's name.

| Code | <b>Description</b>                  |
|------|-------------------------------------|
| 1000 | OK                                  |
| 1001 | Accepted for processing             |
| 2000 | Bad request                         |
| 2001 | Forbidden                           |
| 2002 | Address error                       |
| 2003 | Address not found                   |
| 2004 | Push ID not found                   |
| 2005 | Capabilities mismatch               |
| 2006 | Required capabilities not supported |
| 2007 | Duplicate Push ID                   |
| 2008 | Cancellation not possible           |
| 3000 | Internal server error               |
| 3001 | Not implemented                     |
| 3002 | Version not supported               |
| 3003 | Not possible                        |
|      |                                     |

*Table 16–1 Possible Outcome Codes*

| Code | <b>Description</b>                     |
|------|----------------------------------------|
| 3004 | Capability matching not possible       |
| 3005 | Multiple addresses not supported       |
| 3006 | Transformation failure                 |
| 3007 | Specified delivery method not possible |
| 3008 | Capabilities not available             |
| 3009 | Required network not available         |
| 3010 | Required bearer not available          |
| 3011 | Replacement not supported              |
| 4000 | Service failure                        |
| 4001 | Service unavailable                    |

*Table 16–1 (Cont.) Possible Outcome Codes*

The response body for this operation is represented by the following JSON data structure, where the value part of the name/value pair indicates its data type:

```
{"result": {
   "pushId": "String",
   "result": {
     "code": "String",
     "description": "String"
  },
   "additionalProperties": [{
    "name": "String",
     "value": "String"
  }],
   "replyTime": "Calendar",
   "senderAddress": "String",
   "senderName": "String"
}}
```
#### **Result Notification Message Object**

The **resultNotificationMessage** object delivered to the **resultNotificationEndpoint** address is a nested JSON object containing the following entries:

- address. String. The address of the terminal to which this message is sent.
- code. String. The final state of the message, one of the values listed in Table 16-1.
- messageState. String. The state of the message. One of:
	- **rejected**
	- **pending**
	- **delivered**
	- **undelivered**
	- **expired**
	- **aborted**
	- **timeout**
	- **cancelled**
- **unknown**
- **pushId**. String. The unique identifier defined in the initial request, used for correlation.
- **additionalProperties**. An array of JSON objects used to add additional properties.

Each element in the array is a JSON object with the following parameters:

- **name**. String. The name of an additional property, dependent on the network node. One of: **pap.priority**, **pap.delivery-method**, **pap.network-required**, **pap.bearer**, and **pap.bearer-required**.
- **value**. String. The value associated with the property.
- description. String. A description of the notification provided by the network. (May not be provided).
- eventTime. String. The date and time the message reached the destination in ISO 8601 extended format, as yyyy-mm-ddThh-mm-ss
- received Time. String. The date and time the message was received at the network node in ISO 8601 extended format, as yyyy-mm-ddThh-mm-ss
- senderAddress. String. Optional. The sender's address.
- senderName. String. Optional. The sender's name.

The notification of the result for this operation is represented by the following JSON data structure, where the value part of the name/value pair indicates its data type:

```
{"resultNotificationMessage": {
   "address": "String",
   "code": "String",
   "messageState": 
"rejected|pending|delivered|undeliverable|expired|aborted|timeout|cancelled|unknow
n",
   "pushId": "String",
   "additionalProperties": [{
    "name": "String",
     "value": "String"
   }],
   "description": "String",
   "eventTime": "Calendar",
   "receivedTime": "Calendar",
   "senderAddress": "String",
   "senderName": "String"
}}
```